# CONTROLLER DESIGN FOR NONLINEAR SYSTEMS BASED ON SIMULTANEOUS STABILIZATION THEORY AND DESCRIBING FUNCTION MODELS

By

Amir Nassirharand

Bachelor of Science<br>Oklahoma State University<br>Stillwater, Oklahoma<br>1980

Master of Science Oklahoma State University Stillwater, Oklahoma<br>1981

Submitted to the Faculty of the<br>Graduate College of the<br>Oklahoma State University<br>in partial fulfillment of the Degree of DOCTOR OF PHILOSOPHY July, 1986

 $\mathbf 1$ 

ness<br>1986D<br>Natore 

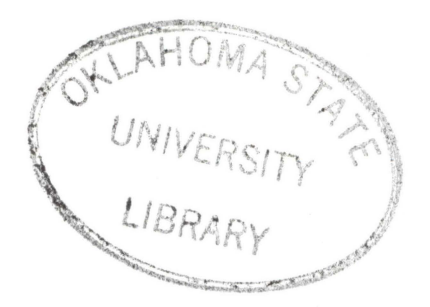

CONTROLLER DESIGN FOR NONLINEAR SYSTEMS BASED ON SIMULTANEOUS STABILIZATION THEORY AND DESCRIBING FUNCTION MODELS

Thesis Approved:

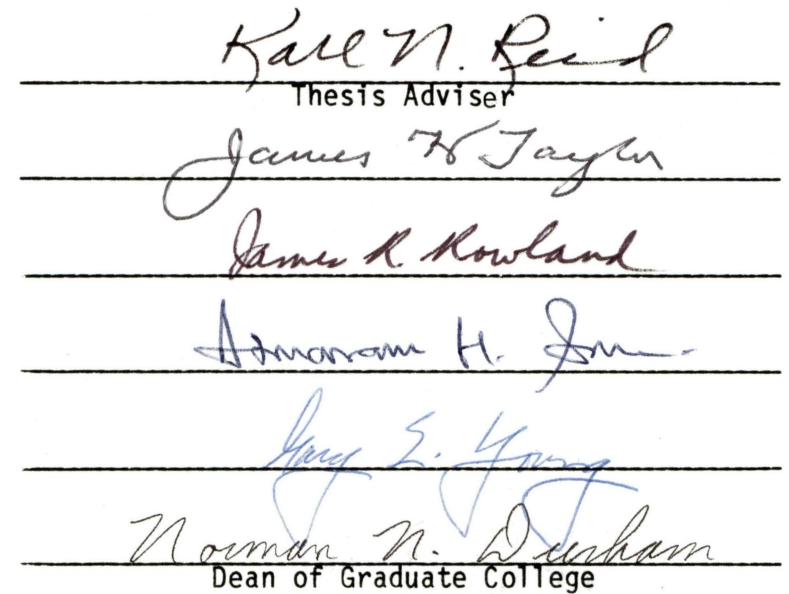

#### ACKNOWLEDGEMENTS

I wish to express my sincere appreciation to my major advisor Dr Karl N. Reid for his support, guidance and technical critique throughout my graduate program and in preparing the final manuscript of this thesis. His invaluable guidance in teaching me to communicate both orally and 1n wr1t1ng 1s greatly apprec1ated.

I also wish to thank Dr. James H Taylor, General Electric Corporate Research and Development, for his invaluable comments, suggestions, and support through out this research project. I thank him for allocating his time in discussing technical aspects of the project over the telephone. This was valuable in realizing some of the practical appl1cat1ons of th1s work.

I thank Dr James R. Rowland, Professor and Cha1rman, Department of Electrical and Computer Engineering, University of Kansas, for his encouragement, enthusiasm, and technical support.

I thank Dr. Karl Re1d, Dr James Taylor, Dr James Rowland, Dr Atmaram Son1, and Dr Gary Young for serving as members of my advisory comm1ttee. Dr. Chandler, Department of Computer and Informat1on Sc1 ences, Oklahoma State Un1vers1ty, and my colleague, Mr Sankaran Mohan, MAE computer-lab systems manager, School of Mechanical and Aerospace Engineering, were quite helpful with their advice on some of the computer aspects of th1s proJect.

I would also l1ke to thank my former superv1sor, Mr. Thomas A. Cook, CEAT CAD lab manager and lecturer, School of Mechanical and

111

Aerospace Eng1 neer1 ng, whose understand1 ng made my Ph.D. program much easier. I thank my colleague, Mr. Ronald D. Delahoussaye, CEAT CAD lab assistant manager, for teaching me the fundamental concepts of computer graphics. His efforts in building and advancing the graphics capabil-1t1es of the CAD lab was of part1cular value 1n speed1ng the analys1s of final results of this thesis work and advancing the quality of the software wh1ch I developed

I w1sh to thank my daughter, N1cole, for her pat1ence wh1ch was a def1mte force towards the complet1on of th1s research study. I dedicate this thesis to her. I also wish to thank my parents, Mr. and Mrs Hassan Nass1rharand, for the1r support, encouragement, s1ncere concern, and pat1ence.

Th1s research proJect was 1n part funded by the School of Mechanlcal and Aerospace Eng1neer1ng, Oklahoma State Umvers1ty, St1llwater, Oklahoma, 74078

lV

# TABLE OF CONTENTS

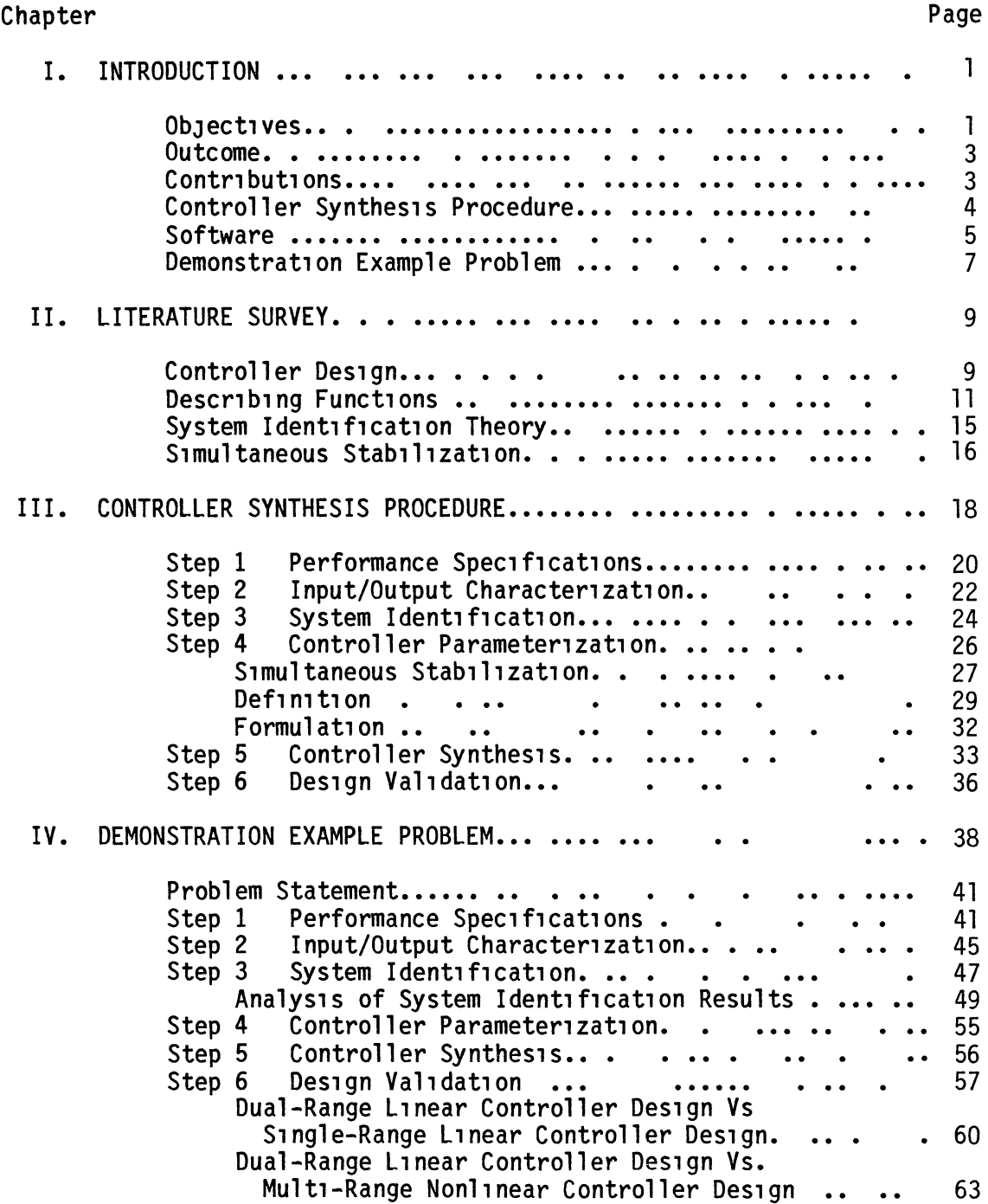

# Chapter Page

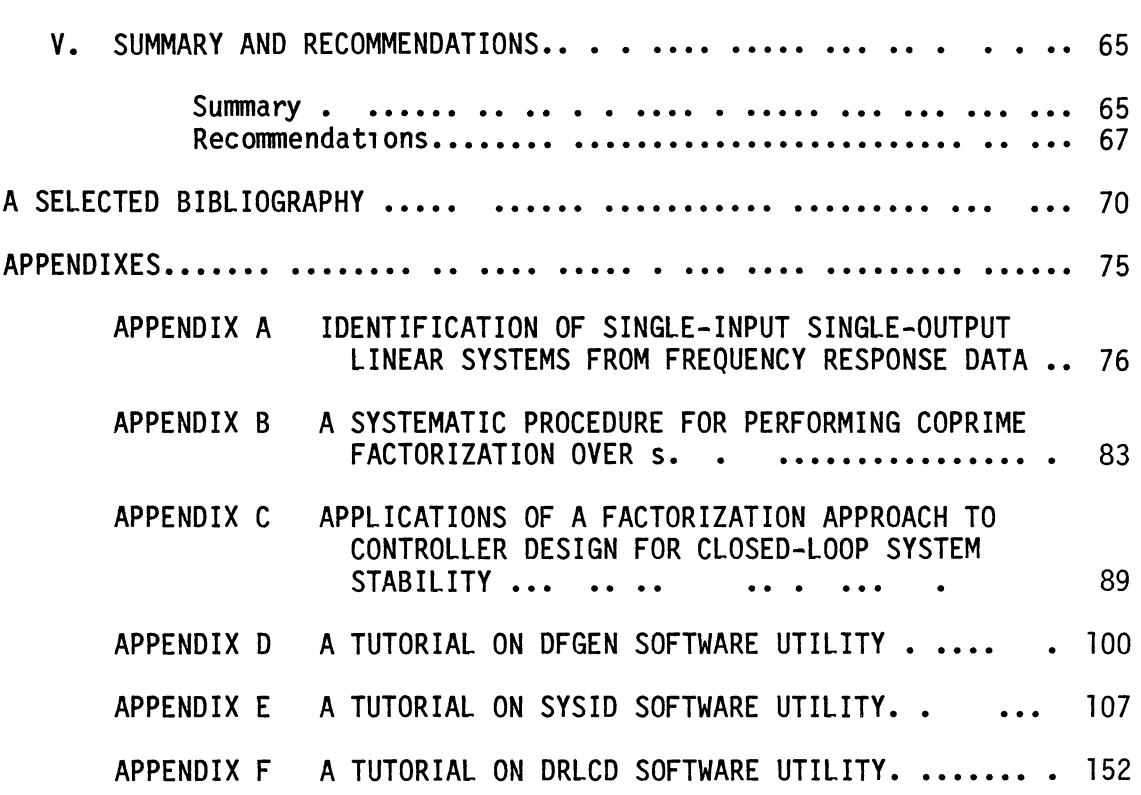

# LIST OF TABLES

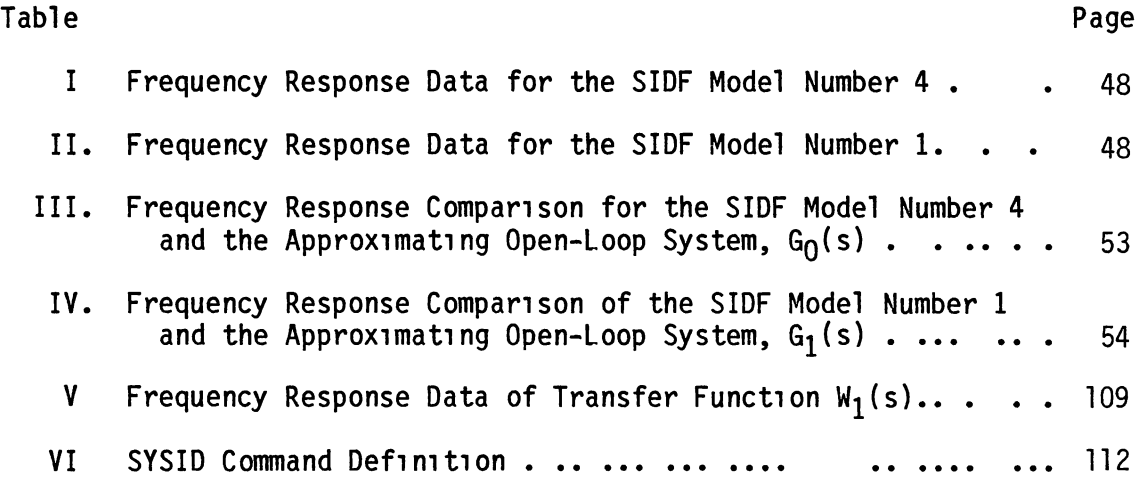

# LIST OF FIGURES

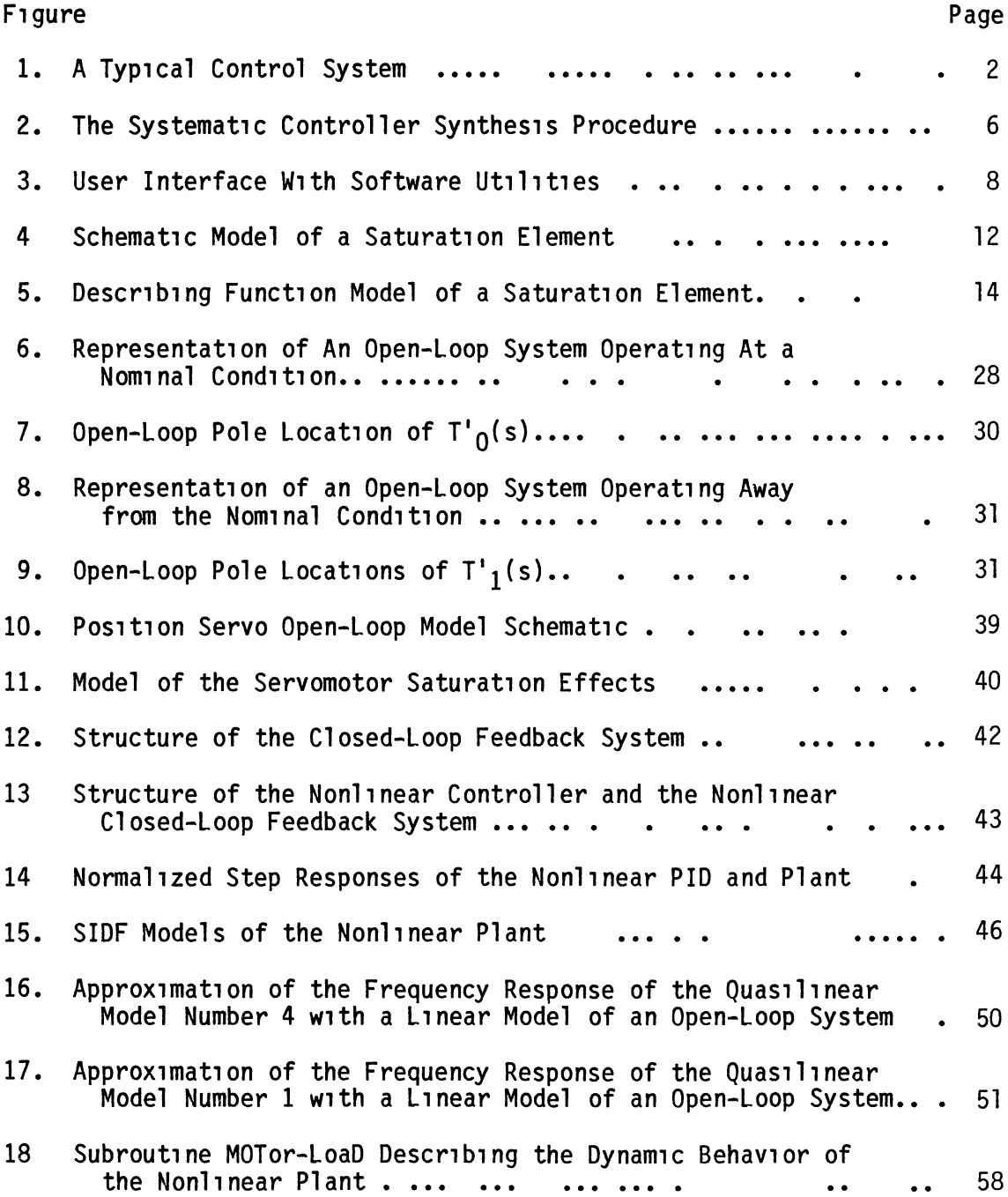

V<sub>11</sub>

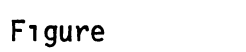

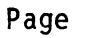

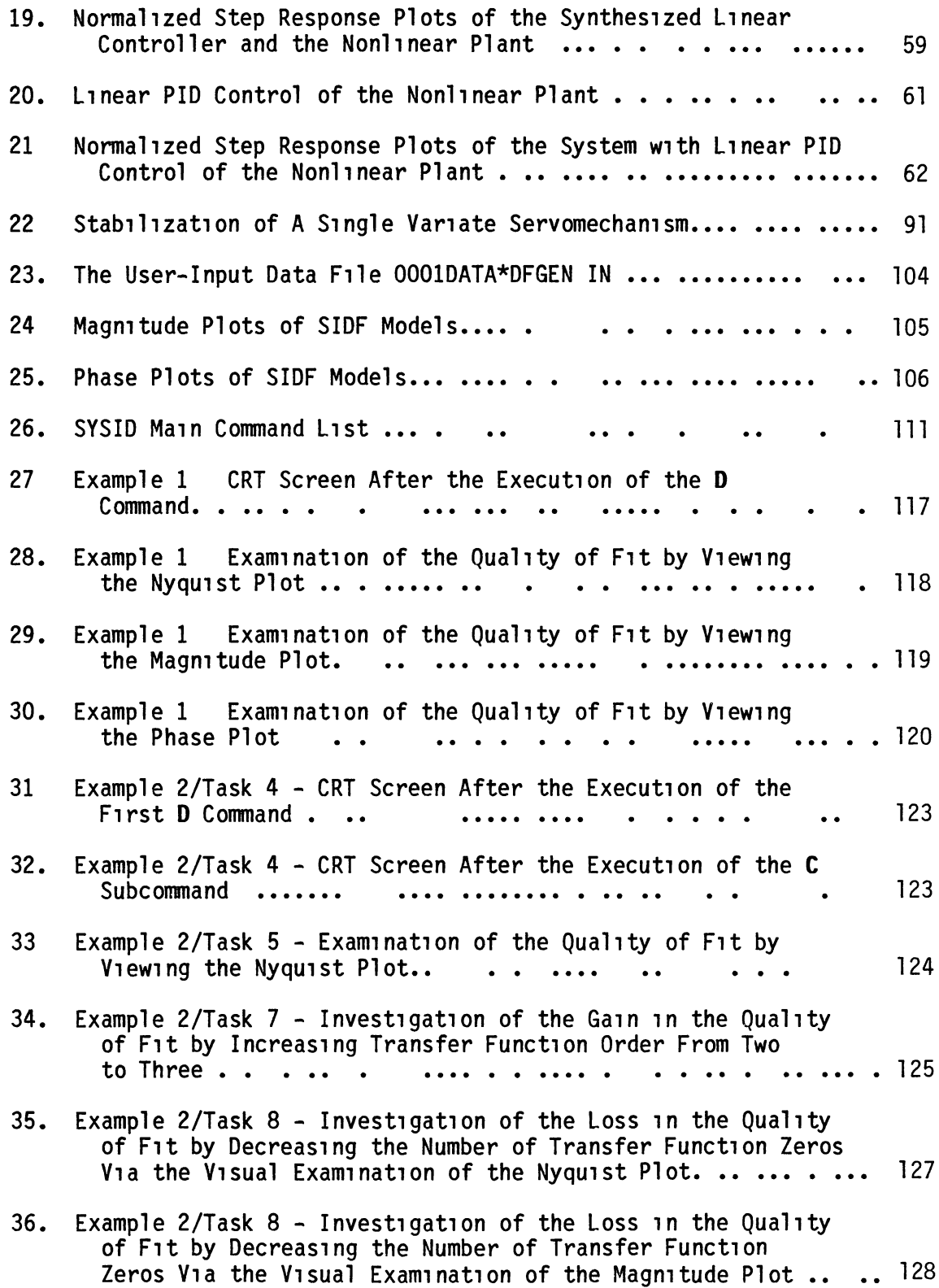

# F1gure Page

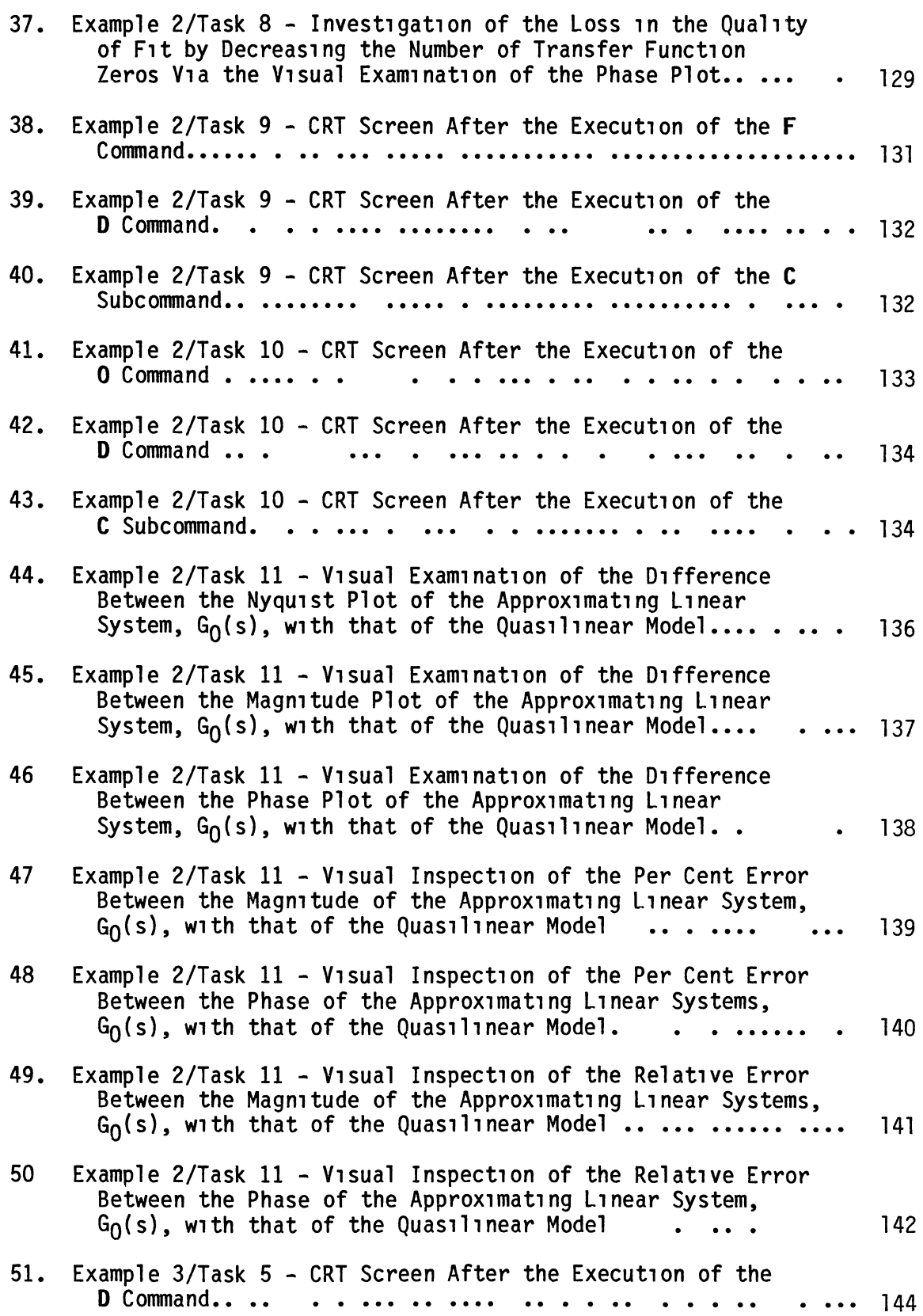

# F1gure

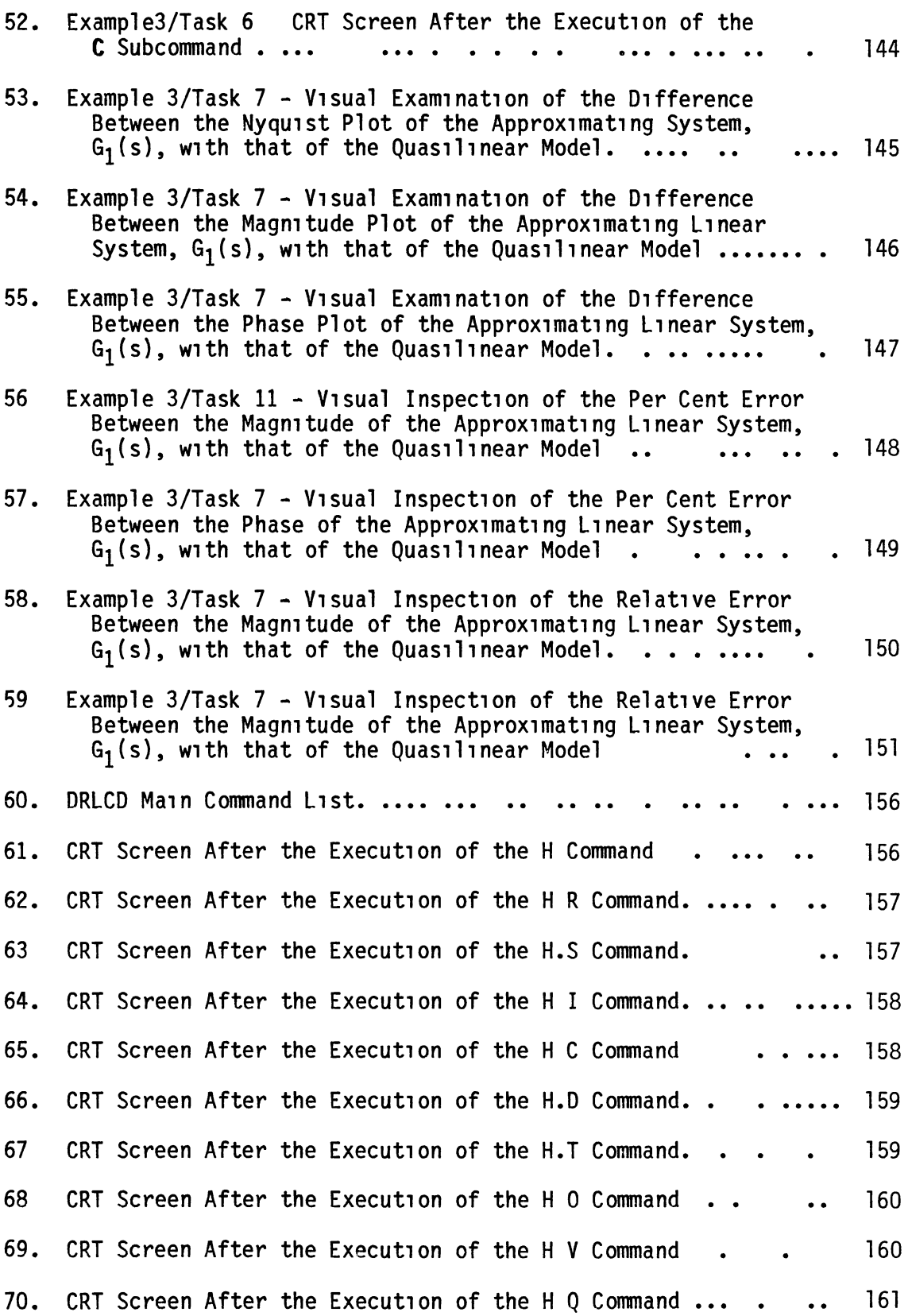

Page

# F1gure Page

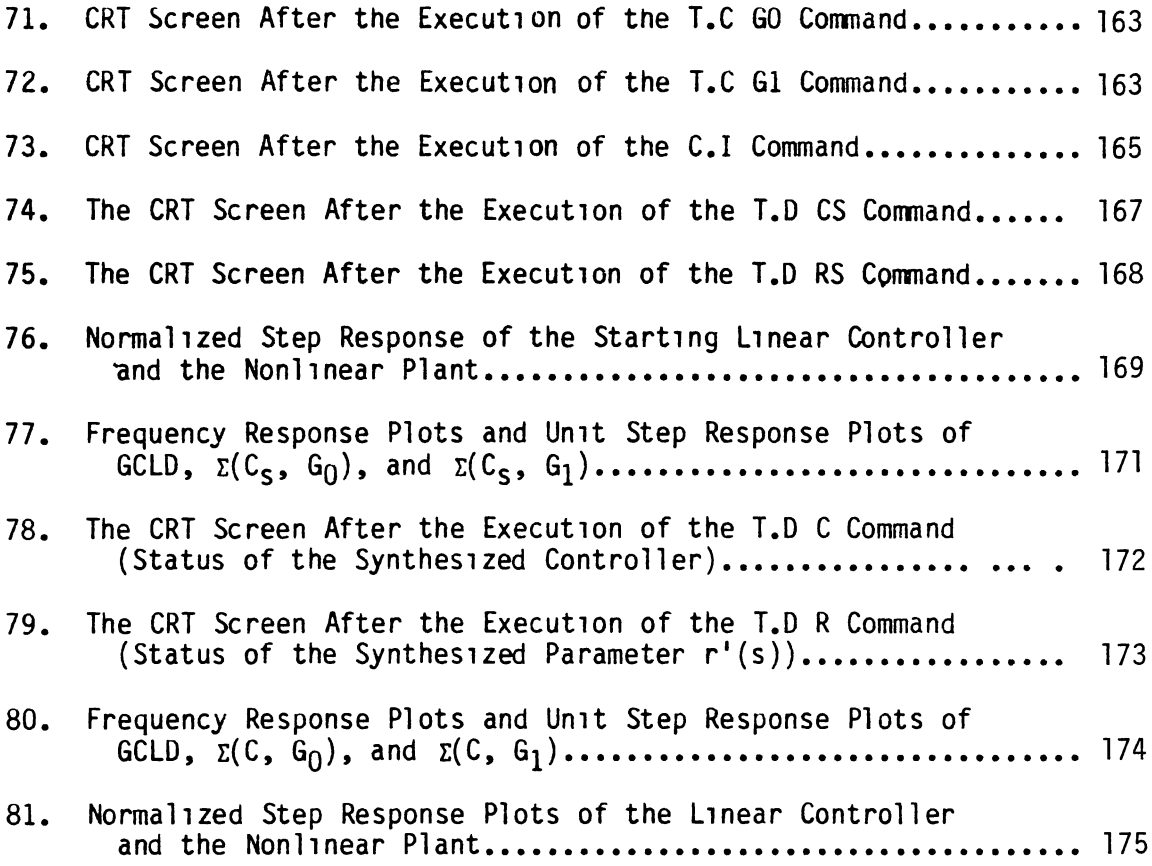

# NOMENCLATURE

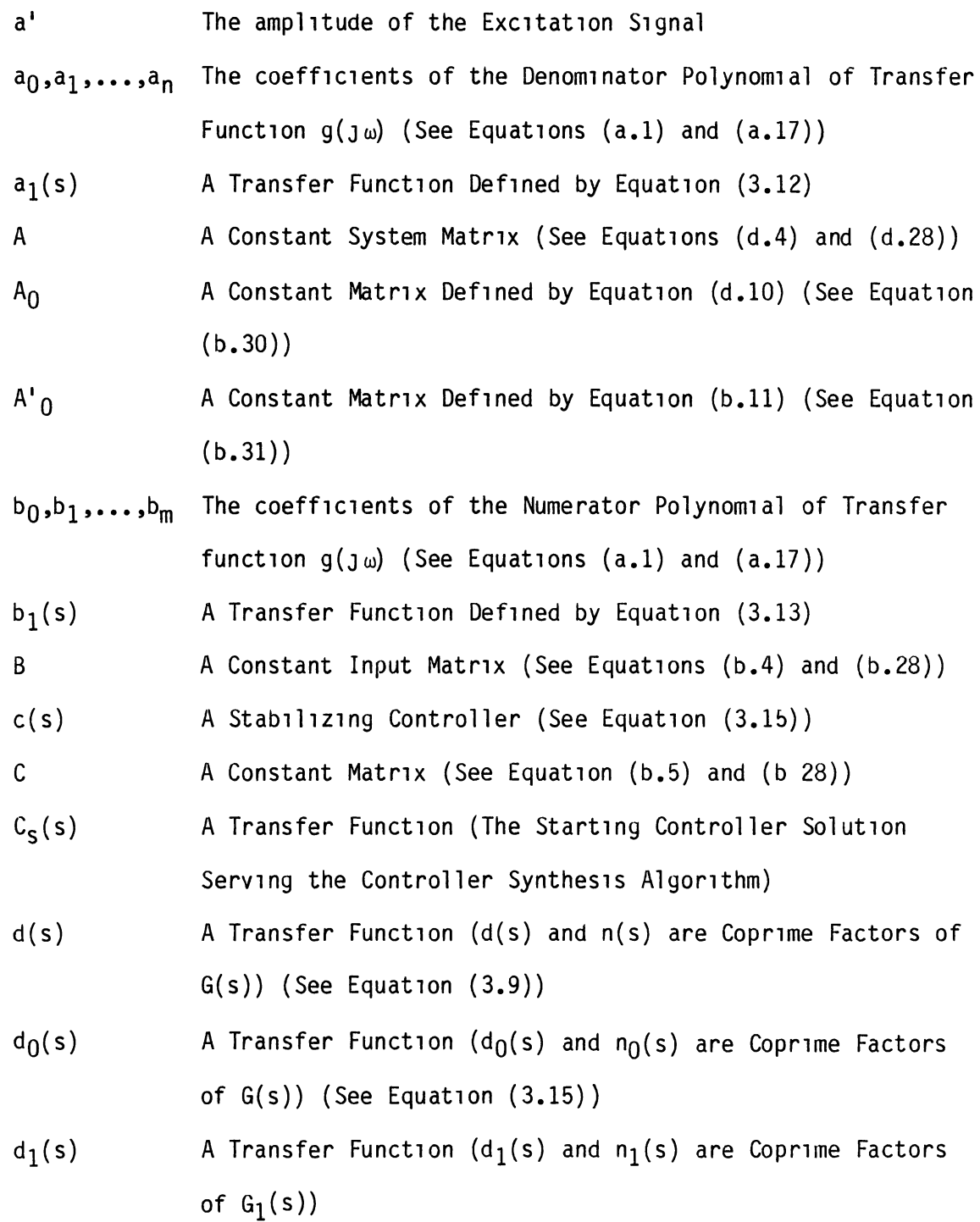

X<sub>11</sub>

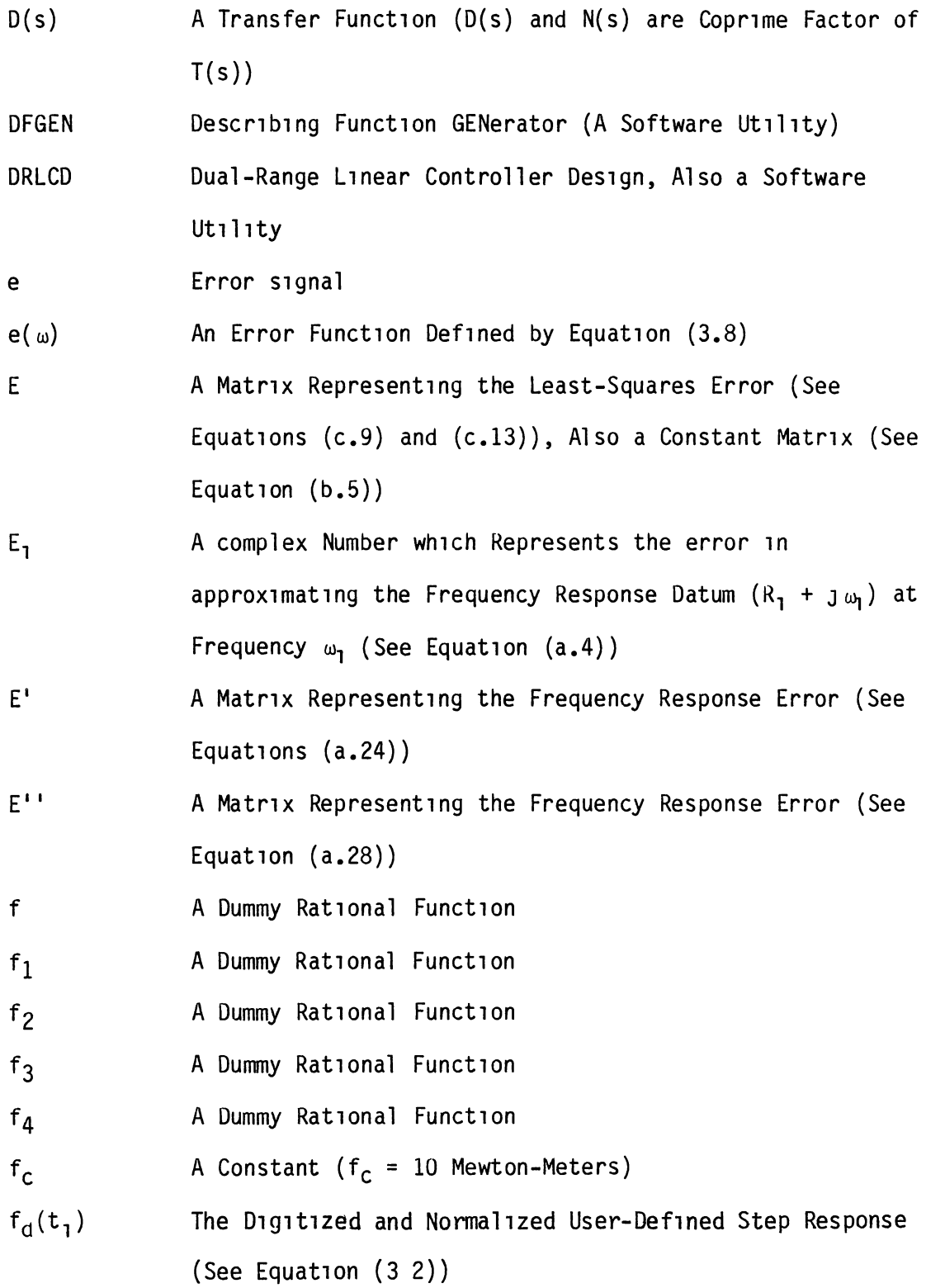

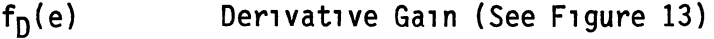

 $f_1(e)$ Integral Ga1n (See F1gure 13)

fp(e) Proport1onal Ga1n (See F1gure 13)

 $f_r(t_1)$ The D1g1t1zed and Norm1l1zed Step Response of the Reference L1near Model (See Equat1on (3 2))

A Constant ( $f_v = 0.1$  Newton-Meters)  $f_{\mathsf{v}}$ 

- $\mathsf{F}$ An ObJeCtlve Funct1on Whose Opt1m1zed Value Corresponds to the Near-Opt1mum L1near Controller (See Equat1on (3.22))
- $\bar{F}$ An Auxiliary Constant Matrix Given by (b.23)
- F' A Constant Matr1x (See Equat1on (b.27) and (b.29))

 $F<sub>0</sub>$  An Auxiliary Function Defined by Equation (3.23)

 $F_1$  An Auxiliary Function Defined by Equation (3.24)

 $F_{1d}$  An Objective Function Defined by Equation (3.2)

g A Dummy Rational Function

 $g(j\omega)$  A Transfer Function (See Equation (a 1) and a 17))

 $G(\texttt{j}\omega)$  The Fitted Frequency Response

 $G_0(s)$  A Transfer Function,  $G_0(s)$  Represents the Dynamic Behavior of the Nonl1near Plant W1th the Most Ga1n Ampl1f1cat1on Effect

 $G_1(s)$  A Transfer Function,  $G_1(s)$  Represents the Dynamic Behavior of the Nonl1near Plant W1th the Least Ga1n Ampl1f1cat1on Effect

$$
G_a(s)
$$
 An Auxiliary Transfer Function  $G_a(s) = \frac{b_1(s)}{a_1(s)}$ 

- $G_d(\text{J}\omega)$ The Des1red Frequency Response
- $G_r(s)$ The User-Def1ned Reference L1near Model
- GCLD The User-Defined Reference Linear Model (Same as  $G_r(s)$ )

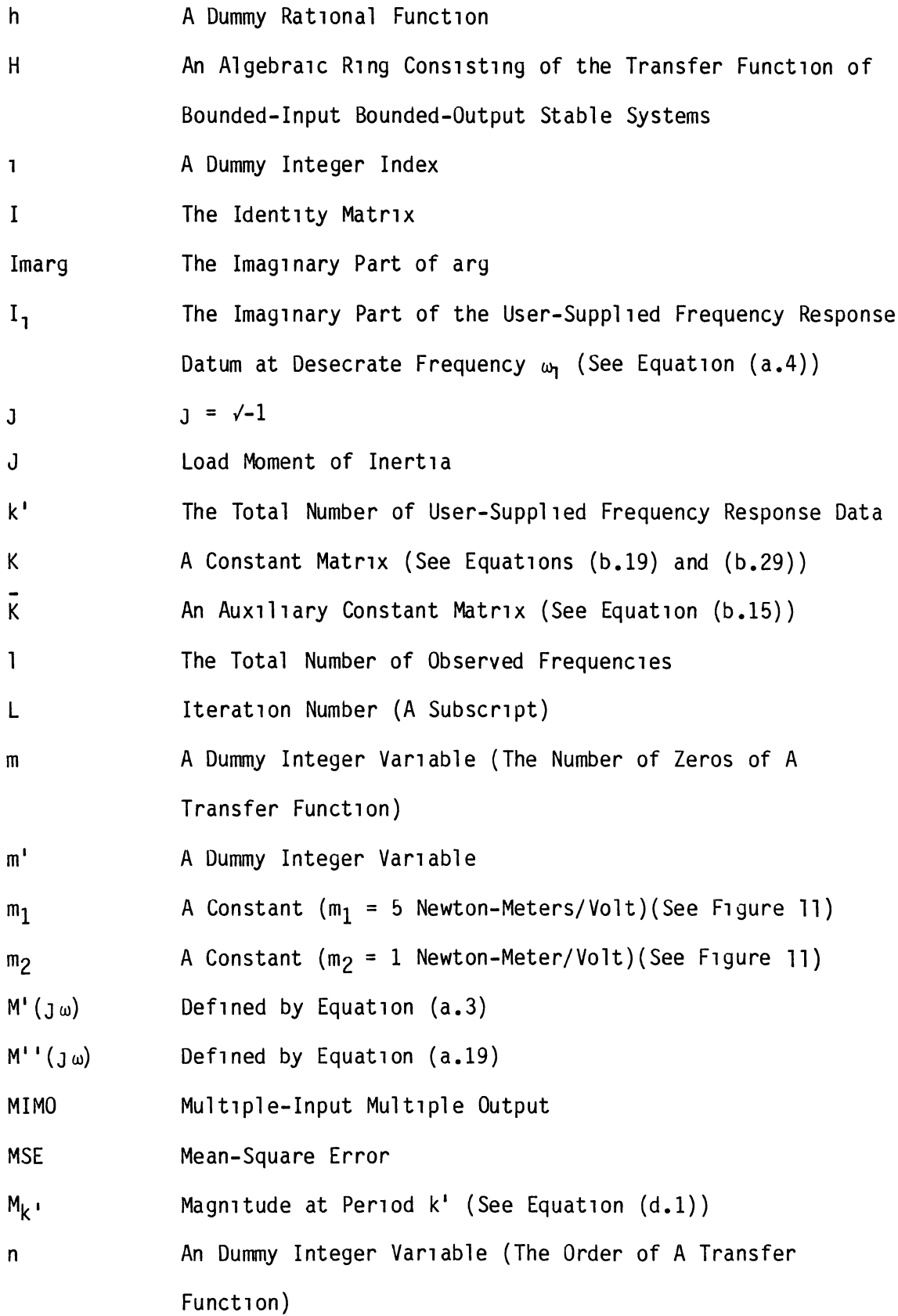

- $n(s)$ A Transfer Funct1on (n(s) and d(s) are Copr1me Factors of  $G(s)$ ) (See Equation  $(3.9)$ )
- $n_0(s)$ A Transfer Function ( $n_0(s)$  and  $d_0(s)$  are Coprime Factors of  $G_0(s)$ )
- A Transfer Function ( $n_1(s)$  and  $d_1(s)$  are Coprime Factors  $n_1(s)$ of  $G_1(s)$ )
- $N'(J\omega)$ Def1ned by Equat1on (a.3)
- $N^{1}$  (  $J\omega$ ) Def1ned by Equat1on (a.l9)
- $N(s)$ A Transfer Funct1on (N(s) and D(s) are Copr1me Factor of  $T(s)$ )
- p(s) A Transfer Funct1on (p(s) and q(s) are Copr1me, and They, Together w1th n(s) and d(s), Sat1sfy the Bezout Ident1ty) (See Equat1on (3.10))
- $p_0(s)$  A Transfer Function ( $p_0(s)$  and  $q_0(s)$  are Coprime, and They, Together with  $n_0(s)$  and  $d_0(s)$ , Satisfy the Bezout Ident1ty)
- $p_1(s)$  A Transfer Function ( $p_1(s)$  and  $q_1(s)$  are Coprime, and They, Together with  $n_1(s)$  and  $d_1(s)$ , Satisfy the Bezout Ident1ty)
- $P(s)$  A Transfer Function  $(P(s)$  and  $Q(s)$  are Coprime, and They, Together with  $N(s)$  and  $D(s)$ , Satisfy the Bezout Identity) P' A Constant Matrix (See Equation (b.26))
- P A Auxiliary Constant Matrix (See Equation (b.18))
- $P_1$ , .., $P_n$  Coefficients of the Characteristic Polynomial of System Matrix A (See Equation (b.13))
- $\overline{P}_1, \ldots, \overline{P}_n$ Coefficient of the Polynomial Given by Equation (b.14)  $P'$ <sub>1</sub>,..., $P'$ <sub>2</sub> Desired Pole Location of(A+BK) (See Equation (b.12))

XVll

- $q<sup>1</sup>$  A Column Vector Defind by Equation (b.16) (1=1,...,n-1, and n 1s System Order)
- $q_0(s)$  A Transfer Function ( $q_0(s)$  and  $p_0(s)$  are Coprime, and They, Together with  $n_0(s)$  and  $d_0(s)$ , Satisfy the Bezout Ident1ty)
- $q_1(s)$  A Transfer Function  $(q_1(s)$  and  $p_1(s)$  are Coprime, and They, Together with  $n_1(s)$  and  $d_1(s)$ , Satisfy the Bezout Ident1ty)

Q A Constant Matr1x {See Equat1on {b.l7))

 $Q(s)$ A Transfer Function  $(Q(s))$  and  $P(s)$  are Coprime, and They, Together with  $N(s)$  and  $D(s)$ , Satisfy the Bezout Identity)  $(See Equation (b.3))$ 

 $0^{\mathsf{T}}$ A Constant Matr1x {See Equat1on {b.25))

- $r(s)$ A Transfer Funct1on {The Parameter 1n Parameter1z1ng the Class of All Controllers that Stab1l1ze One Unstable Plant Whose Dynam1c Behav1or 1s Adequately by A L1near Model)
- $r'(s)$ A Transfer Funct1on {The Parameter 1n Parameter1z1ng the Class of All Controllers that Stab1l1ze Two Systems Whose Dynam1c Behav1or 1s Adequately Represented by Two L1near Models)
- $R(s)$ The Set of All Rational Function (For  $s = J\omega$ ) with Real Coeff1c1ents

Rearg The Real Part of ary

R, The Real Part of the User-Suppl1ed Frequency Datum at Discrete Frequency  $\omega_1$  (See Equation (a.4)

RIDF Random Input Descr1b1ng Funct1on

s The Complex Frequency  $J\omega$ 

XV111

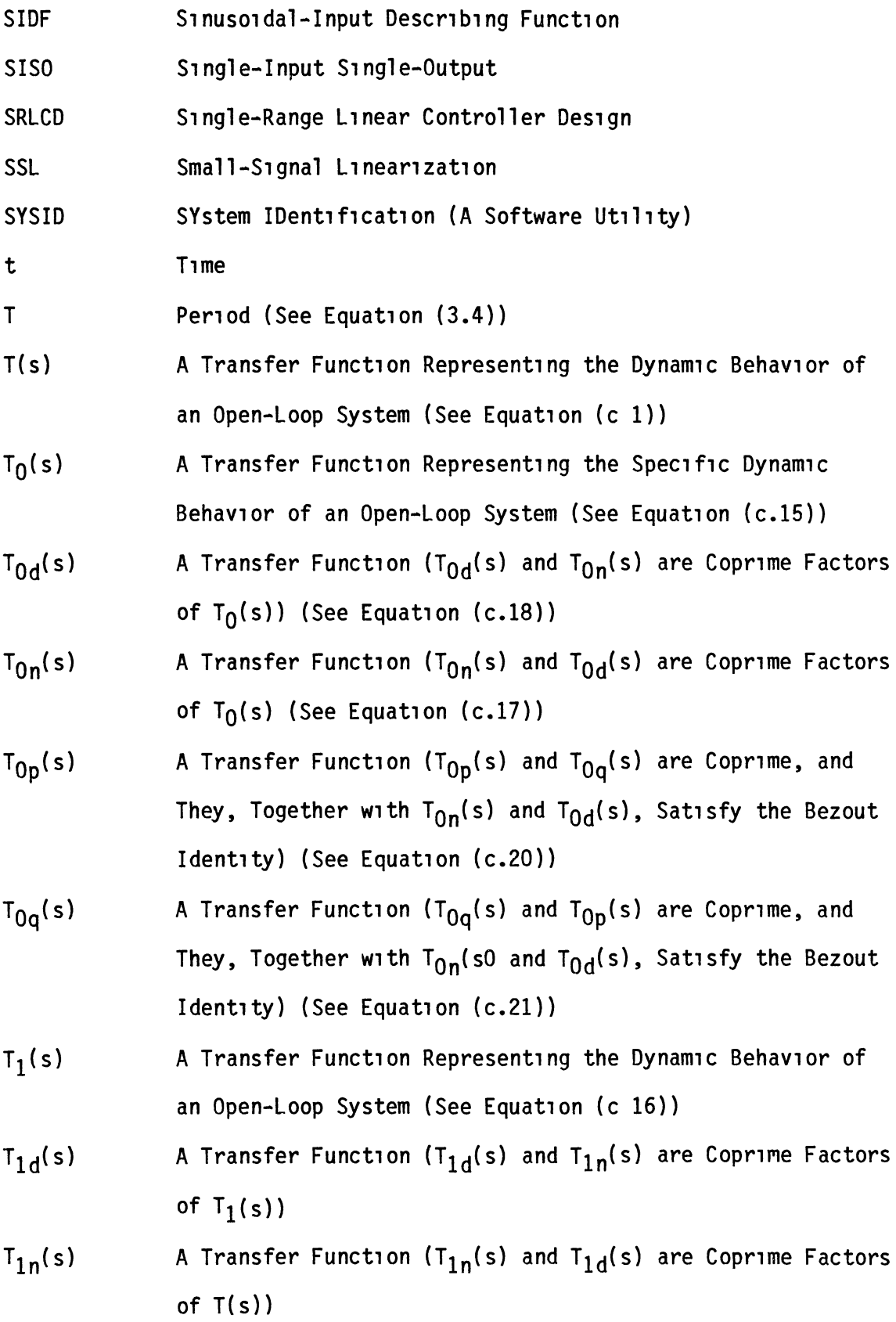

- $T_{1p}(s)$ A Transfer Function ( $T_{1p}(s)$  and  $T_{1q}(s)$  are Coprime, and They, Together with  $T_{1d}(s)$  and  $T_{1n}(s)$ , Satisfy the Bezout Ident1ty) (See Equat1on (c.22))
- $T_{1q}(s)$ A Transfer Function (T<sub>1q</sub>(s) and T<sub>1p</sub>(s) are Coprime, and They, Together with  $T_{1n}(s)$  and  $T_{1d}(s)$ , Satisfy the Bezout Identity) (See Equation (c.22))
- $T_a(s)$ A Transfer Funct1on Represent1ng the Spec1f1c Dynam1c Behavior of the Open-Loop System Defined by Equation  $(c.23)$
- $T_{ac}(s)$ A Transfer Funct1on (Representat1on of A Controller Capable of Stabilizing  $T_a(s)$ ) (See Equation c 21))
- $T_{ad}(s)$ A Transfer Function (T<sub>ad</sub>(s) and T<sub>an</sub>(s) are Coprime Factors of  $T_a(s)$ ) (See Equation (c 27))
- A Transfer Function ( $T_{an}(s)$  and  $T_{ad}(s)$  are Coprime Factors  $T_{an}(s)$ of  $T_a(s)$ ) (See Equation c.26))
- $T_{ap}(s)$ A Transfer Function (T<sub>ap</sub>(s) and T<sub>aq</sub>(s) are Coprime, and They, Together with  $T_{ad}(s)$  and  $T_{an}(s)$ , Satisfy the Bezout Ident1ty) (See Equat1on (c 29))
- A Transfer Function (T<sub>ad</sub>(s) and T<sub>ap</sub>(s) are Coprime, and  $T_{aq}(s)$ They, Together with  $T_{ad}(s)$  and  $T_{an}(s)$ , Satisfy the Bezout Ident1ty) (See Equat1on (c.30))
- $T_{ar}(s)$ A Transfer Funct1on (The Parameter 1n Parameter1z1ng the Class of All Controllers that Stabilize  $T_a(s)$ )
- $T_c(s)$  A Transfer Function of the Controller that stabilizes  $T(s)$ (See Equat1ons (c 8) and (c 13))
- $T_d(s)$  A Transfer Function ( $T_d(s)$  and  $T_n(s)$  are Coprime Factors of T(s)) (See Equat1on (c 4))

XX

- $T_q(s)$  The Transfer Function of the Unity Closed-Loop Feedback System Whose Forward Path Transfer Function 1s  $T_c(s)$  T(s) (See Equat1on (c.9))
- $T_m$ The Applied Torque to the Load (See Equation (4 4) and F1gure (10))
- $T_n(s)$  A Transfer Function ( $T_n(s)$  and  $T_d(s)$  are Coprime Factors of T(s)) (See Equat1on (c.3))
- $T_{\rho}$  Torque (See Equation (4.3) and Figure (9))
- $T_p(s)$  A Transfer Function ( $T_p(s)$  and  $T_q(s)$  are Coprime, and They, Together with  $T_n(s)$  and  $T_d(s)$ , Satisfy the Bezout Ident1ty) (See Equat1on (c.6))
- $T_q(s)$  A Transfer Function ( $T_q(s)$  and  $T_p(s)$  are Coprime, and They, Together with  $T_n(s)$  and  $T_d(s)$ , Satisfy the Bezout Identity) (See Equation (c.7))
- $T_r(s)$  A Transfer Function The Parameter in Parameterizing the Class of All Controllers that Stabilize Plant T(s) (This Parameterization is given by Equation (c.8))
- $T_{\text{sc}}(s)$ A Transfer Funct1on (Represents A Controller that S1multaneously Stab1l1zes the Open-Loop L1near Systems Whose Dynamic Behavior is Adequately Represented by  $T_0(s)$ and  $T_1(s)$ )
- $T'_{0}(s)$ A Dummy L1near Model (See F1gure 6)
- $T_1(s)$ A Dummy L1near Model (See F1gure 8)
- $U_1$ , ., $U_n$ Coefficients of the Characteristic Polynomial of System Matr1x A (See Equat1on (b.21))
- $\overline{u}_1$ , , $\overline{u}_n$  $U^{\dagger}$ <sub>1</sub>,  $U^{\dagger}$ <sub>n</sub> Coefficient of the Polynomial Given by Equation (b.22) Desired Pole Locations of  $(A + F'C)$  (See Equation (b.20))

XX1

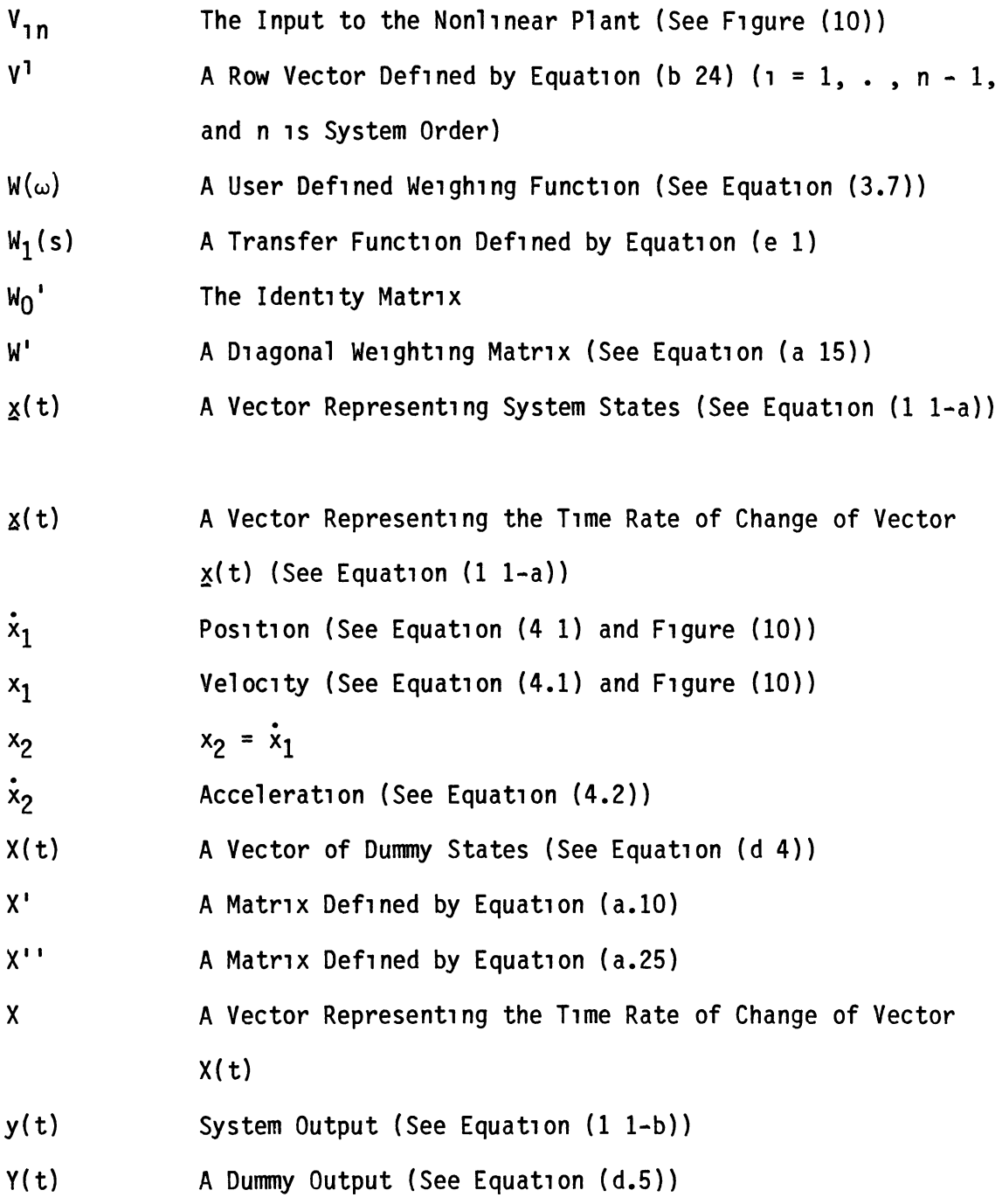

# Greek Letters

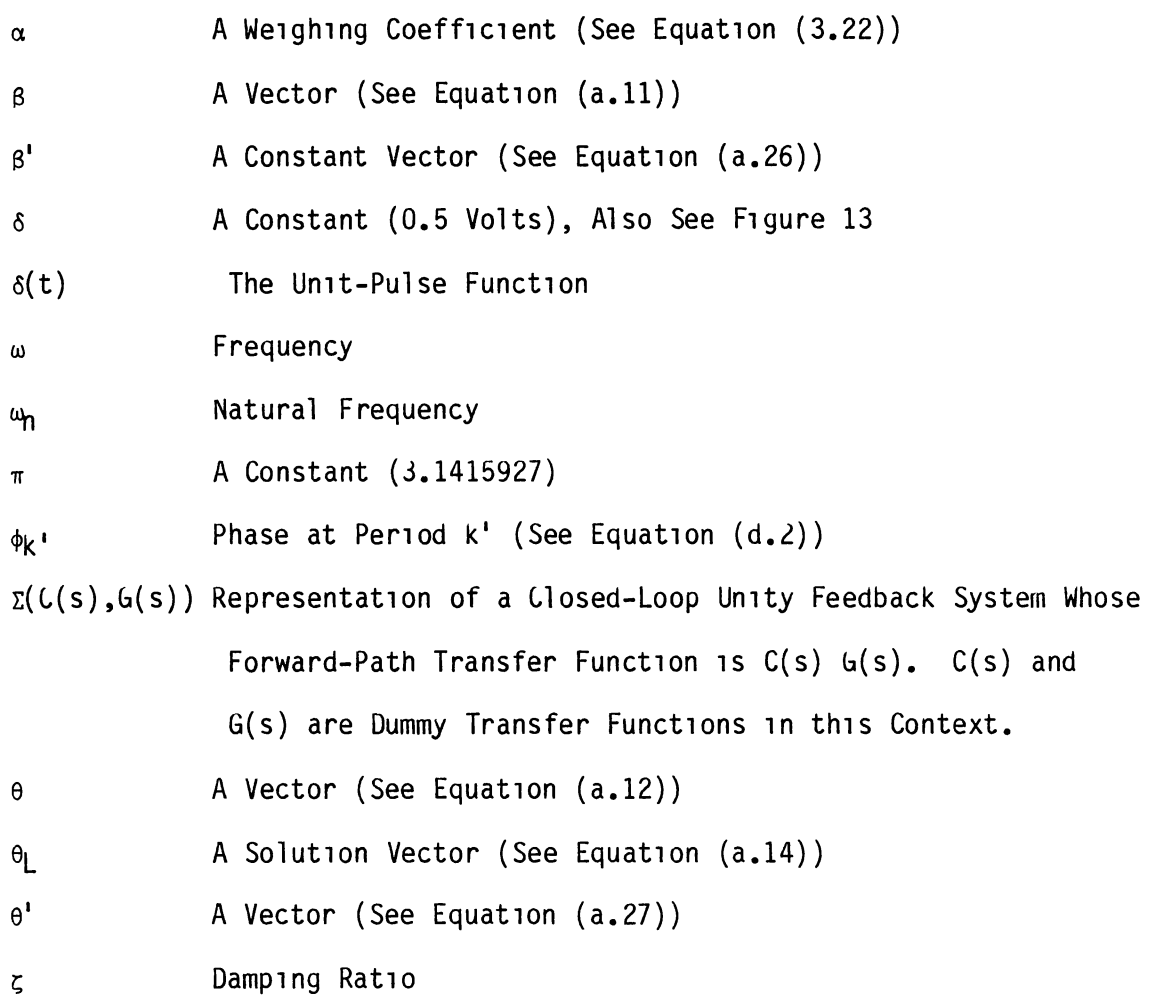

#### CHAPTER I

#### INTRODUCTION

A typical closed-loop feedback control system is shown in Figure 1. The plant or process is the physical dynamic system to be controlled The analytical design of a feedback control system usually entails modeling the plant, and designing a controller that causes the system to behave in a desired way. In some cases, the plant may be described adequately by a linear model. In other cases, a nonlinear model may be required Methods are well established for the design of linear controllers for l1near plants. A convent1onal l1near controller (e g , a PID controller) may not produce adequate performance over the expected range of operating conditions, especially if the plant is highly nonlinear  $(1,2)$  In this case, a nonlinear controller, or a "multi-range" controller, may be preferred. Previously used methods for designing nonlinear controllers are heuristic, in that they rely heavily on the experience and judgment of the designer The need exists for a design method which is systematic and not heuristic, but which yields controller designs which are better than those produced from conventional linear system methods.

#### Objectives

The primary objective of the work presented herein was to develop a new systematic and algebraic linear controller design procedure for use

1

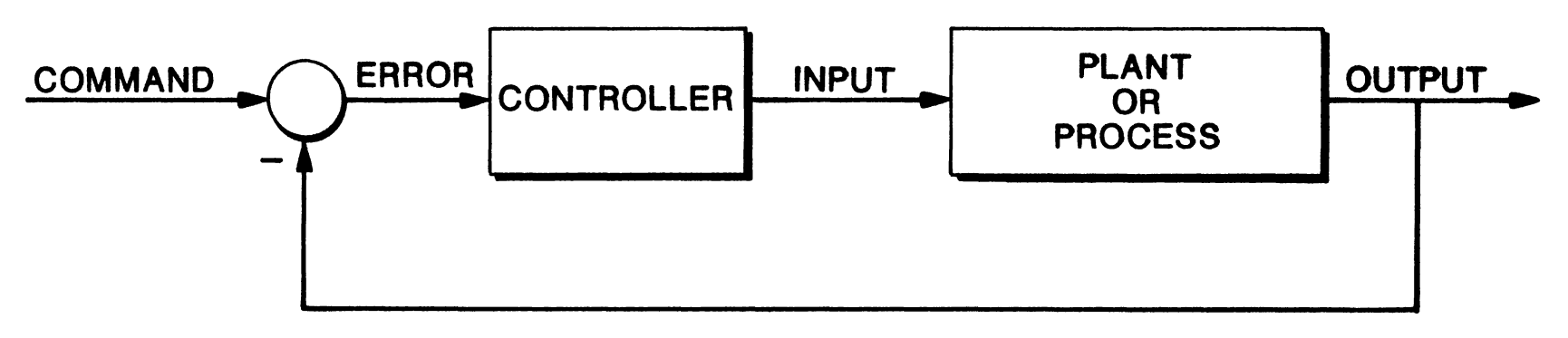

A Typical Control System Figure 1

with feedback control systems which have highly nonlinear plants. An algebraic procedure minimizes the degree of subjective judgment that has to be employed by the designer to arrive at a practical design, such a procedure can easily be automated on a digital computer.

The secondary objectives were (1) development and selection of a set of appropriate numerical algorithms which would be used to develop the primary software utilities which would be required to implement the controller design procedure and (2) demonstration of the design procedure with a typical problem.

#### Outcome

The procedure identifies a near-optimum linear controller through the use of the simultaneous stabilization theory (3) and based on sinusoidal-input describing function models of the plant. A near-optimum linear controller is defined herein as a controller which achieves a closed-loop system (1) whose dynamic behavior is relatively insensitive to the amplitude level of the command signal and (11) whose dynamic behavior satisfies a set of user-defined performance measures in a nearoptimum fashion. A robust design is achieved since item (i) above is one of the most important criteria in robustness (1) If the procedure is unable to identify the linear controller which achieves (i) and (ii) above, then an "n-range"  $(n > 2)$  linear or a nonlinear (1) controller design procedure should be used.

#### Contributions

Controller design based on the simultaneous stabilization theory, and on two quasilinear models of a nonlinear plant was originally proposed by Taylor (2). The primary contributions of the work presented herein are

- (1) The systematic method which utilizes the near-optimum linear controller that forces the dynamic behavior of the closed-loop nonlinear feedback system to behave similar to the dynamic behavior of a user-defined open-loop linear reference model. Technical details of the systematic method is given in section III 5, and technical details of the procedure which may be used to identify the linear reference model is given in section III 1
- (11) The development and linkage of several algorithms and userfriendly software to implement the overall design procedure.

Controller Synthesis Procedure

Execution of the systematic controller synthesis procedure requires the following a priori information.

 $1)$ The mathematical model of the nonlinear plant in the statevariable differential equation format. That is,

$$
\underline{x}(t) = f(\underline{x}(t), u(t)), \text{ and } (1.1-a)
$$

$$
y(t) = g(\chi(t), u(t)).
$$
 (1 1-b)

 $2)$ The operating conditions of the nonlinear plant The operating conditions are defined by (1) the range of the expected level of the excitation command and (2) the range of the excitation frequency of interest

This information is used to obtain the sinusoidal-input describing function models of the plant at the operating conditions of interest If the mathematical model of Equation (1 1) does not exist, it is

assumed that the sinusoidal-input describing function models are exper-Imentally obtainable. This may be accomplished by exciting the system with a sinusoid, and measuring the output response with a frequency analyzer.

The user must go through six primary steps to obtain the nearoptimum linear controller for a given nonlinear plant A "step" is defined herein as a functional unit composed of a well-defined procedure which is driven by a well-defined input to produce a well-defined output, th1s output 1n turn may be the 1nput to the next or other steps

The controller synthes1s procedure 1s composed of the follow1ng s1x pr1mary steps.

- 1. Def1ne the des1red closed-loop system performance spec1f1 cations, and identify the reference linear model whose static and dynamic behavior matches the desired closed-loop system performance spec1f1cat1ons.
- 2 Characterize the I/O behavior of the nonlinear plant
- 3. Ident1fy a f1n1te set of l1near systems.
- 4. Class1fy all stab1l1z1ng l1near controllers.
- 5. Search for the near-opt1mum l1near controller
- 6. Val1date des1gn v1a a d1g1tal s1mulat1on.

In some cases, the user may have to execute step 1 after 1nput/output character1zat1on task of step 2

The six steps and their interconnections are defined in Figure 2

#### Software

Three command-dr1ven, user-fr1endly, and portable software ut1l-1t1es were developed to 1mplement the controller des1gn procedure.

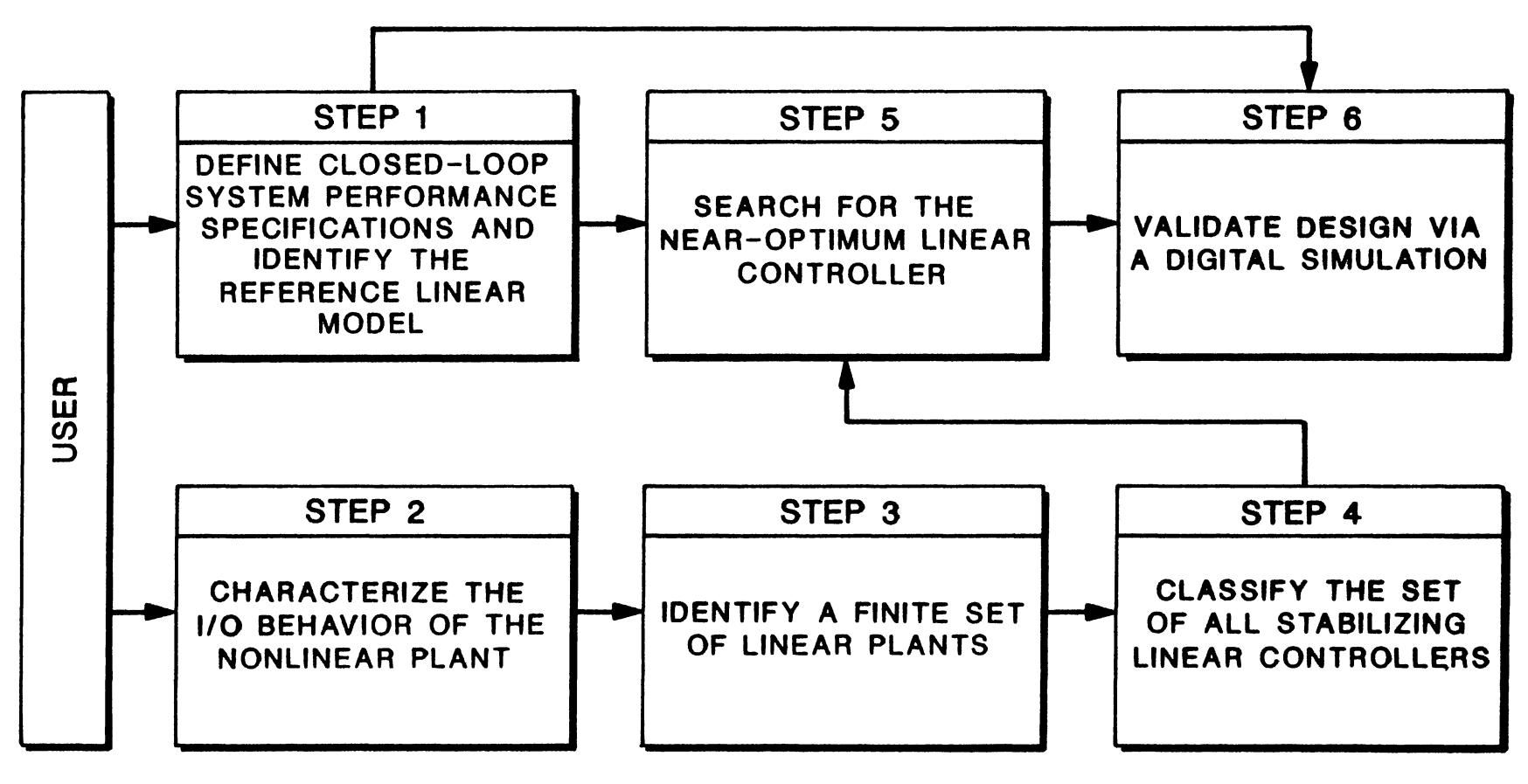

The Systematic Controller Synthesis Procedure Figure 2

Those are (1) the computer-a1ded Descr1b1ng Funct1on model GENerator (DFGEN) software ut1l1ty, (11) the computer-a1ded SYStem IDent1f1cat1on (SYSID) software ut1l1ty, and (111) the Dual-Range L1near Controller Design (DRLCD) software utility The algorithms which were used to implement each of these software utilities are discussed in Chapter III. F1gure 3 d1ctates the flow of steps, wh1ch were def1ned 1n F1gure 2, that a user has to undertake and interface with the software util-1 t1 es.

The three software ut1l1t1es were wr1tten 1n standard FORmula TRANslat1on (FORTRAN) 77 The software was des1gned and developed on a Harris-800 minicomputer and a Tektronix 4115B high resolution raster color graph1cs term1nal

#### Demonstrat1on Example Problem

A practical position control system, previously used as a demonstratlon example problem by Taylor (1), 1s used here also to 1llustrate the design approach and the typical results that may be achieved (see Chapter IV). It is shown that the performance of a dual-range linear controller is superior to the performance of a single-range linear controller. In th1s example, the performance of the feedback control system with a dual-range linear controller, is compared to the performance with a multi-range nonlinear controller  $(1)$ 

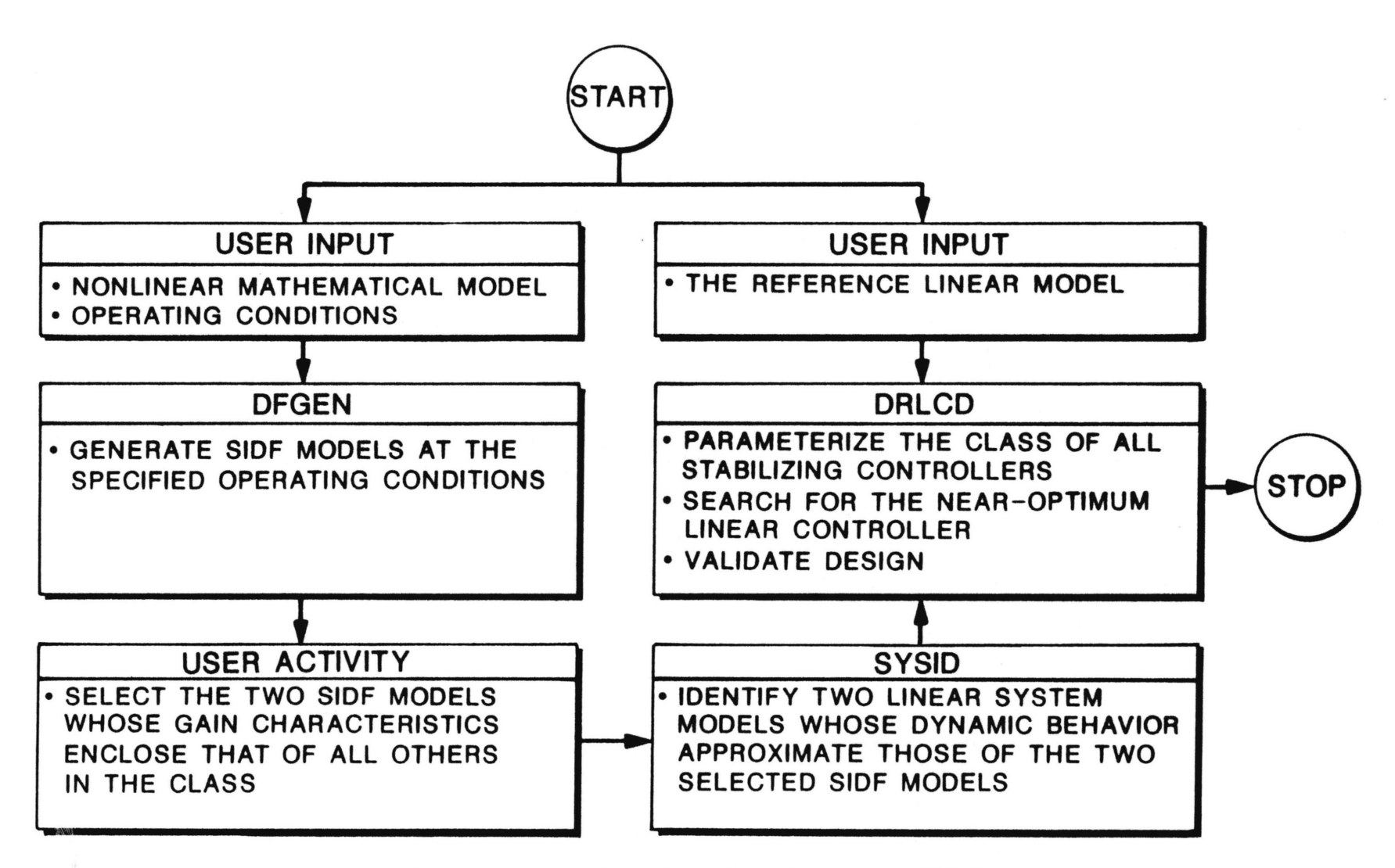

Figure 3. User Interface With Software Utilities

#### CHAPTER II

### LITERATURE SURVEY

The control systems engineer may utilize linear control theory (classical or modern), optimal control theory, or adaptive control theory to obtain a controller that will cause a plant to have Systems with linear plants have received satisfactory response. considerable attention  $(4-12)$ . Systematic controller design techniques for use with nonlinear plants are at their early stages of development (for example,  $(1, 2, 13-18)$ ). The optimal  $(19)$  or adaptive  $(20)$  control laws are difficult or impossible to design for nonlinear plants, and when they can be obtained, usually require a dedicated digital computer for implementation, and all of the states must be available for feedback to the controller. The use of controller design based on either an optimal control theory or an adaptive control theory is justified if the classical control theory is not applicable (19,20)

#### Controller Design

It is desirable to interface the controller design of nonlinear systems with the rich theory of linear systems The method of characterizing the input/output behavior of the nonlinear plant in the frequency domain is one interfacing tool. A global characterization of nonlinear plants is generally difficult, more importantly, it is impractical.

9

There are two common approaches for characterizing the input/output behavior of a nonlinear plant The first approach is to linearize the equations of motion around an operating point of interest This characterization technique is referred to as the small-signal linearization (SSL) technique The input/output relation is obtained by replacing each nonlinearity term with a linear term whose gain is the slope of the nonlinearity at the operating point. The SSL method has the following disadvantages (2).

- The method is not applicable to nonlinear plants which have  $1)$ discontinuous or multivalued nonlinearities (e.g saturation, hysteresis, and backlash)
- The input/output behavior of a nonlinear plant is dependent on ּ\ 11 the amplitude of the input signal Input/output characterization via the SSL technique deletes this essential characteristic of the nonlinear plant.
- 111) Controller design techniques for use in nonlinear closed-loop feedback systems, which are based on a small-signal model of the nonlinear open-loop system, are highly sensitive to the operating point of interest. Perturbation of the nonlinear system from its operating point of interest may result in unsatisfactory system behavior

The second approach for characterizing the input/output behavior of a nonlinear plant does not have the above disadvantages In this latter approach, the quasilinear (describing function) model of the nonlinear plant is obtained (21.22) This technique is defined and discussed in The development of systematic controller design the next subsection techniques based on quasilinear models of nonlinear plants has received considerable attention (1,2,14-16,23). The linear controller design technique based on one quasilinear model of the plant has been developed (2), this is referred to as the single-range linear controller design (SRLCD) technique. In fact, this is the "classical industry approach". If the dynamic behavior of the nonlinear plant changes "appreciably" as the amplitude of the command signal changes, the SRLCD technique may fail. An alternative, which is less likely to fail, is to base the controller design on several quasilinear models of the nonlinear plant. Linear as well as nonlinear controller design based on several quasilinear models of the plant was originally suggested by The Dual-Range Linear Controller Design (DRLCD) technique, Taylor (2) which is the controller design technique based on two quasilinear models of the nonlinear plant is developed herein, if satisfactory performance is not obtained, then a linear or nonlinear (1) controller design technique based on more than two quasilinear models of the nonlinear plant may be required.

#### Describing Functions

In characterizing the input/output behavior of a nonlinear plant, one may replace each nonlinearity with a quasilinear gain which is dependent on the amplitude of the excitation signal. The function corresponding to the quasilinear gain is referred to as the describing function of that nonlinearity, it is based on the form of the excitation signal, which is assumed in advance. For example, consider the nonlinear operation shown in Figure 4 with a sinusoidal input For small input amplitudes there is no saturation, and therefore the gain of the nonlinear operation equals its slope. However, for large input

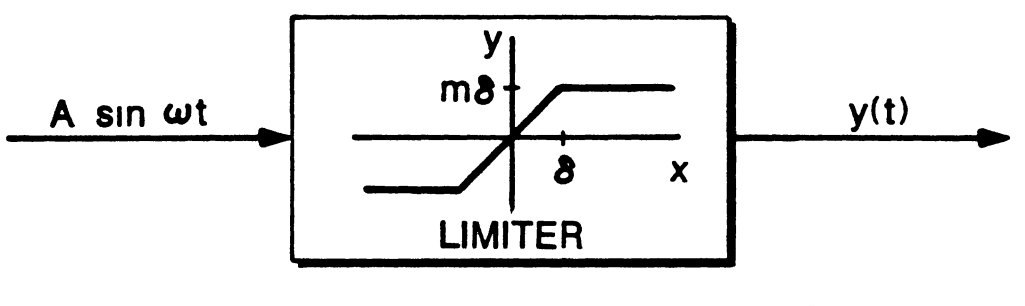

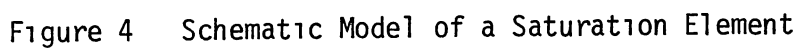
amplitudes there is saturation, and this effect is characterized by a reduced gain as shown in Figure 5 The sinusoidal and random excitation signals are most commonly used, the corresponding describing functions are referred to as (1) sinusoidal-input describing functions (SIDF) and (2) random-1nput descr1b1ng funct1ons (RIDF). Although 1t has been shown that the form of the assumed excitation signal is not of a major concern (2), it has been demonstrated that sinusoidal-input describing function models are more meaningful for controller design applications ( 14).

Sinusoidal-input describing function (SIDF) models of nonlinear plants do not have the d1sadvantages of the small-s1gnal models, and they have the follow1ng features (2).

- 1) SIDF models may be used to 1 nterface w1 th tools of 11 near control system analysis and design.
- 11) SIDF models approach the SSL models (1f they ex1st) when the amplitude of the excitation signal is small For this reason, the control engineer does not expect to obtain strange results
- 111) SIDF models of any plant that can be represented in standard state variable form are obtainable.
	- 1v) SIDF models prov1de an excellent bas1s for a robust control system design because they retain amplitude sensitivity characteristics of the nonlinear plant.

The SIDF models of the nonlinear plant at the specific operating conditions of interest are obtained by approximating the gain and phase of the nonl1near plant at d1screte frequenc1es. There are two approaches for obta1n1ng SIDF models The f1rst approach 1s s1m1lar to that used 1n l1m1t cycle analys1s (21,22,24-27), and 1t 1nvolves the

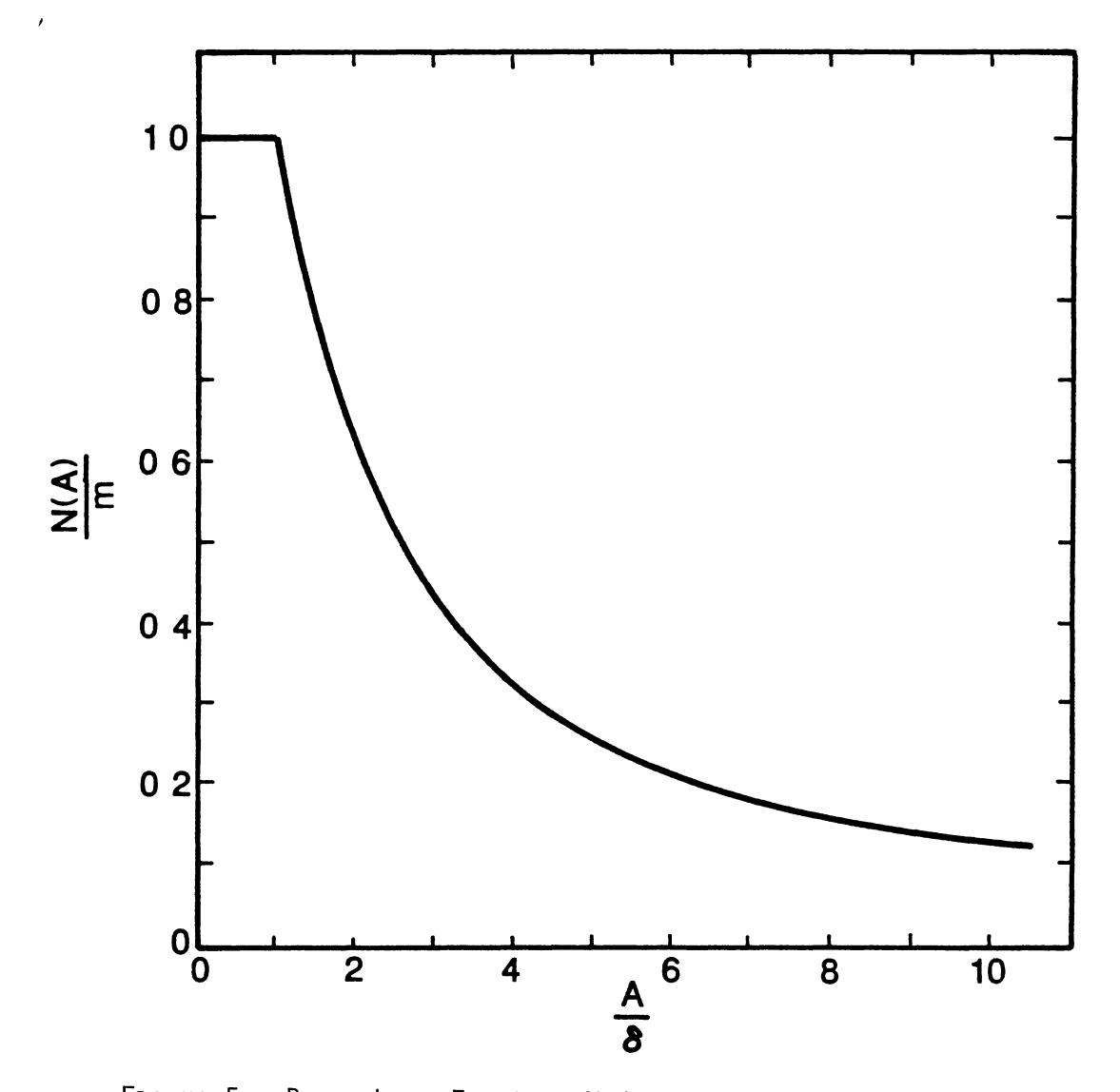

Figure 5 Describing Function Model of a Saturation Element

solution to a set of algebraic nonlinear equations The second approach ut1l1Zes d1rect s1mulat1on and evaluat1on of Four1er 1nteyrals. The f1rst method assumes the 1nput to each nonl1near1ty 1s nearly sinusoidal. It also assumes that nonlinearities do not produce output s1gnals wh1ch are r1ch 1n h1gher harmon1cs. Such assumpt1ons do not exist in the second approach, the only assumption is that a describing function model is a good representation of the input/output behavior of the nonlinear plant. An algorithm for the second approach has recently been developed (23). Us1ng e1ther approach, an 1nput/output characterization of the following form is obtained.

$$
u = a' cos(\omega t) \qquad (2 1)
$$

$$
y \approx a' \text{ Re}[G(\mathbf{J}\omega, a') \quad e^{\mathbf{J}\omega L}] \qquad (2.2)
$$

### System Ident1f1cat1on Theory

Early system identification techniques (28,29) may be applied successfully only with low-order systems, and they are difficult to automate on a digital computer. The first class of techniques, graph-1cal techn1ques (28-29), 1s restricted to minimum-phase systems, and the accuracy of the results often are quest1onable (30). The second class of techniques  $(31-34)$  is algorithmic and does not require the subjective JUdgment of the user However, these latter techn1ques may not be appl1ed 1f the system poles are close together, and the numer1cal algonthm 1s d1ff1cult to 1mplement on a d1g1tal computer. The th1rd class, f1tt1ng techn1ques (35-40), has rece1ved cons1derable attent1on. An early contr1but1on (3b) was based on the m1n1m1zat1on of the squares of the error between the experimental frequency response data and the actual transfer function This method does not give accurate results if the frequency response data is extended into several decades. This deficiency was removed by Sanathanan and Koerner (36), but the solution of a set of linear simultaneous equations for transfer function identification was still required Such a method will fail if the system of simultaneous equations are "ill conditioned". Lawrence and Rogers (39) developed a method based on the work done by Levy This latter method used the sequential fitting of data, and it  $(35)$ . does not require matrix inversion.

All the system identification methods mentioned so far assume the orders of numerator and denominator polynomials are determined by a priori information The system identification technique developed by Lin and Wu (30), which is based on the work reported in (35) and (37), is applicable to multi-input multi-output linear systems **This** technique identifies the order of transfer function from a generalizedleast squares algorithm (40), and identifies a minimal system via a decomposition theorem, the effect of inexact system parameters is re-This algorithm does not include user-defined weights, therefore, duced the method does not allow the user to obtain a different quality of fit Reference (30) is the basis of the in different frequency ranges. system identification technique developed in Chapter III

### Simultaneous Stabilization

Simultaneous stabilization theory (3) is based on a factorization approach  $(5,6,41-44)$ The approach is to represent (factor) a system transfer function as a ratio of stable transfer functions Factorization theory is primarily used to algebraically constrain the closed-loop

poles of a linear system to lie in a specified region of the s-plane Factorization theory is a powerful tool in the sense that it deals with cont1nuous/d1screte-t1me, lumped/d1str1buted, t1me-1nvar1ant/t1mevary1ng, and s1ngle-1nput s1ngle-output/mult1-1nput mult1-output l1near systems (5) In the work presented herein, factorization theory is appl1ed to s1ngle-1nput s1ngle-output, cont1nuous-t1me, and l1near t1me invariant, and deterministic systems. The interested reader may refer to (5,6) for a complete treatment of l1near control system des1gn based on a factor1zat1on approach

Simultaneous stabilization theory also allows one to parameterize the class of all controllers that stab1l1ze a fam1ly of l1near plants. This is the primary motivation for the use of this theory herein The result of parameterization is a mathematical relationship which expresses the class of all stabilizing controllers in terms of the copr1me factors of the l1near plants to be stab1l1zed and another unknown nth-order transfer function r'(s) This unknown transfer function is defined to be the parameter, and the term parameterization arises from the fact that the class of all stabilizing controllers are expressed in terms of the parameter  $r'(s)$ , which merely has to be a stable rational function. The theory of the simultaneous stabilization, which is presented in  $(3)$ , is used in this thesis effort to obtain the class of all controllers that stab1l1ze two l1near systems.

The theory makes extensive use of abstract algebra  $(45, 46)$  The notation and terminology used in control system design literature which discusses factorization theory is summarized by Blomberg and Ylinen (47)

### CHAPTER III

### CONTROLLER SYNTHESIS PROCEDURE

The controller synthesis procedure is composed of the following six primary steps

- $\mathbf{1}$ Define the desired closed-loop system performance specifications, and identify the reference linear model whose static and dynamic behavior matches the desired closed-loop system performance specifications.
- $2^{\circ}$ Characterize the I/O behavior of the nonlinear plant.
- 3. Identify a finite set of linear systems
- 4 Classify all stabilizing linear controllers
- $5.$ Search for the near-optimum linear controller
- 6. Validate design via a digital simulation

In some cases, the user may have to execute step 1 after input/output characterization task of step 2

Execution of the procedure requires the following a priori information

- 1) The mathematical model of the nonlinear plant in the statevariable differential equation format (See Equation 1 1)
- 2) The operating conditions of the nonlinear plant The operating conditions are defined by (1) the range of the expected level of the excitation command and (2) the range of the excitation frequency of interest.

The procedure is applicable to highly nonlinear, single-input singleoutput, time-invariant, deterministic, and continuous time systems which are representable in the state-variable form.

The first step involves establishment of a set of performance The linear model of an open-loop system whose static specifications. and dynamic performance corresponds to these specifications is to be identified. This linear model serves as a reference model, and it is used for the controller synthesis (step 5) and design validation (step 6)

The second step is to characterize the input-output behavior of the nonlinear plant for various input levels or amplitudes This is accomplished by obtaining the quasilinear models of the nonlinear plant around several pre-defined operating conditions of interest. The two quasilinear models whose gain characteristics enclose those of all others in the class are selected.

The third step is to identify two linear models whose dynamic behavior is similar to the dynamic behavior of the two selected quasilinear models This task provides the basis for applying the In step 4, the simultaneous simultaneous stabilization theory stabilization theory is applied to parameterize the class of all controllers that stabilize the identified linear plants In step 5, the class of all linear controllers are searched for the near-optimum linear controller Finally, in step 6, the controller synthesis is validated via a digital simulation.

If the digital simulation results of step 6 reveal that the dynamic behavior of the nonlinear closed-loop feedback system is appreciably different from the dynamic behavior of the identified linear reference model of step 1, the designer may be justified to design a controller based on more than two quasilinear models of the nonlinear plant.

The synthesized linear controller is required to form a closed-loop system whose dynamic behavior (i) is relatively insensitive to the amplitude level of the command signal and (11) satisfies a set of userdefined performance specifications in a near-optimum fashion. **The** controller design procedure does not allow a quantitative measure of system response sensitivity to the level of the step command The sensitivity issue is relative, and the procedure inherently identifies linear controllers that form closed-loop nonlinear feedback systems that are as insensitive to the level of the input command as possible. This inherent feature results whenever the controller synthesis procedure is based on several quasilinear models of a nonlinear plant (1).

#### Step 1 Performance Specifications

The first step of the design procedure is to specify a set of performance specifications for the closed-loop system either in the time domain or in the frequency domain In either domain, the user is required to identify an nth-order linear model of a system whose dynamic behavior matches the specified performance specifications for the This linear model is designated by the symbol closed-loop system The existence of such a linear model assures that the perform- $G_{r}(s)$ ance specifications are compatible. For example, it is not realistic to have a second-order linear model of a system whose damping ratio is 0 70, natural frequency 10 0 radians/seconds, and rise-time is 0 01 seconds The reference linear model,  $G_r(s)$ , is used to synthesize the linear controller for the closed-loop nonlinear feedback system (Step 5), and des1gn val1dat1on (Step 6).

Three poss1ble strateg1es for 1dent1f1cat1on of the reference linear model are given below. Any one of these strategies may be used to identify the reference linear $\begin{bmatrix} \mathfrak{m}^{\text{model}} & \mathfrak{G}_{\mathsf{r}}(s) \end{bmatrix}$ . The form of  $\mathfrak{G}_{\mathsf{r}}(s)$  is

$$
\frac{\sum_{i=0}^{m} a_i s^1}{\sum_{i=0}^{n} b_i s^k}, \quad m \le n,
$$
\n(3.1)

where each of the coefficients  $a_1$  and  $b_k$  are real numbers.

The first strategy is to construct the desired closed-loop step response This construction depends on the user's definition of a "satisfactory" step response. For example, in a position control system design problem, the user may specify the desired position as a function of time. An nth-order linear model,  $G_r(s)$ , whose step-response closely approx1mates the des1red step-response ot the closed-loop system may be identified. Here, the goal is to appropriately select m, n,  $a_1$ , and  $b_k$ (see Equation  $(3.1)$ ). To achieve this goal, one may minimize the following objective function via a gradient search technique

$$
F_{1d} = \sum_{1} |f_{d}(t_{1}) - f_{r}(t_{1})|^{2}
$$
 (3 2)

where,

 $F_{1d}$  is the objective function to be minimized,

 $f_d(t_1)$  is the user-defined discretized time response,

 $f_r(t_1)$  is the discretized time response of the as yet unknown reference linear model  $G_r(s)$ , and

 $t<sub>1</sub>$  is the user-defined and one-dimensional time array This strategy was not implemented on a digital computer in this thesis effort.

The second strategy 1s to construct the des1red closed-loop system frequency response. The construct1on of the des1red closed-loop system frequency response depends on the user's definition of a satisfactory frequency response For example, in a position control system design problem, the user may specify the desired closed-loop system gain and phase as a function of frequency to enforce certain cut-off frequency, phase margin, and gain margin Then, the computer-aided system identification software utility, SYSID, may be used to identify the linear The method of system identification, which is used by system  $G_n(s)$ SYSID, is given in System Identification section of this chapter Appendix E is designed to tutor the user to use SYSID to identify a linear transfer function from its frequency response information

The third strategy is to define a set of performance specifications either in the time domain or in the frequency domain. Identify a linear model of the system whose dynamic behavior corresponds to the specified performance specifications for the closed-loop system, e.g, a linear second-order system model which has the desired natural frequency and This strategy is used in this thesis. The user is not damping ratio limited in identifying linear second-order models. Meyfarth (48) has presented step, impulse, and frequency response characteristics of linear third-order models in the form of dimensionless response plots for a number of different combinations of system parameters. **These** response plots may be examined visually to select the reference linear mode1

#### Step 2 Input/Output Characterization

This step involves characterization of the input/output behavior of the nonlinear plant around several predefined operating conditions of interest. This characterization is accomplished by obtaining the sinu-

so1dal-1nput descr1b1ng funct1on (SIDF) models of the nonl1near plant for several input amplitudes The rationale for this approach of 1nput/output character1zat1on was g1ven 1n Chapter II.

The SIDF models are obtained by approximating the gain and phase of the nonl1near plant at a number of user-def1ned 1nput ampl1tude levels over a range of user-def1ned frequenc1es. The two quas1l1near models whose gain characteristics enclose that of all others in the class are selected, the controller synthesis is based on these two quasilinear models of the nonlinear plant.

If the mathemat1cal model of the nonl1near plant 1s ava1lable (see Equation  $(1)$  in Chapter I), the following approach may be used to compute the SIDF models, otherw1se, 1t 1s assumed that the SIDF models are experimentally obtainable. Taylor (23) has adapted a Fourier analysis approach to compute the SIDF models. This approach is adapted herein, also, and 1t 1s g1ven below.

The plant is excited by a known input of the following general form.

$$
u(t) = u_0 + a' \cos(\omega t)
$$
 (3.3)

Where,

 $u_0$  is the DC value of the input signal

and

a' is the amplitude level of the excitation signal Then, the dynamic equations of motion, which are given by Equation  $(1.1)$ , are numerically integrated to obtain the output as a function of time,  $y(t)$ . Then, Fourier integrals for period  $k<sup>t</sup>$  are calculated when  $y(t)$  is at steady-state These integrals are given by the following

$$
I_{m',k'} = \int_{(k'-1)T}^{k'T} y(t) e^{-Jm'\omega t} dt
$$
 (3.4)

where

$$
k' = 1, 2, ...,
$$
  
\n $m' = 0, 1, 2, ...,$  and  
\n $T = 2\pi/w.$ 

The constant or "DC" component of the response is given by  $I_{0,k}$ , and the pseudo-transfer funct1on at d1screte frequenc1es, wh1ch 1s represented by the complex number  $G_{1,k}$  $(J\omega, u_0, a')$ , is given by the following relation

$$
G_{1,k}(J\omega, u_0, a') = \omega I_{1,k}/a' \pi.
$$
 (3.5)

In order to analyze the importance of higher harmanic effects, one may evaluate

$$
G_{m^1,k^1}(J^{m^1}\omega, u_0, a^1) = \omega I_{m^1,k^1}/a^1 \pi, m^1 = 2,3, \t\t(3.6)
$$

For a given excitation amplitude,  $a^1$ , Equation (3.5) at discrete frequenc1es, over the range of user-def1ned frequency range of 1nterest 1s evaluated to obtain one quasilinear model of the nonlinear plant This procedure for var1ous user-def1ned exc1tat1on ampl1tudes 1s repeated to obta1n a number of quas1l1near models of the nonl1near plant The two quas1l1near models whose ga1n character1st1cs enclose that of all others 1n the class are selected, and they are set as1de for system 1dent-1f1cat1on purposes of the next step.

### Step 3 System Identification

Th1s step 1nvolves the 1dent1f1cat1on of the two l1near system models whose dynam1c behav1or approx1mate the dynam1c behav1or of the two selected quas1l1near (SIDF) models from the prev1ous step The user

may desire to obtain a different quality of fit in different frequency ranges, e.g. the user may wish to sacrifice the quality of fit at high frequencies to gain on the quality of fit at the cross-over. For this reason, a new method for identification of single-input single-output linear, time-invariant, and deterministic systems from frequency response data is developed. This method is described below.

Any linear system model may be represented via a transfer function of the form given by Equation  $(3.1)$ . The objective is to identify m, n,  $a_1$ , and  $b_k$  in such a manner that the frequency response of the identified transfer function G(s) approximates the desired frequency response data in a near-optimum fashion. The optimal transfer function to be identified is the one that produces a minimum mean-square error. The mean-square error (MSE) is defined by the following equation.

$$
MSE = \int_{\omega} W(\omega) e(\omega) d\omega
$$
 (3.7)

where,

$$
e(\omega) = |G_d(\omega) - G(\omega)|^2, \qquad (3.8)
$$

 $G_{\mathcal{A}}(\mathfrak{J}\omega)$  is the desired frequency response,

 $G(J\omega)$  is the fitted frequency response,

 $W(\omega)$  is the user-defined weighing function,

and

I is the total number of observed discrete frequencies

For a given m and n, an optimization technique may be used to vary  $a_1$  and  $b_k$  to minimize MSE The PATRN optimization routine (49), which uses the Hooke and Jeeves (50) algorithm, is used to minimize MSE. The user may desire to adapt other well-known optimization routines to  $minimize the MSE (51-54)$ .

Most optimization techniques require a starting solution to use as a reference to minimize a given objective function. The starting solution is obtained from the application of the system identification technique of Lin (30). Lin's algorithm uses a generalized weighted least-squares technique to identify linear systems of the general form given by Equation (3 1) with  $a_0 = 1$  In this work, the algorithm of Lin was reformulated to allow identification of linear systems of the general form given by Equation (3 1) with  $b_0 = 1$  (See Appendix A). This reformulation was necessary to allow identification of type one systems. A computer-aided engineering environment, based on the above system identification techniques, was created via the command-driven software utility SYSID (See Appendix E).

The primary advantages of the above system identification technique with respect to the system identification technique of Lin are (1) the user is able to obtain a better quality of fit in specific frequency ranges and (2) the user is able to perform constraint minimization, for example, it may be desired to constrain the optimization routine to solutions which have no right-half s-plane poles

#### Controller Parameterization Step 4

This step involves parameterization of the class of all controllers that simultaneously stabilize the closed-loop systems comprising the two linear system models of the nonlinear plant from the previous step. This parameterization involves developing a mathematical relationship which expresses the class of all stabilizing controllers in terms of the linear system models from the previous step and another as yet unknown stable nth-order transfer function r'(s) This transfer function is defined to be the parameter, and the term parameterization arises from the fact that the class of all stabilizing controllers are expressed in terms of the parameter r'(s). Such a parameterization of the class of all stabilizing controllers provides logical means for obtaining the near-optimum linear controller The simultaneous stabilization theory of Vidyasagar and Viswanadham (3) is adapted to fulfill the purpose of this step of the design procedure. This theory is discussed below.

### Simultaneous Stabilization

Consider an example problem involving a one degree-of-freedom electrohydraulic position control system The system is required to have acceptable dynamic performance when operated in the vicinity of two different operating points. A controller may be designed so that the feedback system meets certain user-defined performance measures when operated at a given nominal condition. If the closed-loop system operates with this same controller at a different condition (e.g different temperature and pressure), the dynamic behavior may be sluggish, too lightly damped, or even unstable. A compromise or alternative approach to the design of the controller is required One approach is to design a controller which produces adequate dynamic performance for both expected operating conditions Simultaneous stabilization theory provides a means for identification of the class of all stabilizing controllers (if such a class exists), whether the system is operating at the nominal operating condition, or at other defined conditions.

Assume that the open-loop system operating at a nominal condition may be represented by the stable linear model  $T'_{0}(s)$  shown in Figure 6, the corresponding open-loop pole locations of T'O(s) shown in Figure

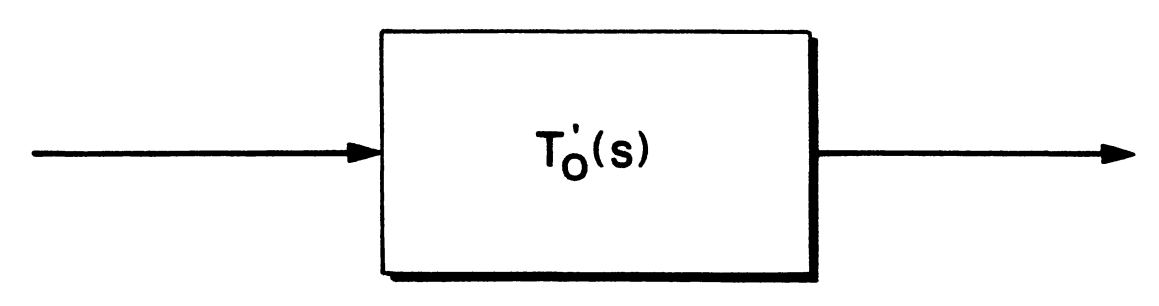

Representation of An Open-Loop System Operating At<br>a Nominal Condition Figure 6

 $\bar{\lambda}$ 

7. Also assume that the open-loop system operating at another condition may be represented by the unstable linear model  $\Gamma^1_{1}(s)$  are shown in Figure 8, the corresponding open-loop pole locations of  $T'_{1}(s)$  are shown 1n F1gure 9. The theory of s1multaneous stab1l1Zat1on may be used to parameterize the class of all controllers that stabilize both systems. An example problem, wh1ch 1nvolves des1gn of a controller wh1ch would simultaneously stabilize two first-order plants, is given in Appendix C. In th1s thes1s work, the theory 1s adapted to 1dent1fy the class of all controllers that stabilize the two identified linear plants of the prev1ous step.

### Definition

The notat1on used by V1dyasagar and V1swanadham (3) 1s used herein. The set of all rational functions (for  $s = j\omega$ ) with real coefficients is represented by  $R(s)$ . A rational function in s is defined as the ratio of two polynomials in s. The subset of  $R(s)$  consisting of stable rational functions is denoted by the commutative algebraic ring H. An algebraic ring is a non empty set with two binary operations addition and multiplication. If  $f_1$  and  $f_2$  belong to H, it is concluded that  $f_3$  =  $f_1$  -  $f_2$  and  $f_4$  =  $f_1.f_2$  =  $f_2.$   $f_1$  also belong to H. Therefore, any rational function h in  $R(s)$  may be represented as the ratio of two funct1ons (h = $\frac{f}{g}$ ) whose greatest common d1v1sor 1s one. Rat1onal functions f and g are defined to be coprime factors of h. In the work presented here1n, copr1me factor1Zat1on 1s performed 1n the algebra1c ring H, and not in the ring of polynomials. Refer to Appendix B for 1llustrat1on of a systemat1c techn1que wh1ch would allow copr1me factor1zat1on of a y1ven rat1onal funct1on 1n s, the systemat1c

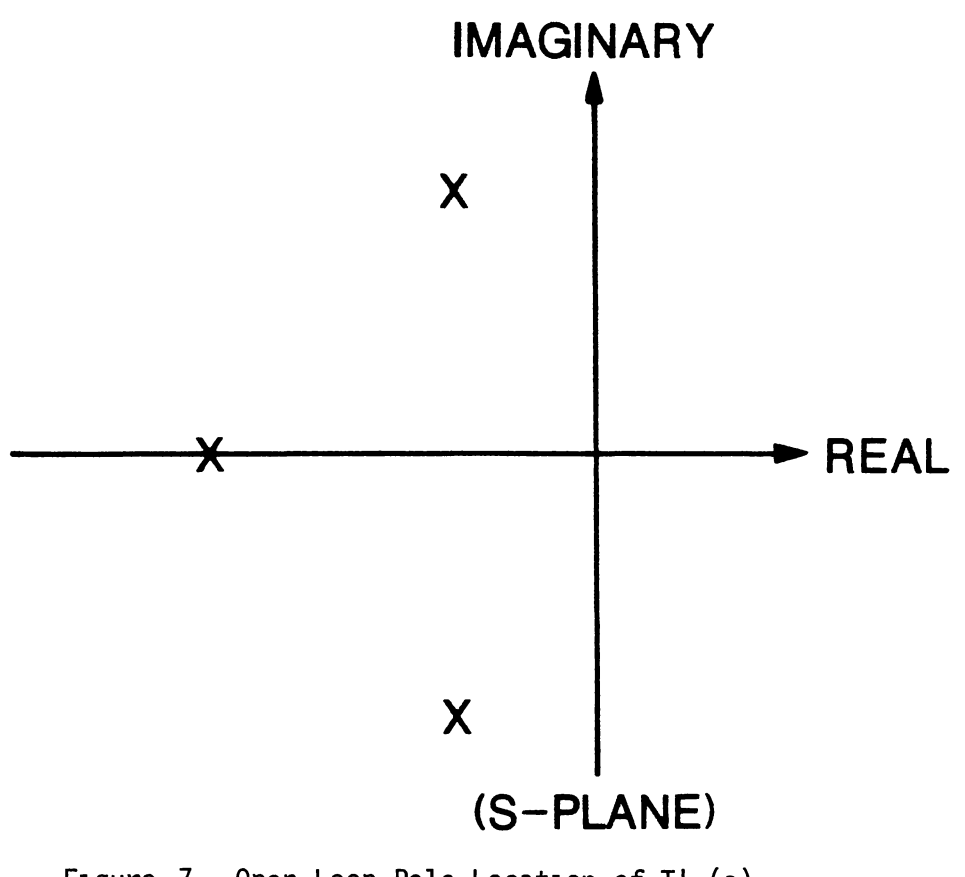

Figure 7 Open-Loop Pole Location of  $T'_{0}(s)$ 

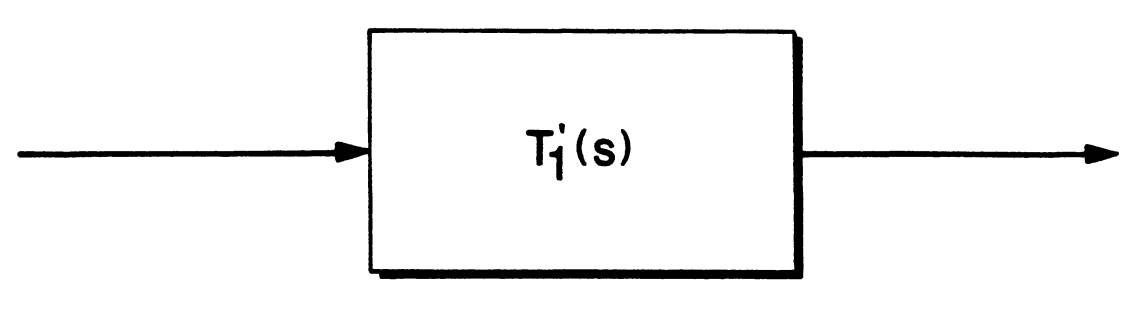

Representation of an Open-Loop System Operating Away<br>from the Nominal Condition Figure 8

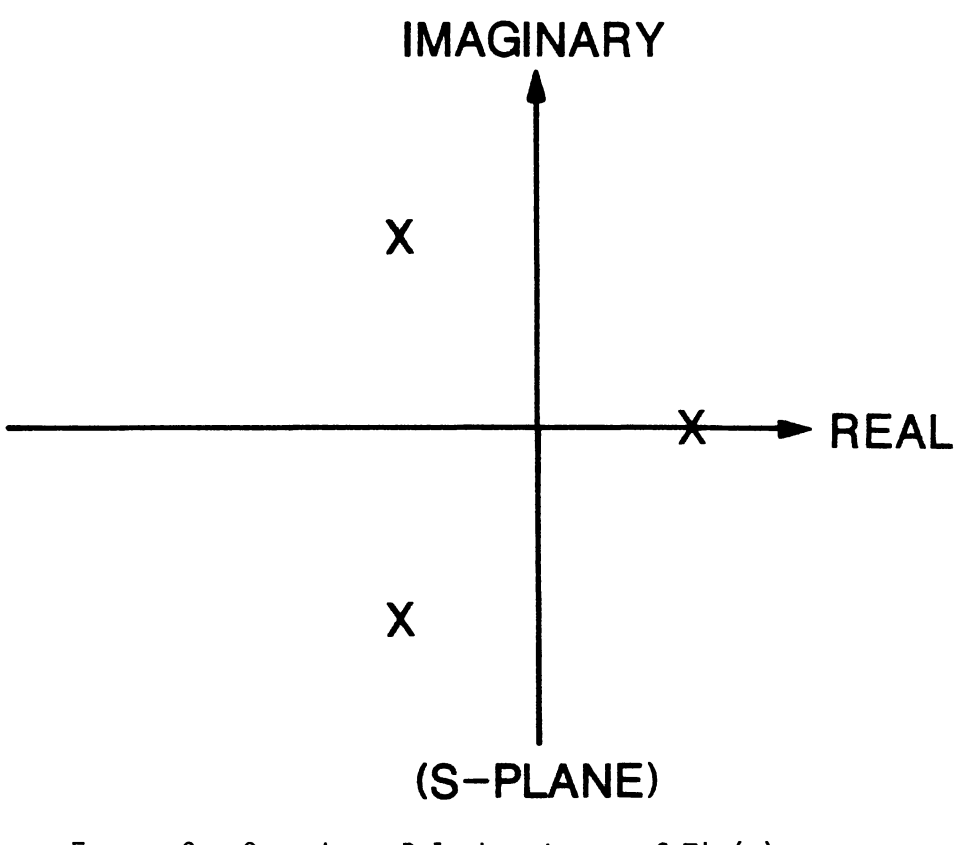

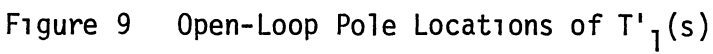

technique is algebraic, and it places the poles of the coprime factors 1n a user-def1ned reg1on of the s-plane.

### Formulat1on

The class of all controllers that stabilize one plant may be parameterized in terms of a linear stable transfer function,  $r(s)$  That is,

$$
c(s) = \frac{p(s) + r(s) d(s)}{q(s) - r(s) n(s)}
$$
 (3.9)

where,

c(s) 1s the stab1l1z1ng controller,

 $r(s)$  belongs to the algebraic ring H, and it is defined to be the unknown parameter This unknown parameter may be selected to achieve certain performance criteria (See Example 1 of Appendix C)  $G(s) = \frac{n(s)}{d(s)}$ ,  $n(s)$  and  $d(s)$  are coprime factors of  $G(s)$ , the pair  $n(s)$  and  $d(s)$  belong to H, the pair  $p(s)$ ,  $q(s)$  are coprime, and the pair  $p(s)$ ,  $q(s)$  satisfy the Bezout identity  $p(s) n(s) + q(s) d(s) = 1$  (3.10)

Example 1 of Appendix C illustrates the application of Equation  $(3.9)$ .

The simultaneous stabilization of L linear plants is given by Vidyasagar and Viswanadham (3) Parameterization of the class of all controllers that stabilize two stable linear system models is given next

Let the pair  $(n_1(s), d_1(s))$  correspond to the coprime factors of  $G_1(s)$  (1=0,1), and designate the corresponding factors that satisfy the Bezout identity by the coprime pair  $(p_1(s), q_1(s))$  Let the algebraic ring M consist of the set of all controllers that strongly stabilize

$$
G_a(s) = \frac{b_1(s)}{a_1(s)}
$$
 (3.11)

where

$$
G_a(s)
$$
 is an auxiliary transfer function.  
\n $a_1(s) = q_0(s) d_1(s) + p_0(s) n_1(s)$ , and (3 12)

$$
b_1(s) = -n_0(s) d_1(s) + d_0(s) n_1(s). \qquad (3.13)
$$

The set of all controllers that simultaneously stabilize  $G_0(s)$  and  $G_1(s)$ is given by the following equations.

$$
c(s) = \frac{p_0(s) + r'(s) d_0(s)}{q_0(s) - r'(s) n_0(s)},
$$
 (3.14)

where  $r'(s)$  belongs to the set M. Example 2 of Appendix C is designed to familiarize the reader with the application of the simultaneous stabilization theory

#### Step 5 Controller Synthesis

This step involves searching the class of all stabilizing controllers, which were parameterized in the previous step, for the nearoptimum linear controller, i e., the controller that produces a closedloop system whose dynamic behavior approximates the dynamic behavior of the identified linear system of step 1

One approach to controller synthesis is to parameterize the class of all controllers that place the closed-loop poles of the linear plants in a specified region of the s-plane. This requires one to obtain the coprime factors of the linear plants whose poles lie in the specified Then, this class of stabilizing controllers is region of the s-plane to be searched for the near-optimum linear controller This is the recommended approach in the open literature (44)

The above approach has the following drawback. Controllers with high order dynamic terms may be designed The lower the order of the coprime factors, the lower is the order of all stabilizing controllers There does not exist an algorithm which would obtain the copr1me factors of the lowest poss1ble order In general, the order of a copr1me factor 1s equal to the system order. However, all factors may not have to be of the same order as that of the system. See Append1x B for JUSt1f1cat1on of above.

At this stage of the controller design procedure, the user has obta1ned two stable l1near models whose ga1n character1st1cs enclose the gain characteristics of the nonlinear plant at the operating conditions of 1nterest. S1nce the l1near plants are stable, the parameter1zat1on of the prev1ous step may further be s1mpl1f1ed In th1s case, transfer functions  $n_1(s)$ ,  $d_1(s)$ ,  $p_1(s)$ , and  $q_1(s)$  may be defined by the foll OWl ng

$$
n_1(s)=G_1(s), d_1(s)=1, p_1(s)=0, and q_1(s)=1
$$
 (3 15)

Where,

 $n_1(s)$  and  $d_1(s)$  are the coprime factors of  $G_1(s)$ , 1=0,1, and  $q_1(s)$  and  $p_1(s)$  satisfy the Bezout identity

From the application of the simultaneous stabilization theory, the class of all stab1l1z1ng controllers 1s g1ven by

$$
c(s) = \frac{r(s)}{1 - r(s) G_0(s)}
$$
 (3.16)

where,

r(s) belongs to the algebra1c r1ng M wh1ch cons1sts of the set  $b_1(s)$ of all controllers that stabilize  $G_{a}(s) = \frac{1}{a_{1}(s)}$ From Equat1on (3 11), (3.12), and(3 13),

$$
G_a(s) = \frac{b_1(s)}{a_1(s)} = G_1(s) - G_0(s). \qquad (3.17)
$$

Since both  $G_0(s)$  and  $G_1(s)$  are strictly proper and stable, their difference is also strictly proper and stable. In this case,  $n_a(s)$ ,  $d_a(s)$ ,  $P_a(s)$ , and  $q_a(s)$  may be defined by the following.

 $n_a(s) = G_a(s)$ ,  $d_a(s) = 1$ ,  $P_a(s) = 0$ , and  $q_a(s) = 1$ .

Where,

 $n_a(s)$  and  $d_a(s)$  are the coprime factors of  $G_a(s)$ , and

 $q_a(s)$  and  $P_a(s)$  satisfy the Bezout identity.

The set of all  $r(s)$ , which corresponds to the class of all controllers that stabilize  $G_a(s)$ , is given by Equation (3.9). That 1s,

$$
r(s) = \frac{r'(s)}{1 - r'(s) G_a(s)}
$$
 (3.18)

Substitute (3.18) into (3.16) to obtain the class of all controllers that stabilize both  $G_0$  and  $G_1$ .

$$
c(s) = \frac{r'(s)}{1 - r'(s) - G_1(s)} \tag{3.19}
$$

where,

$$
r'(s)
$$
 belongs to the algebraic ring H  $(3\ 20)$ 

and

Ga(s) must be strongly stab1l1zable, 1.e., Ga(s) must be

$$
stabilized via a stable r(s). \qquad (3.21)
$$

Therefore, the class of all controllers that stabilize  $G_1(s)$  subject to the constraints given by Statements  $(3.20)$  and  $(3.21)$ , stabilize both  $G_0(s)$  and  $G_1(s)$ . This set may be searched for the near-optimum linear controller. The search algor1thm, Algor1thm 1, 1s g1ven below. Al gor1 thm 1

1) Assume a stable transfer function  $c(s)$ .

2) Compute r'(s) us1ng Equat1on (3.19).

- 3) If Constraints (3.20) and (3.21) are violated provide a barrier for the optimization routine, and go to step 6, otherwise go to step 4.
- 4) Compute objective function F

$$
F = \alpha F_0 + (1 - \alpha) F_1 \qquad (3.22)
$$

where

$$
F_0 = |G_r(s) - \Sigma(C(s), G_0(s))|^2, \qquad (3.23)
$$

$$
F_1 = |G_r(s) - \Sigma(C(s), G_1(s))|^2
$$
, and  
\n $\alpha = 0.5$  (3.24)

- 5) If F is optimized then stop here, otherwise go to step 6
- 6) Vary coefficients of  $c(s)$ , then go to step 2.

The first item of algorithm 1 requires subjective judgement of the user. In order to remove this undesirable feature of the algorithm, the supplemental algorithm 1.1 was developed. This algorithm is given below.

Algorithm 1.1

a) Let 
$$
G_r(s) = \frac{c(s) G_0(s)}{1 + c(s) G_0(s)}
$$
. (3.25)

b) From (a) above, solve for c(s) as a function of known quantities  $G_r(s)$  and  $G_0(s)$ . That is,

$$
c(s) = \frac{G_r(s)}{G_0(s)(1 - G_r(s))}.
$$
 (3.26)

#### Step 6 Design Validation

Verify controller design via direct simulation of the closed-loop system. A fourth-order Runge-Kutta routine is adapted to accomplish the simulation of the closed-loop feedback system. The user may obtain the

normal1zed step responses of the closed-loop system for a range of step magnitudes. If the normalized step responses are appreciably different from the unit-step response of the reference model  $G_r(s)$ , then the user 1s JUst1f1ed to des1gn a l1near or a nonl1near (1) controller based on n  $(n > 2)$  quasilinear models of the nonlinear plant

### CHAPTER IV

### DEMONSTRATION EXAMPLE PROBLEM

The primary objectives of this chapter are to (1) apply the controller synthes1s approach to a real problem w1th a h1ghly nonl1near plant, and (11) compare the performance of the system w1th the synthesized linear controller to the performance of the system with a l1near and a nonl1near controller wh1ch has been reported by Taylor and Strobel (1). The example problem under study 1s of the type encountered 1n pos1t1on control. The block d1agram of the open-loop system 1s shown 1n F1gure 10. The mathemat1cal model of the open-loop system (nonl1near plant), 1s g1ven by Equat1ons {4.1-4.4) g1ven below.

$$
\dot{x}_1 = x_2 \tag{4.1}
$$

$$
\stackrel{\circ}{x}_2 = \frac{T_m}{J} \; , \tag{4.2}
$$

where  $J = 0.01$  kg-m<sup>2</sup>.

The servomotor saturation effects (Figure 11) are modeled by the follow-1ng relat1onsh1ps (1)

$$
T_{e} = V_{1n} m_{1} \t if \t |V_{1n}| \leq \delta,
$$
  
\n
$$
T_{e} = S_{1} g n (V_{1n}) (\delta m_{1} + m_{2} (|V_{1n}| - \delta)) \t if |V_{1n}| > \delta.
$$
 (4.3)

where,

 $\delta$  = 0.5 Volts,  $m_1$  = 5 Newton-Meters/Volt, and  $m_2$  = 1.0 Newton-Meters/Volt. The servomotor fr1ct1on character1st1cs 1nclude coulomb

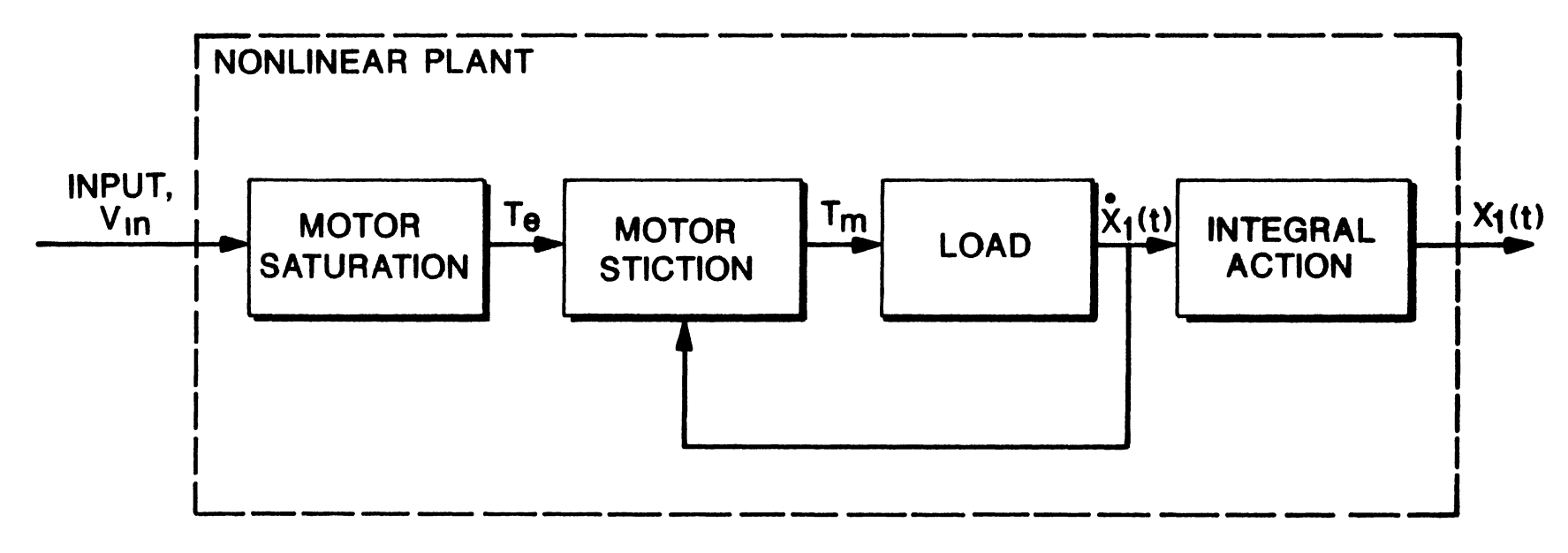

 $\chi$ 

Figure 10 Position Servo Open-Loop Model Schematic

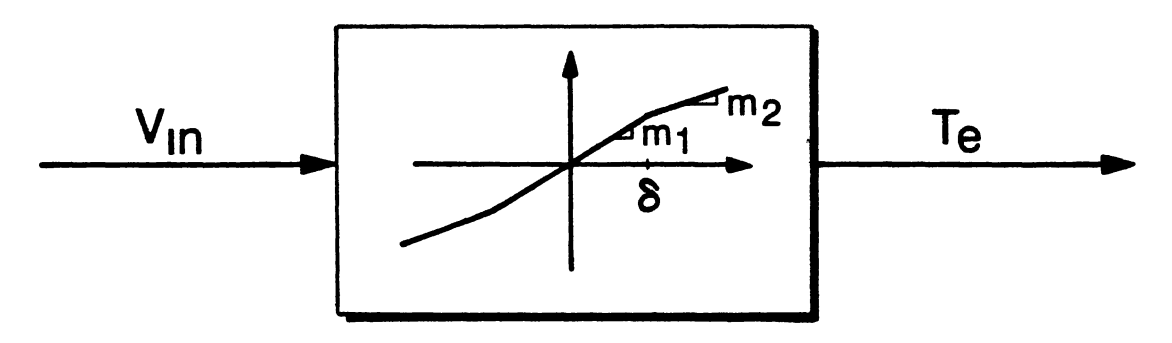

Figure 11 Model of the Servomotor Saturation Effects

 $\pmb{\theta}$ 

fr1ct1on and v1scous fr1ct1on, these character1st1cs are def1ned by the follow1ng relat1onsh1ps (1).

$$
T_m = \begin{cases} T_e - f_v \dot{x}_1 - f_c \text{ sign}(x_1) & \text{if } |T_e| > f_c \\ T_e - f_v \dot{x}_1 - f_c \text{ sign}(\dot{x}_1) & \text{if } x_1 \neq 0, \text{ and} \\ 0 & \text{if } |T_e| < f_c \text{ and } \dot{x}_1 = 0 \end{cases}
$$
(4.4)

where,

$$
f_V = 0.1 \frac{\text{Newton-meters-seconds}}{\text{radians}} \text{ and } f_C = 1 \text{ 0 Newton-meters}
$$

### Problem Statement

The objective is to synthesize a linear controller for the nonl1near plant of F1gure 10 A cl osed-1 oop feedback system of the form shown 1n F1gure 12 1s to be formed. The result1ng feedback system 1s to be as 1nsens1t1ve to the level of the 1nput command as poss1ble, and 1t 1s to sat1sfy a set of user-def1ned performance spec1f1cat1ons 1n a near-optimum fashion. The performance measures are specified in Step 1

### Step 1 Performance Specifications

The first step is to define a set of performance specifications Taylor and Strobel (1) have synthes1zed a nonl1near controller for the nonl1near plant of F1gure 10, the correspond1ng nonl1near feedback system is shown in Figure 13. The corresponding normalized stepresponses of the closed-loop nonlinear feedback system for a range of step amplitudes is shown in Figure 14 The maximum percent overshoot is about 37, and the two percent settl1ng t1me 1s about 0 30 seconds. For comparison purposes, these two time-domain performance specifications are utilized herein, also. A linear n-th order linear model (reference model) of system whose dynamic behavior satisfies these performance

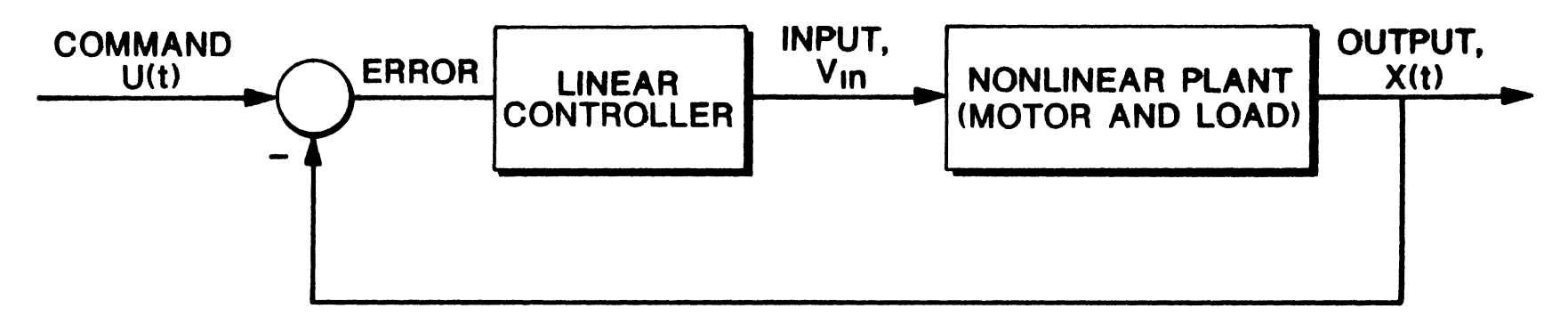

Structure of the Closed-Loop Feedback System Figure 12

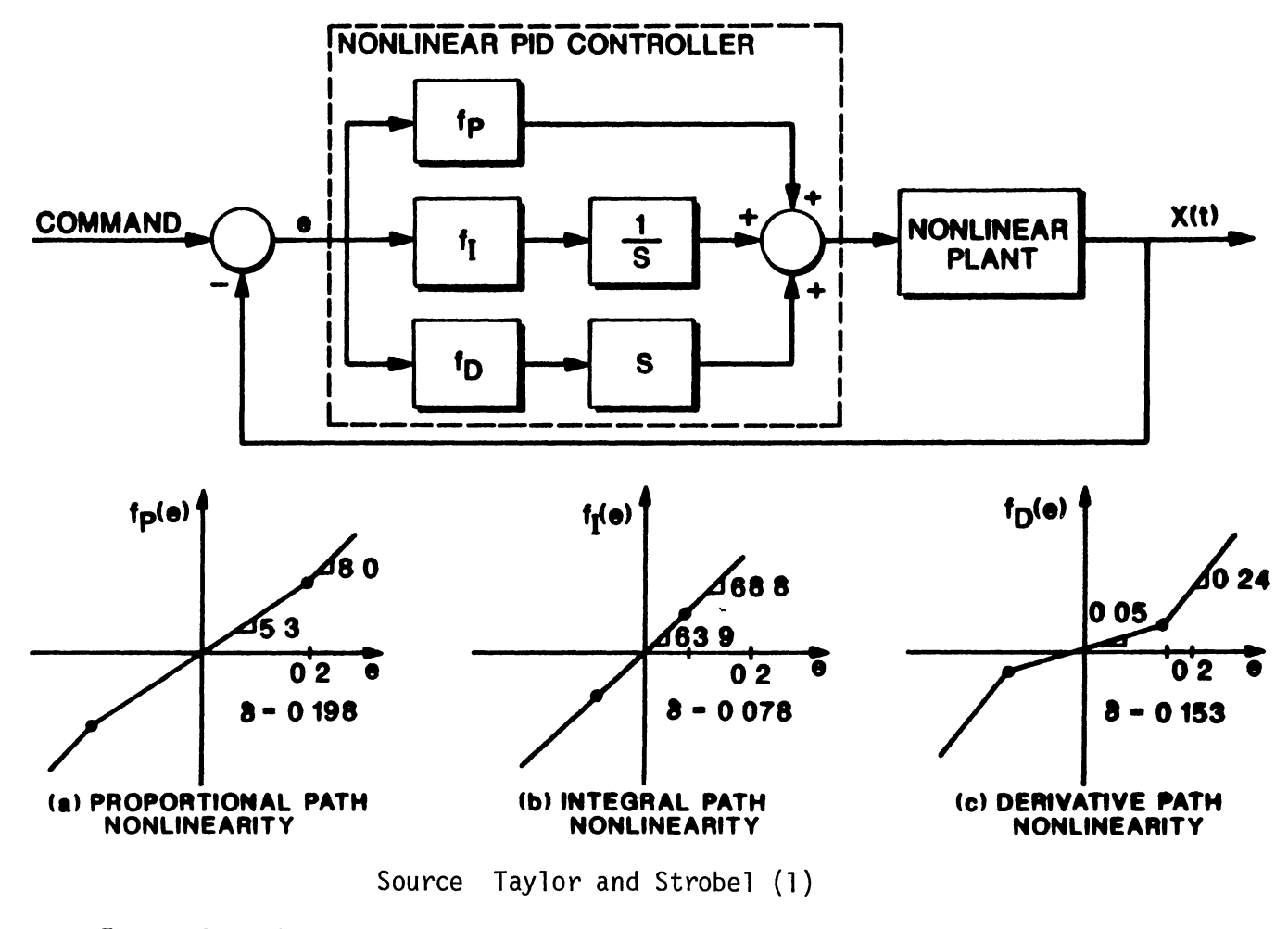

Figure 13 Structure of the Nonlinear Controller and the Nonlinear Closed-Loop Feedback System

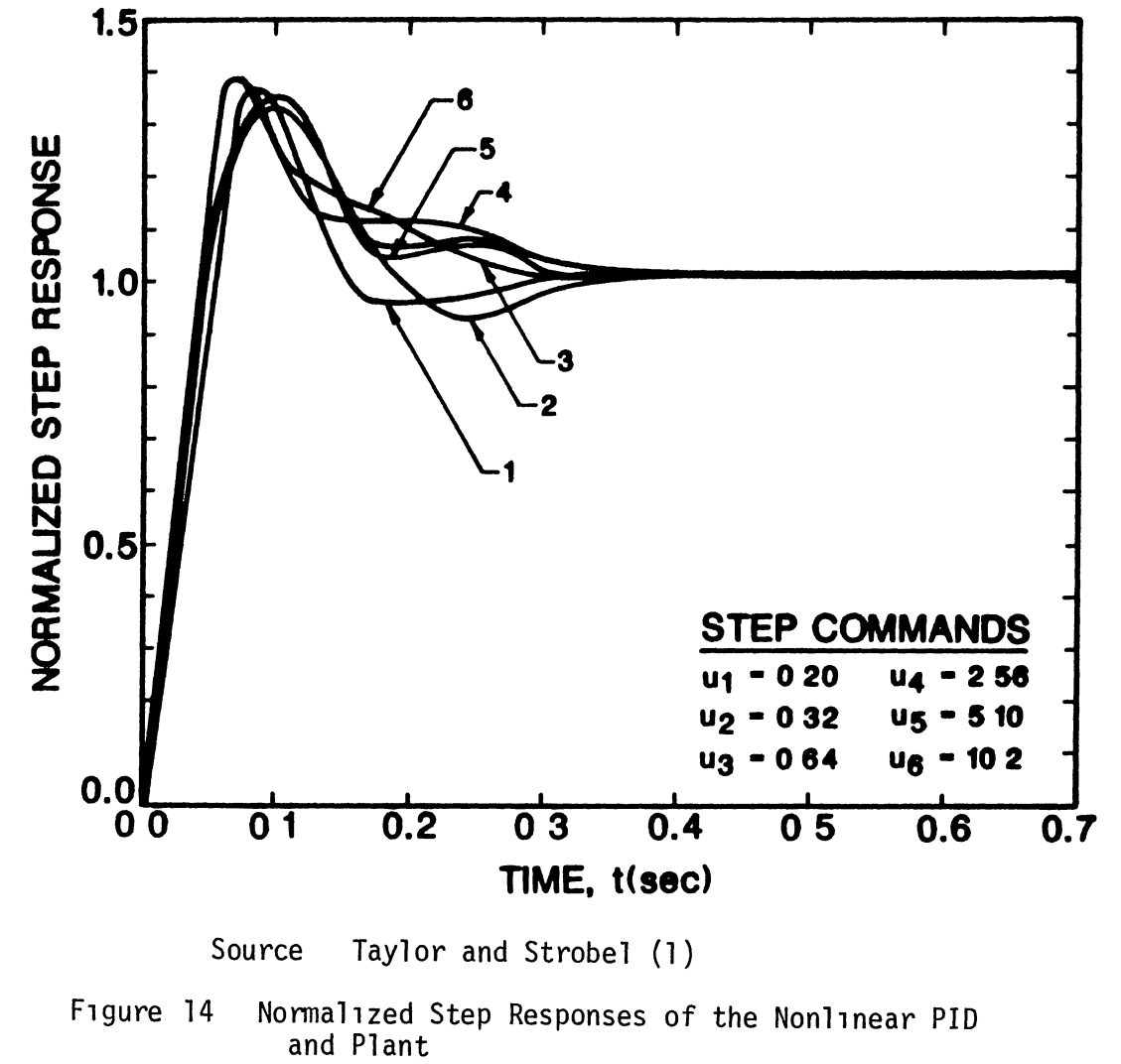

specifications is to be identified. Three strategies for identification of such a linear model was given in Chapter 3. The third strategy is applicable in this case. A linear second-order model whose damping

ratio and natural frequency are 0.375 and 37.0 radians/seconds, would exhibit approximately a 37% overshoot and a 2% settling time of 0.3 seconds when excited with a step input. The reference model is given by

$$
G_r(s) = \frac{\omega_n}{s^2 + 2z\omega_n s + \omega_n^2}
$$
 (4.5)

where,

$$
\omega_{\rm n} = 37.0 \frac{\text{radians}}{\text{seconds}} \text{ and } \zeta = 0.375.
$$

Step 2 through 5 will yield a linear controller which would force the dynamic behavior of the closed-loop nonlinear system to closely approximate the dynamic behavior of the reference model  $G_r(s)$ 

#### Input/Output Characterization Step 2

The input/output behavior of the nonlinear plant at several predefined operating conditions of interest is to be characterized. Sinusoidal-input describing function models of the nonlinear plant are obtained using a frequency-domain technique. The nonlinear plant is excited with a sinusoid of an assumed amplitude for a range of userdefined frequencies. The frequency response information is then obtained as outlined in Chapter III. Taylor and Strobel (1) have previously derived these models for eight prespecified operating conditions, the resulting frequency response plots are given in Figure 15, and each curve corresponds to a particular operating condition. The operating conditions are specified in terms of the range of frequency of interest and the range of the level of the excitation signal. In this

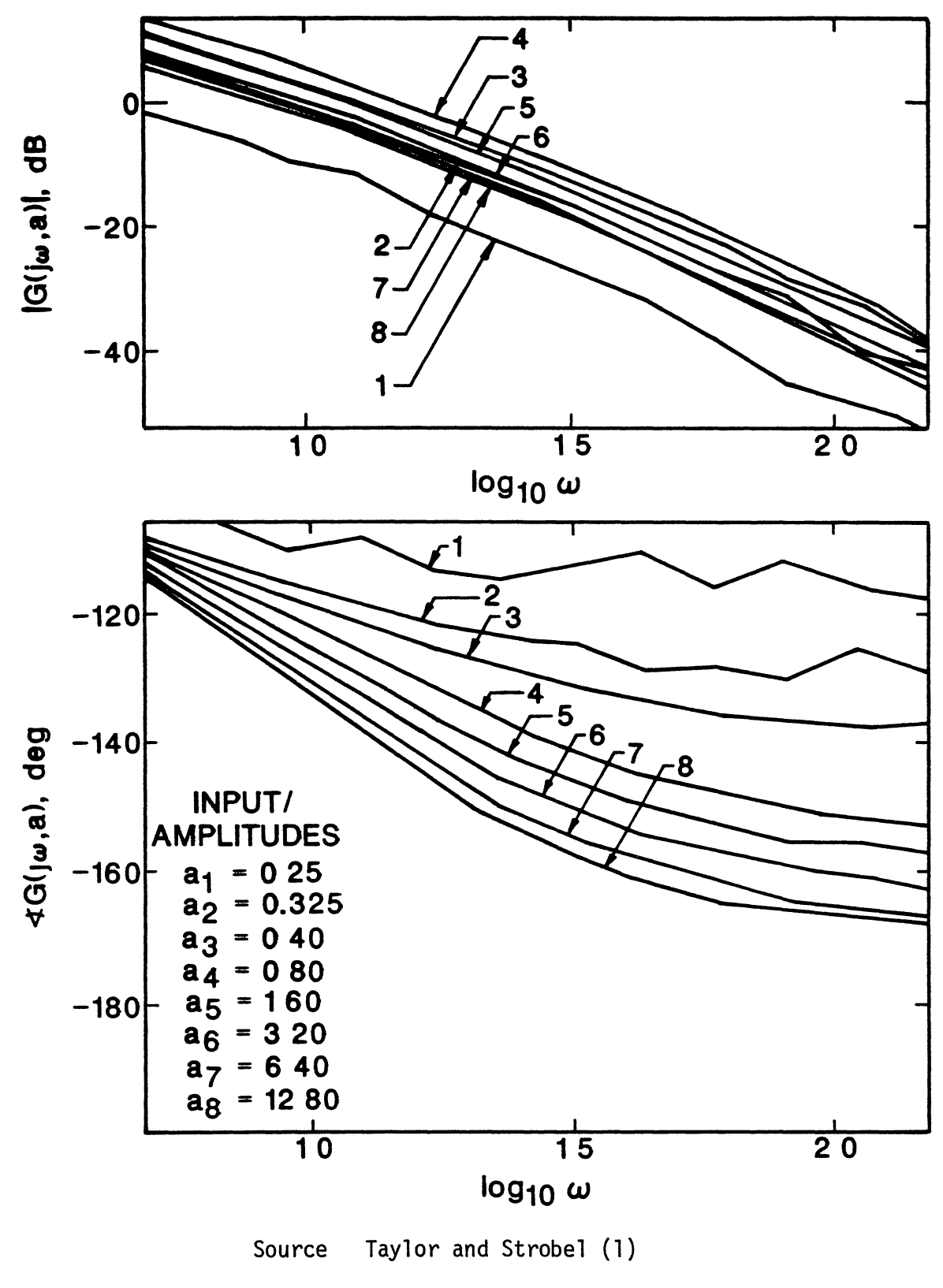

SIDF Models of the Nonlinear Plant Figure 15

example, the upper and lower bounds on the frequencies of interest are 5.0 and 150.0 radians/seconds, the input amplitude levels considered herein are 0.25, 0 325, 0.4, 0 8, 1.6, 3.2, 6.4, and 12 8 Volts. **The** two quasilinear models whose gain variation enclose those of the others are selected for system identification purposes, that is, the curves which are labeled by arabic numerals 1 and 4.

In this thesis effort, the software tool, DFGEN, was developed to automate the generation of the sinusoidal-input describing function models. Appendix D is a tutorial for the use of the software, and the SIDF models shown in Figure 15 are computed therein, also The frequency response data corresponding to SIDF models number 1 and 4 are tabulated in Tables I and II

#### Step 3 System Identification

Linear systems whose dynamic behavior approximate the dynamic behavior of the open-loop system (nonlinear plant) around the operating conditions of interest are to be identified The dynamic behavior of the nonlinear plant was characterized via describing function models in The linear models of the system whose dynamic bethe previous step havior approximate the dynamic behavior of the two selected quasilinear models of the nonlinear plant are designated by  $G_0(s)$  and  $G_1(s)$ , respec-These models were identified via the computer-aided system tively identification software utility SYSID, technical details of this software utility is based on the algorithm developed in Chapter III **The** inputs to SYSID were the real and imaginary parts of the frequency response information for the quasilinear models These data are tabulated in Tables I and II The resulting linear approximations are of

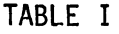

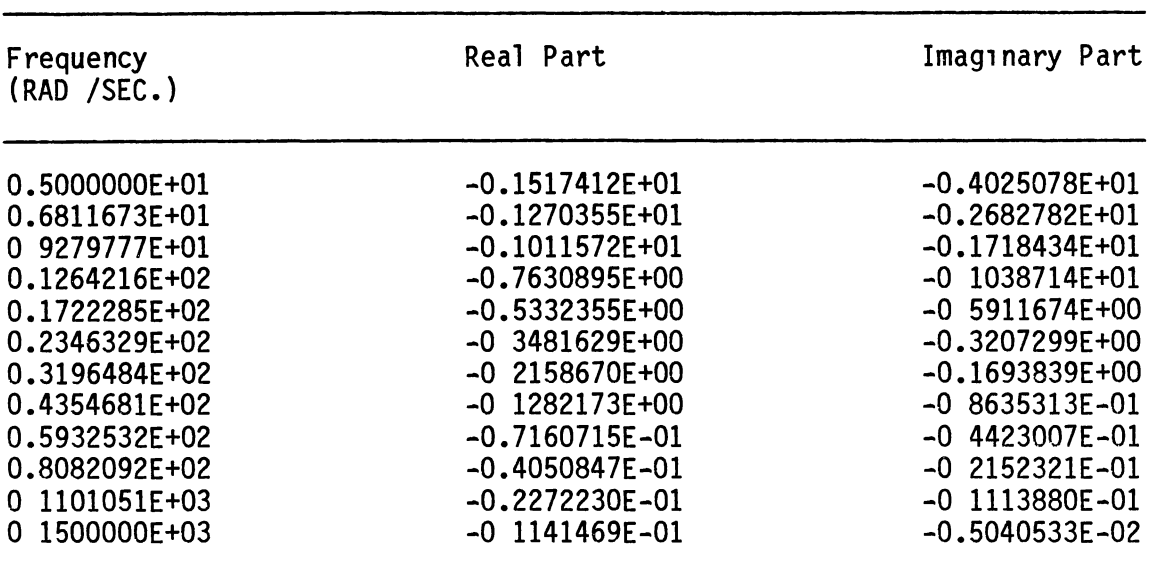

# FREQUENCY RESPONSE DATA OF THE SIDF MODEL NUMBER 4

TABLE II

## FREQUENCY RESPONSE DATA OF THE SIDF MODEL NUMBER 1

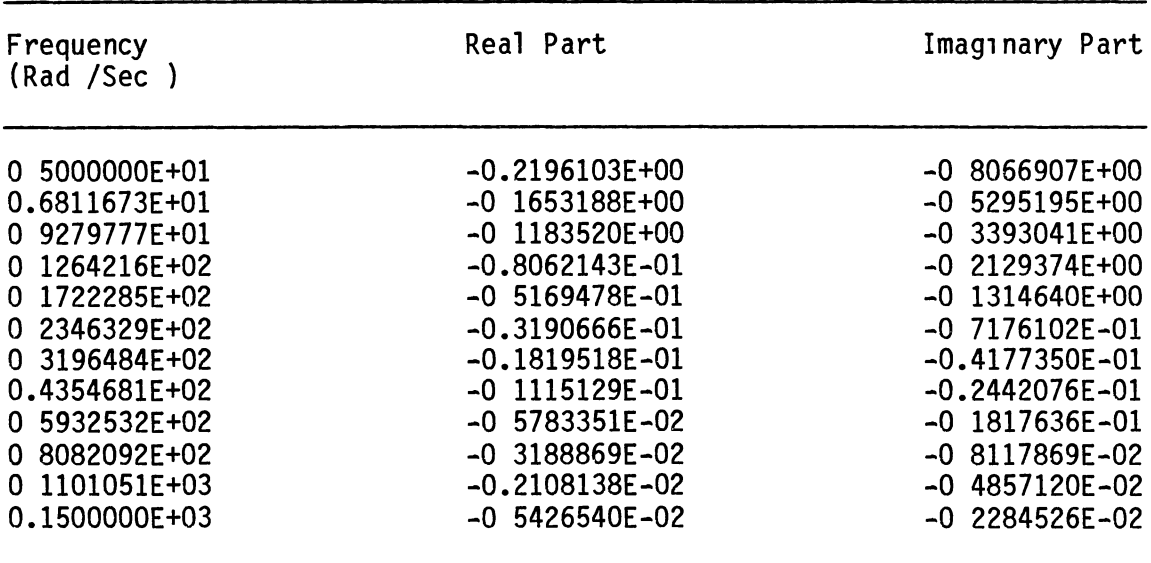
the follow1ng form.

$$
G_0(s) = \frac{(1.231 + 0.003989 s)}{s(0.05475 + 0.003761 s)}
$$
 (4 6)

and

$$
G_1(s) = \frac{(1\ 0000 + 0.040314 \ s)}{s(0.22521 + 0\ 23641 \ s)}
$$
 (4.7)

Refer to Appendix E for details of using the SYSID software utility in 1 dent1 fy1ng  $G_0(s)$  and  $G_1(s)$  above. Compar1sons of the two quas111 near models (from Step 2) w1th the two l1near models are shown 1n F1gures 16 and 17.

#### Analys1s of System Ident1f1cat1on Results

To put the analys1s of the system 1dent1f1cat1on results 1n perspective, consider fitting of an nth-order polynomial with real coefficients to a set of data points whose domain and range consist of real numbers. As the order of the fitted polynomial is increased, the magnitude of the error at discrete data points is expected to decrease Th1s decrease 1n the magn1tude of the error does not necessar1ly 1mply that a smooth f1t 1s obta1ned, and most l1kely the f1tted polynom1al will fluctuate around the discrete data points This is undesirable, and there ex1sts a tradeoff between the smoothness (quallty) of the f1t and the error at d1screte data po1nts.

A s1m1lar trade-off must also be enforced when 1dent1fy1ng a transfer function from a set of frequency response information. In this case, the data 1s composed of complex numbers, and a two-d1mens1onal f1t must be obta1ned. The user must take the follow1ng three key 1ssues 1n mind while he is identifying a transfer function whose frequency response information approximates that of a quasilinear model These 1tems are

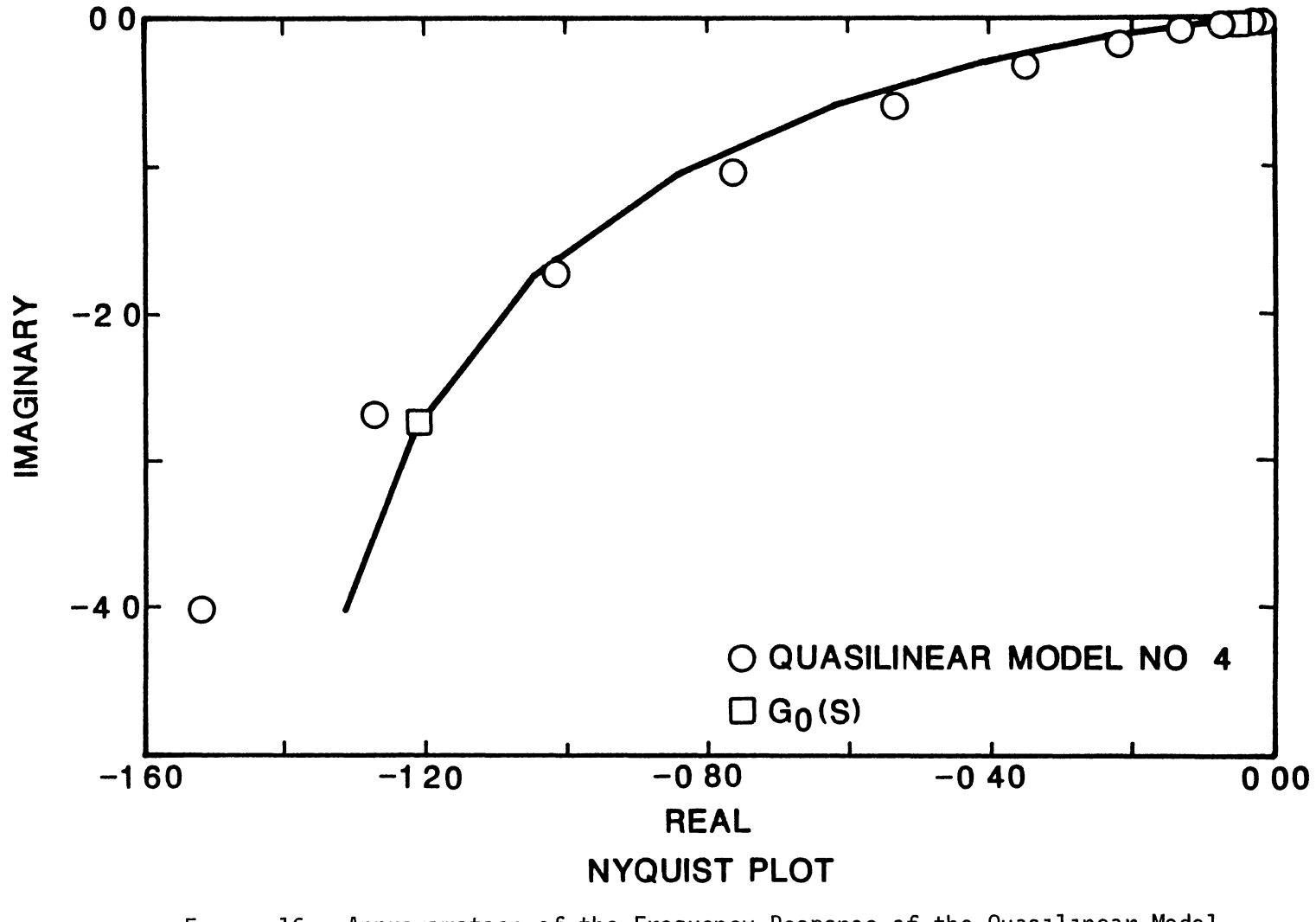

Approximation of the Frequency Response of the Quasilinear Model<br>Number 4 with a Linear Model of an Open-Loop System Figure 16

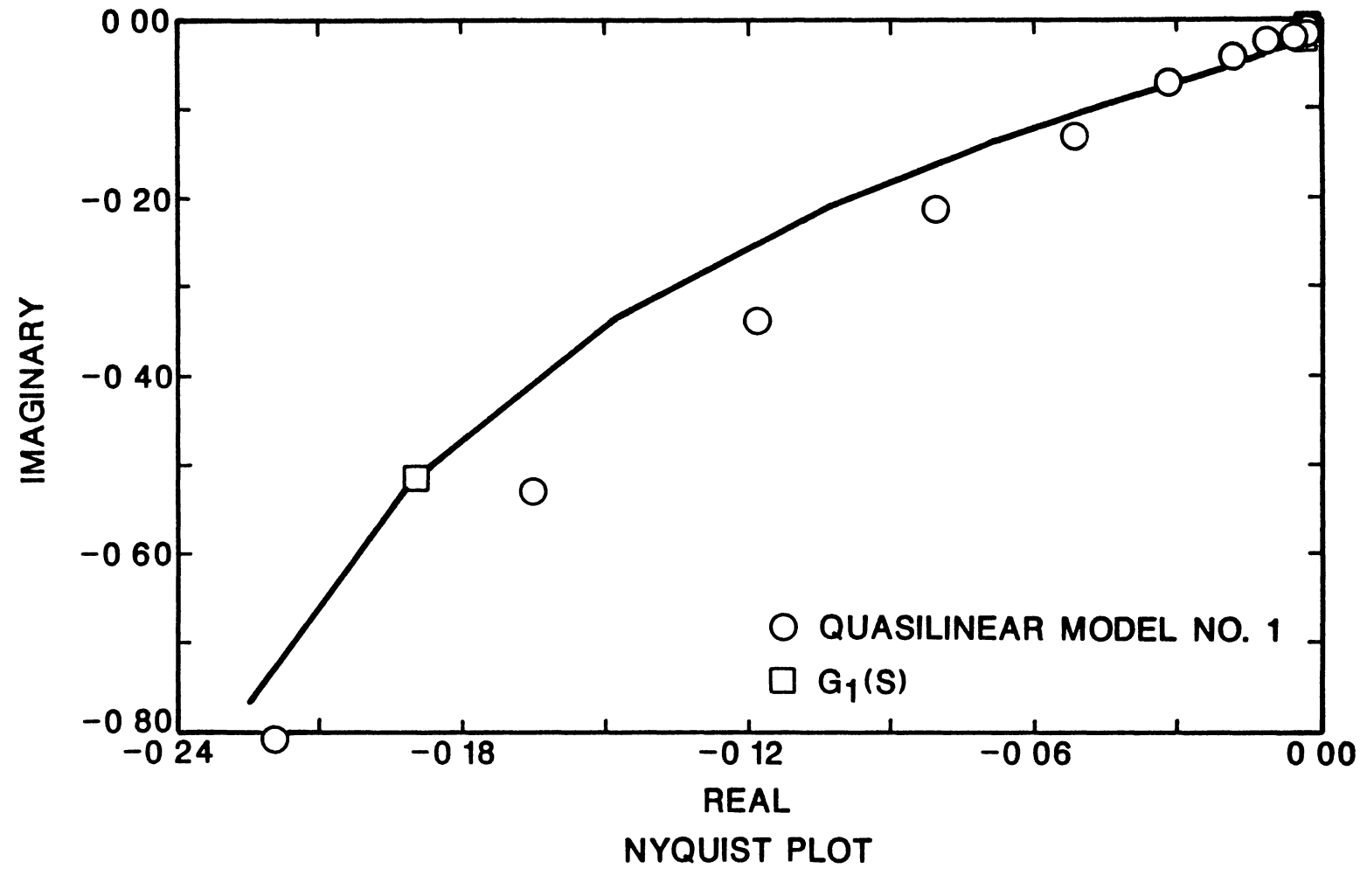

Approximation of the Frequency Response of the Quasilinear Model<br>Number 1 with a Linear Model of an Open-Loop System Figure 17

- ( 1) The quas1l1 near models are not 11 near models, and unl1 ke l1near system models (transfer funct1ons) the H1lbert relation between the real and imaginary parts of the frequency response does not hold. Therefore, a "perfect" fit is not possible, and the quality of fit is a function of the dom1nance of nonl1near effects. For example, the motor stiction effects at small signals are more dominant than those at large signals Therefore, it is expected to obtain a better quality of fit to the frequency response information of the quasilinear models at higher amplitude excitation signals than those at lower amplitude excitation s1gnals. Th1s 1s clearly apparent from exam1nat1on of the "%ERROR" columns of Tables III and IV.
- ( 11) The user may be able to 1 dent1 fy transfer funct1 ons w1 th high-order dynamic terms that fit the data "perfectly" With reference to the polynomial fitting discussion at the beginning of this subsection, the identification of highorder transfer funct1ons w1ll most l1kely be undes1rable That is, such transfer functions will most likely be unstable, while the actual quasilinear models are representation of a stable nonlinear system when operating at different operat1ng cond1t1ons
- (111) If the real or 1mag1nary part of the frequency response data 1s comprised of numbers with low orders of magnitude (for example, (0 01, 0.0j)), then relatively large percent errors may be expected since percent error calculation would involve d1v1s1on by small numbers. It should be kept 1n m1nd

52

# TABLE III

## FREQUENCY RESPONSE COMPARISON FOR THE SIDF MODEL NUMBER 4 AND THE APPROXIMATING OPEN-LOOP SYSTEM, G<sub>O</sub>(s)

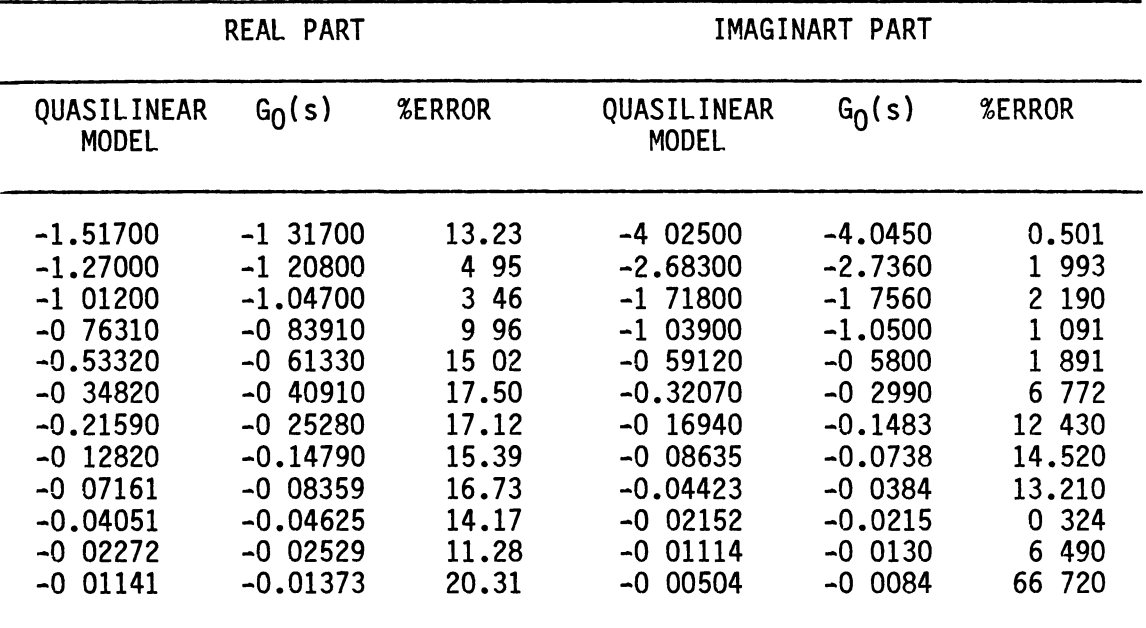

 $\pmb{\sigma}$ 

# TABLE IV

### FREQUENCY RESPONSE COMARISON OF THE SIDF MODEL NUMBER 1 AND THE APRROXIMATING OPEN-LOOP SYSTEM, G<sub>1</sub>(s)

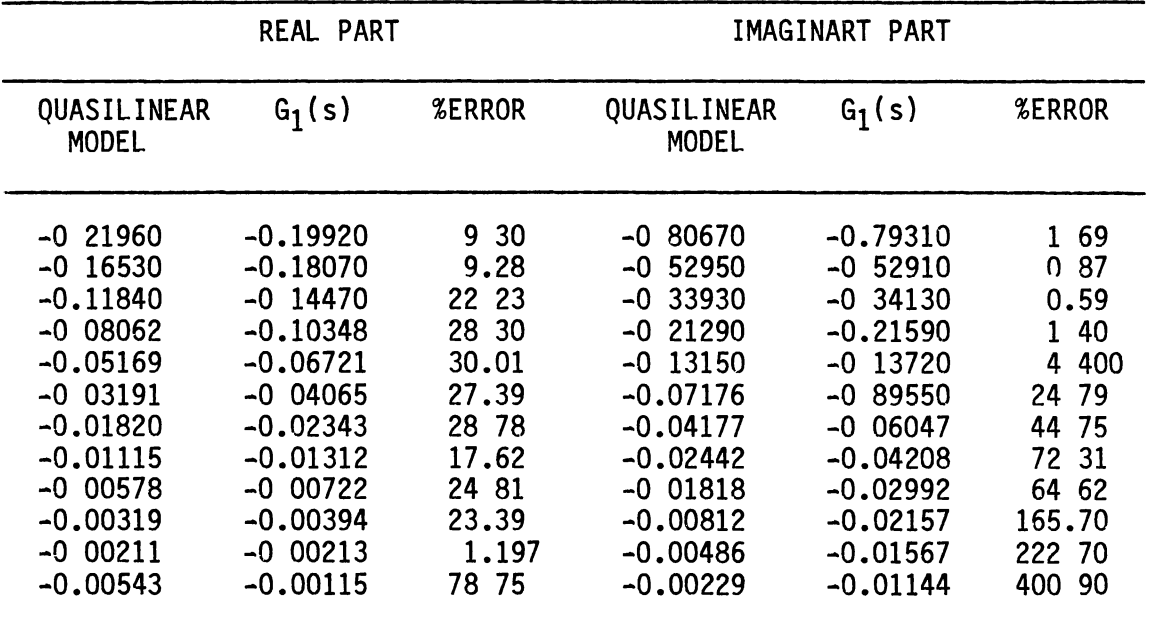

that the quasilinear models are only approximation to a nonlinear model which itself is an approximation for mathematical description of a physical process Therefore, it suffices to identify transfer functions whose frequency response information approximate the frequency response information of the quasilinear models in a near-optimum fashion (See Equation (3.8)). The user should accept the best fit, and continue with the controller synthesis pro-The results of Step 6 (Design Validation), will cedure. assure the user if the final synthesized controller is acceptable or not. If the results are not acceptable, then this method has failed, and an n-range linear or nonlinear (1) controller may be synthesized

#### Controller Parameterization Step 4

The class of all controllers that stabilize the identified linear systems of the previous step is to be parameterized This parameterization was developed in Chapter Three, and it is given by Equation  $(3\ 14)$  subject to constraints  $(4\ 9)$  and  $(4\ 10)$ , that is

c(r'(s)) = 
$$
\frac{r'(s)}{1 - r'(s) - G_1(s)}
$$
 (4.8)

where,

$$
r'(s)
$$
 belongs to the algebraic ring H, (4 9)

and

 $G_{a}(s) = G_{1}(s) - G_{0}(s)$ , and  $G_{0}(s)$  and  $G_{1}(s)$  are given by Equation  $(4.6)$  and  $(4.7)$ , respectively.

Any  $r'(s)$  that satisfies constraints  $(4.9)$  and  $(4.10)$  may be substituted 1nto Equat1on (4.8) to obta1n a spec1f1c common controller wh1ch would assure closed-loop system stab1l1ty whether the plant 1s represented by  $G_0(s)$  or  $G_1(s)$ . However, any r'(s), that assures closed-loop system stability, may not force the static and dynamic behavior of the closedloop system to be close to those of the reference linear model which was 1dent1f1ed 1n Step 1. In Step 5, the class of all stab1l1z1ng controllers is searched for the controller which could not only achieve simultaneous closed-loop system stab1l1ty, but 1t would also ach1eve the requ1red closed-loop state and dynam1c performance (as def1ned 1n Step 1) 1n a near-opt1mum fash1on.

#### Step 5 Controller Synthesis

The 1dent1f1ed class of all stab1l1z1ng controllers 1s to be searched for the near-opt1mum controller - the controller that forces the dynamic behavior of  $\Sigma(c, G_0)$  and  $\Sigma(c, G_1)$  to be as close to  $G_r(s)$  as poss1ble. W1th reference to Equat1on (3.19) and constra1nts (3 20) and (3.21), the DRLCD, wh1ch 1s the computer-a1ded Dual Range L1near Controller Design software utility, is used to identify that r'(s) which would define the near-optimum linear controller DRLCD uses Algorithm 1, which was presented in Chapter III, to synthesize the near-optimum l1near controller. The pr1mary 1nputs to DRLCD are l1near models of the open-loop systems  $G_0(s)$ ,  $G_1(s)$ , and  $G_r(s)$ . These linear models are given by Equations  $(4.6)$ ,  $(4.7)$ , and  $(4.5)$ , respectively. The user must also supply a subroutine whose input is the plant input,  $u(t)$ , and its

output is the plant output,  $y(t)$ . Such a subroutine for this example problem is shown in Figure 18 DRLCD uses Algorithm 1.1, which was presented in Chapter III, to obtain a reliable starting solution for the optimization routine

Technical details of the controller synthesis was presented in Chapter III, and DRLCD software utility was designed and developed to create an environment which man and machine would work together to arrive at a satisfactory solution. Due to the complexity of the algorithms and interfacing of various steps (specially Steps 4, 5, and 6), a detailed methodical approach, which would attempt to illustrate the application of the controller synthesis procedure, may not be effective. Alternatively, Appendix F is designed to illustrate how one may interface with the DRLCD software utility to apply the controller synthesis procedure to arrive at a practical controller For this example problem, the near-optimum linear controller is of the following form (See Appendix F for details)

$$
c(s) = \frac{59\,968 + 4\,119 \, s}{27.750 + 1.000 \, s} \tag{4.11}
$$

#### Design Validation Step 6

The design is to be validated by direct simulation of the synthesized linear controller and the actual nonlinear process (see Figure  $10$ ). The normalized step responses for a range of step magnitudes, which correspond to the operating conditions, of interest are obtained, the results are shown in Figure 19 The maximum per cent overshoot is 20 and its two percent settling time is 0 3 seconds, and system response 1s relatively insensitive to the level of the step input, and its dy-

```
SUBROUTINE MOTLD(UPR, X, XDOT, IC2)
       DIMENSION X(1), XDOT(1)
       PEAL JE<br>
DATA JE , F. S. DEL , AK1, AK2, VELL<br>
18 B1, B 1, 1 B, B 5, 5 B, 1 B, B B/<br>
DATA ONE/1 B/
c --C---IMPLEMENT THE INNER LOOP, UP IS THE INPUT TO THE NONLINEAR PROCESS
C----
c -UP = UPRVEL=X(IC2+2)c --C---NONLINEAR SATURATION
\tilde{c}--
       AU=ABS(UP)
       SU=SIGN(ONE, UP)<br>IF(AU LE DEL)THEN
            TA=UP*AK1
       ELSE
            TA=SU*(AK1*DEL+AK2*(AU-DEL))
       ENDIF
c --C---TA IS THE OUTPUT OF THE SATURATION ELEMENT, AND<br>IT IS ALSO THE INPUT TO THE STICTION ELEMENT
C----
\tilde{C}--
c --IMPLEMENTATION OF THE COULOMB FRICTION LOGIC
CEELL
C -IF(ABS(TA).GE.FØ)THEN
            TE=TA-SIGN(FØ,VEL)
       ELSE IF ((ABS(VELL) GT Ø Ø) AND (VELL*VEL GT Ø Ø))THEN
            TE=TA-SIGN(FØ, VEL)
       ELSE
            TE = 00X(1C2+2)=8 8
            VEL = B BENDIF
       VELL=VEL
c --C---- COMPUTE DERIVATIVES
C --XDOT(IC2+1)=X(IC2+2)
       XDOT(IC2+2)=TE/JB-(B/JB)*X(IC2+2)RETURN
       END
 Figure 18
                 Subroutine MOTor-LoaD Describing the Dynamic
```
Behavior of the Nonlinear Plant

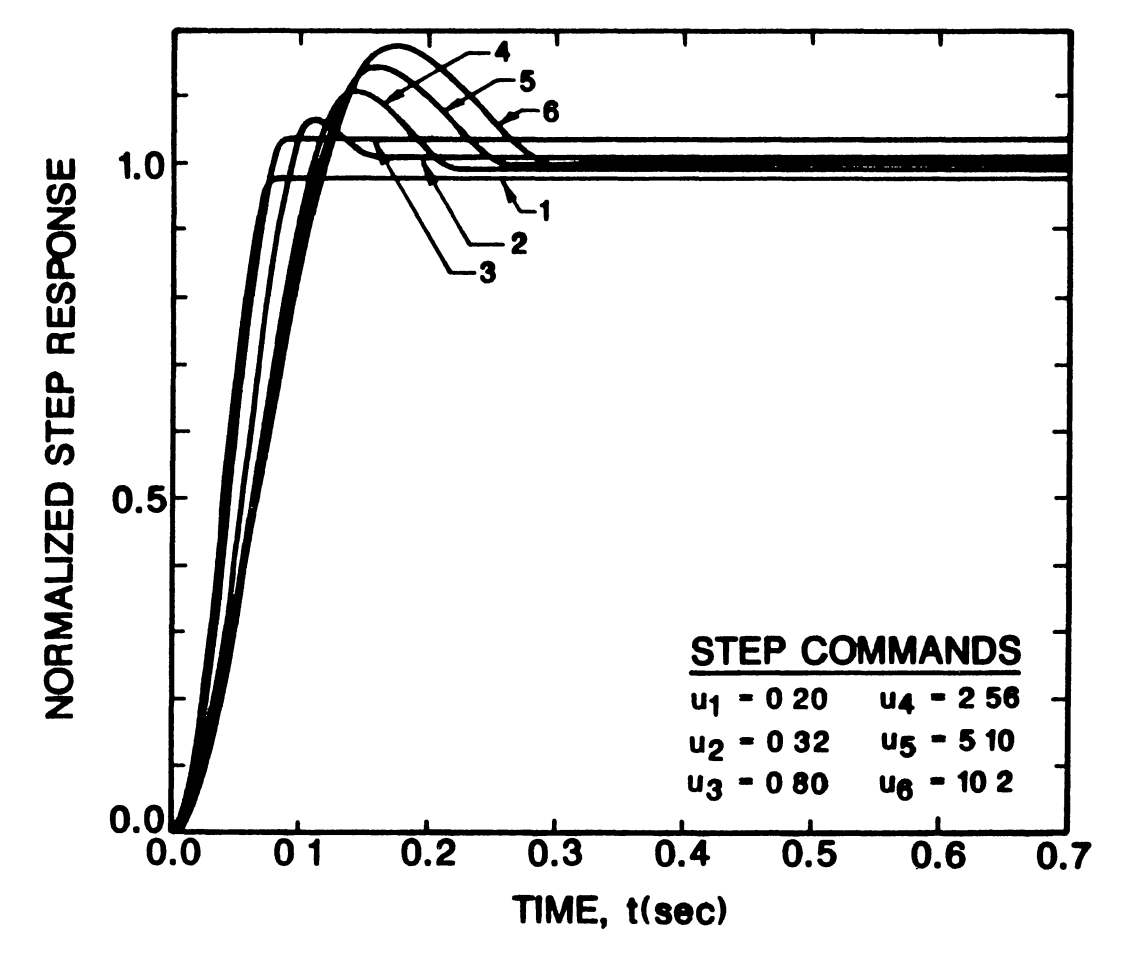

Normalized Step Response Plots of the Synthesized<br>Linear Controller and the Nonlinear Plant Figure 19

namic behavior is satisfactory, i.e., the maximum percent overshoot is less than 37 percent and the two percent settling time is less than 0.3 seconds for all interested input amplitudes.

#### Controller Comparison

One of the primary objectives of this chapter was to compare the performance of the system with a linear and a nonlinear controller which has been reported by Taylor (1). This objective is fulfilled in this section.

#### Dual-Range Linear Controller Design Vs.

#### Single-Range Linear Controller Design

A linear PID controller may be synthesized based on only one sinusoidal-input describing function model of the nonlinear plant of Figure 10 (SRLCD). Quasilinear model number 4 (See Figure 15), which has the highest gain amplification, was selected by Taylor and Strobel (1) to design a linear PID for the example problem The controller configuration and the normalized step responses for a range of input amplitudes are shown in Figures 20 and 21 From the comparisons of Figures 19 and 21 the following conclusions may be drawn

 $(1)$ The single-range linear PID controller has formed a closedloop system which is appreciably more sensitive to the amplitude-level of the command signal Typically, singlerange linear controllers designed for use with highly nonlınear plants whose dynamic behavior is appreciably different around the operating conditions of interest, if interest do form closed-loop feedback systems which are

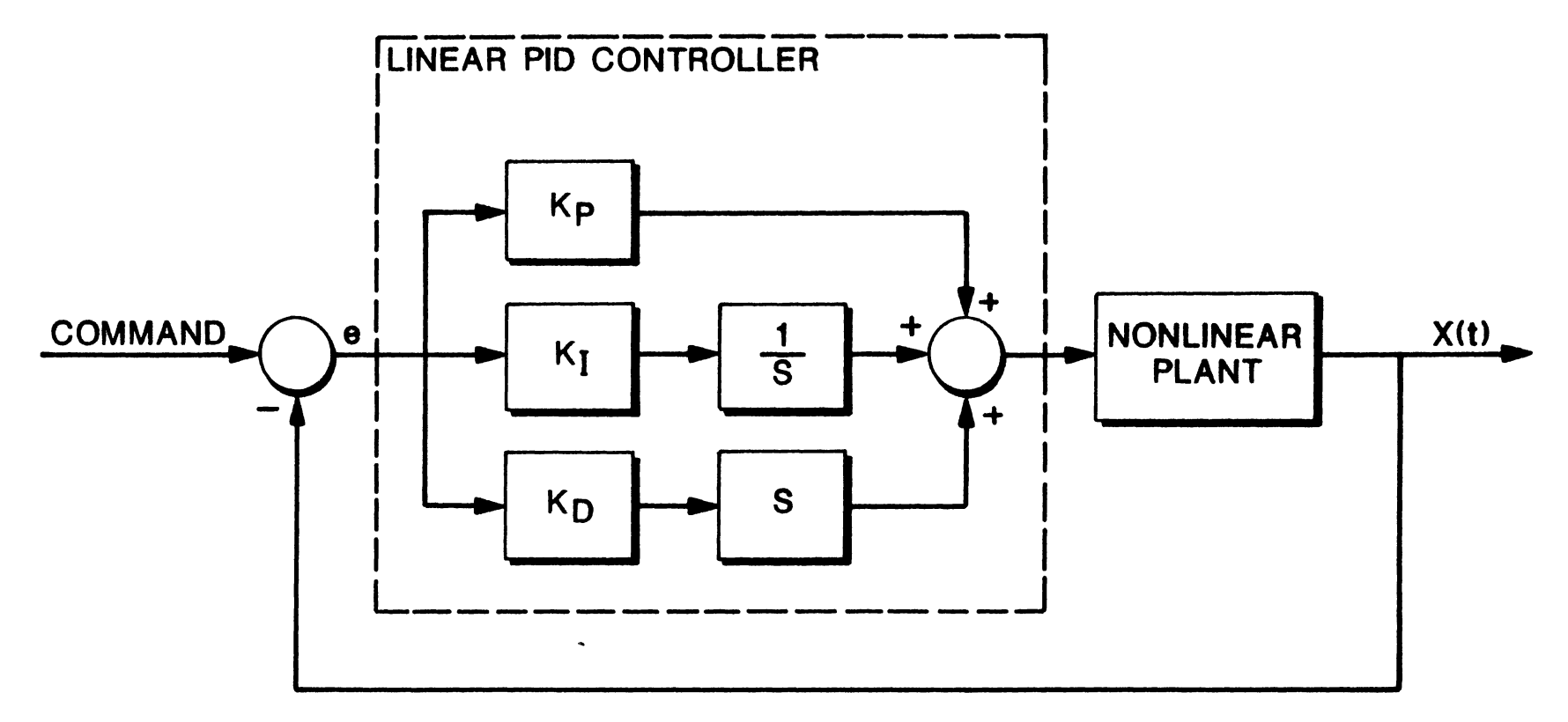

Figure 20 Linear PID Control of the Nonlinear Plant

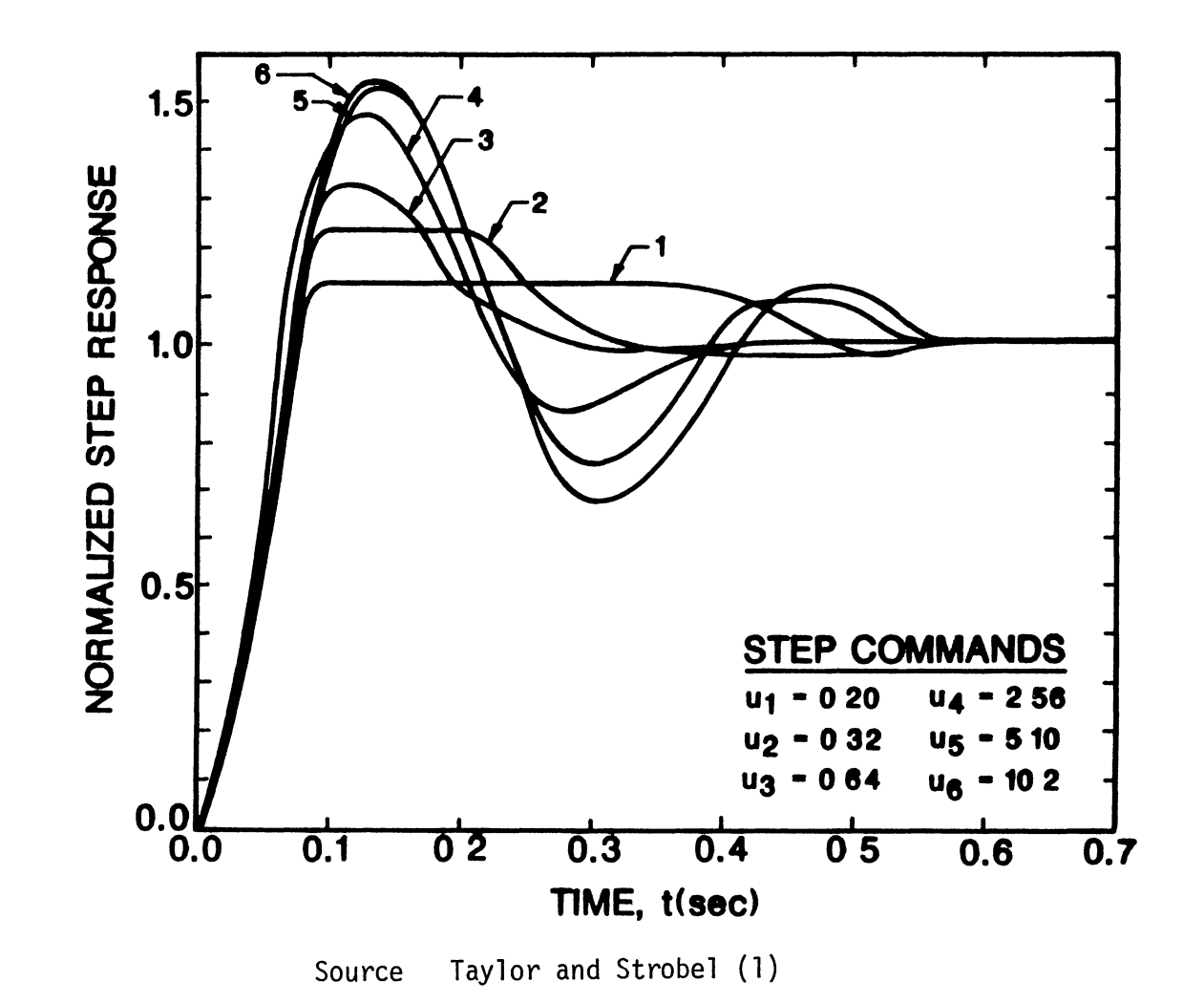

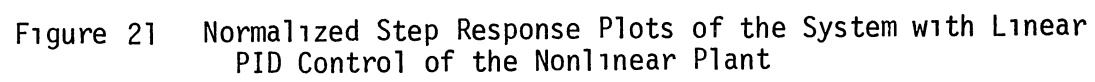

 $\overline{c}$ 

 $\left($ 

sensitive to the amplitude-level of the command signal. Since sensitivity issue is an important factor for a robust design, it may be concluded that in dealing with highly nonlinear plants, where robustness is an important performance criterion, a dual-range linear controller design technique is prefered. In any case, the SRLCD technique should proceed the DRLCD technique so the user has confirmed the failure of the SRLCD technique Only in that case, the user can justify the application of the DRLCD technique

- $(11)$ The closed-loop system with the single-range linear PID controller is more sluggish than the closed-loop system with the dual-range linear controller The degree of the closedloop system stability with the single-range linear PID controller decreases as the amplitude-level of the command signal increases. This is not the case with the closed-loop system with the dual-range linear controller.
- $(111)$ The 2% settling time of the closed-loop system with the single-range linear PID ranges from 0.3-0.6 seconds over the range of amplitude-level of the excitation signal The  $2\%$ settling time of the closed-loop system with the dual-range linear controller ranges from 0 08-0.3 seconds over the same range of amplitude-level of the excitation signal.

# Dual-Range Linear Controller Design Vs Multi-Range Nonlinear Controller Design

A nonlinear PID controller was designed by Taylor and Strobel (1) based on several quasilinear models of the nonlinear plant **The** 

63

controller configuration and the normalized step responses for a range of 1nput ampl1tudes are shown 1n F1gures 13 and 14. From the compar1sons of F1gures 14 and 19 the follow1ng conclus1ons may be drawn

- (1) The closed-loop system w1th the nonl1near controller and the closed-loop system with the synthesized dual-range linear controller are both "equally" insensitive to the amplitudelevel of the command signal.
- (11) The closed-loop system with the nonlinear controller has a max1mum percent overshort of 37% wh1le the closed-loop system with the dual-range linear controller has a maximum percent overshoot of 20
- (111) The closed-loop system w1th the nonl1near controller as well as the closed-loop system with the synthesized dual-range linear controller both have a maximum 2% settling time of 0.3 seconds.

### CHAPTER V

#### SUMMARY AND RECOMMENDATIONS

#### **Summary**

The goal of this study was to develop a systematic and algebraic controller synthesis procedure for the design of feedback control systems w1th h1ghly nonl1near, s1ngle-1nput s1ngle-output, t1me 1nvar1ant, and continuous time plants That goal has been met.

The controller synthes1s procedure 1s based on s1multaneous stab-1lization theory and sinusoidal-input describing function models of the nonlinear plant. The use of SIDF models results in a robust feedback control system wh1ch 1s the least conservat1ve (1) The user prov1des two types of 1nformat1on (1) a set of performance measures 1n e1ther the time domain or in the frequency domain, and (2) the mathematical model of the nonlinear plant in standard state-variable differential equat1on form. The mathemat1cal model of the nonl1near plant 1s used to generate the SIDF models of the plant at the specified operating cond1t1ons of 1nterest. If such models do not ex1st, the user must obtain the SIDF models via laboratory experiments, exciting the plant with sinusoidal inputs.

Then, upon the execution of the control synthesis procedure given 1n Chapter III, the near-opt1mum l1near controller 1s 1dent1f1ed. The procedure does not 1denf1ty the opt1mum controller 1n the global sense, hence, the term near-optimum controller. The near-optimum linear

65

controller is the controller that forms (1) a closed-loop system whose dynamic behavior is as insensitive to the amplitude level of the input signal as possible, and (11) a closed-loop system whose dynamic behavior satisfies a set of predefined performance measures in a near-optimum fashion.

The controller synthesis procedure is composed of six primary steps (1) specification of a set of performance measures for the closed-loop system either in the time domain or frequency domain, and identification of the corresponding linear reference model of an openloop system, (11) characterization of the input/output behavior of the nonlinear plant by obtaining the quasilinear (describing function) models of the nonlinear plant for several predefined operating ranges of interest, (111) identification of two linear systems whose input/output behavior approximate the input/output behavior of the two quasilinear plants whose gain characteristics bound those of all others in the class, (iv) parameterization of the class of all controllers that simultaneously stabilize the two identified linear plants, (v) search of the class of all stabilizing controllers for the near-optimum linear controller, and (vi) validation of the design via a digital simulation of the nonlinear feedback system. A computer-aided design (CAD) environment was designed and developed by the author on a Harris-800 minicomputer and a Tektronix 4115B high resolution color graphics terminal to implement steps  $(i) - (vi)$  above.

Since the controller synthesis procedure is both systematic and algebraic, the procedure may be employed without a high level of subjective judgment. The only area calling for user judgment is step (111), where the user may have to iterate to obtain a suitable fit. The method and the associated software was applied to a practical position control problem of the sort encountered 1n robot1c control. A l1near PID controller, based upon a nominal SIDF model of the nonlinear plant, and a nonlinear PID controller, based upon several SIDF models of the nonlinear plant, were synthesized previously for the example nonlinear plant under study (1). The performance of the example system with a linear controller synthesized using the procedure presented herein, was found to be super1or to the performance of the system w1th a l1near PIO controller, and comparable to the performance of the system w1th a nonl1near PIO controller

 $\bullet$ 

#### Recommendat1ons

There are two primary issues that concern this research project. The first issue is whether a controller design procedure based on two l1near models, wh1ch are approx1mat1ons to two SIOF models of a non-11near plant, 1n conJuCt1on w1th the s1multaneous stab1l1Zat1on theory 1s appl1cable to systems wh1ch have h1ghly nonl1near plants Based on the work done 1n th1s thes1s effort, one may conclude that such a controller des1gn procedure may be appl1ed to form closed-loop systems that satisfy a set of user-defined performance measures in a near-optimum fash1on (see F1gure 81). The second 1ssue 1s how should the set of all controllers that stabilize the two linear models be searched for the near-optimum controller The near-optimum controller, in mathematical terms, is defined as the controller that minimizes objective function (3.22) subJect to constra1nts (3 20) and (3.21) Th1s type of constrained minimization has the following difficulties

- (1) Due to the presence of the constraints, unconstrained optimization algorithms that minimize a given function either based upon function evaluations (Pattern search (49,50,55)) and/or based on evaluation of the gradients of the function are not Once the constraints are violated, the objective effective. function is set to a large value, and the optimization algorithm stops after a few iterations
- (2) The constraints are implicit in the sense that there does not exist a function that would describe the constraints **The** constraints are tests, once they are failed the objective function takes on a large value. Therefore, many available constraint optimization algorithms can not be applied.

In this thesis effort, the simplex search method (55) was employed to overcome these problems, as recommended by Wright (56). The method forms a regular simplex in the space of the independent variables Then, the objective function at each vertex is evaluated. The vertex with the highest functional value is located and reflected through the centroid to complete a new simplex As long as the performance index decreases smoothly, the iterations move along crabwise This feature of the simplex algorithm will avoid the forbidden zones of independent variables. However, this algorithm is highly sensitive to the starting solution, and satisfactory results may not easily be obtained. For this reason, the optimization which would minimize the objective function given by  $(3\ 22)$  subject to constraints  $(3\ 20)$  and  $(3.21)$  require further investigation.

There are other tasks that are recommended for future work **Those** are given below.

- 1) Extension of the controller system design procedure from a two model approach to an n-model approach, 1.e, base the controller synthesis on n (n>2) SIDF models of the nonlinear plant. There may be cases which gain variations of the SIDF models of the nonlinear plant may require inclusion of more than two SIDF models.
- 2) Extension of the method and modification of the developed software utilities for use with multiple-input multiple-output nonl1near t1me-1nvar1ant cont1nuous t1me systems.
- 3) Extension of the method to permit the solution of the d1sturbance reJeCt1on problem
- 4) Extension of step 4 of the design procedure to permit coprime factorization in a user-defined region of the s-plane

#### A SELECTED BIBLIOGRAPHY

- (1) Taylor, J. H, and Strobel, K. L., "Nonlinear Control System Design Based on Quasilinear System Models," American Control  $\wedge^{\wedge^{\sim^{\sim^{\mathcal{F}}}}}_{\preceq^{\sim^{\prime^{\sim^{\mathcal{F}}}}}}$ Conference, 1985.  $\mathcal{J}$
- (2) Taylor, J. H., "A Systematic Nonlinear Controller Design Approach Based on Quasilinear Models," American Control Conference, 1983, WA7-11 45, pp. 141-145.
- (3) Vidyasagar, M., and Viswandham, N., "Algebraic Design Techniques<br>for Reliable Stabilization," IEEE Transactions on Automatic Control, Vol AC-27, October 1982, pp. 1085-1095
- (4) Chen, C. T., Introduction to Linear System Theory, Holt, Reinehart, and Winstop Inc., New York, 1970.
- (5) Vidyasagar, M., Control System Synthesis A Factorization Ap-<br>proach, MIT Press, 1985.
- (6) Callier, F M , and Desoer, C. A , Multivariable Feedback Systems, Springer-Verlag, 1982.
- $(7)$ Rowland, J. R., Linear Control Systems, John Wiley and Sons, New York, 1986
- (8) Rosenbrock, Computer-Aided Control System Design, Academic Press,  $London, T974$
- (9) MacFarlane, A. G. J., Complex Variable Methods for Linear Multi-<br>variable Feedback Systems, Taylor and Francisco LTD, 1980
- $(10)$ D'Azzo, J. J., and Houpis, C. H., Linear Control System Analysis & Design, Conventional and Modern, McGraw-Hill New York, 1981
- $(11)$ Dorf, R. C., Modern Control Systems, Addison-Wesley Publishing Company, Third Edition, Reading Massachusetts, 1980
- (12) Kuo, B. C., Automatic Control Systems, Prentice-Hall Inc, Fourth Edition, Englewood Cliffs, N. J., 1982.
- (13) Taylor, J. H., "Robust Computer-Aided Design of Multivariable<br>Nonlinear Plants," Application of Multivariable Systems Theory, Manadon, Plymouth, UK, October 1982.

 $\overline{L}$ 

- (14) Taylor, J. H., and Strobel, K L, "Applications of a Nonlinear Controller Design Approach Based on Quasilinear System Models," Proc. American Control Conference, San Diego, CA, June 1984.
- (15) Suzuki, A., and Hedrick, J Karl, "Nonlinear Controller Design by an Inverse Random Input Describing Function Method," American Control Conference, 1985, FA2-10 15, pp. 1236-1241.
- Beaman, Joseph J., "Application of NQG Control with Uncertain and  $(16)$ Incomplete Measurements," American Control Conference, 1984, TA10-8 30, pp. 798-802.
- (17) Freund, E, "Fast Nonlinear Control with Arbitrary Pole-Placement for Industrial Robots and Manipulators," The International Journal of Robotics Research, Vol 1, No. 1, Spring 1982, pp.  $65 - 78.$
- (18) Young, G. E., and Rao, S L, "Robust Control of a Nonlinear Process with System Uncertainty and Delay Using Variable Structure," American Control Conference, 1986
- (19) Kirk, Donald E, Optimal Control Theory, Prentice-Hall Inc, Englewood Cliffs, N J., 1970
- $(20)$ Landau, Yoan D., Adaptive Control, Marcel Dekker, Inc., 1979
- (21) Gelb, A, and Vander Velde, W. E, Multiple-Input Describing Functions and Nonlinear System Design, McGraw- Hill, New York, **1968**
- $(22)$ Atherton, D P., Nonlinear Control Engineering, van Nostrand Reinhold Co, London, 1975
- Taylor, J H., "Computer-Aided Control Engineering Environment for<br>Nonlinear Systems," Third IFAC Symposium CAD in Control and  $(23)$ Engineering Systems, Lyngby, Denmark, August 1985
- (24) Taylor, J. H., "General Describing Function Method for Systems<br>With Many Nonlinearities, With Applications to Aircraft Performance," Joint Automatic Control Conference," San Francisco, 1980
- (25) Taylor, J H, "Describing Function Method for Limit Cycle Analysis of Highly Nonlinear Systems," IX Int. Conf. Nonlinear Oscillations, Keiv, USSR, 1981
- (26) Taylor, J. H., "Applications of a General Limit Cycle Analysis Method for Multivariable Systems," Chapter 9 of Nonlinear<br>System Analysis and Synthesis Vol. 2- Techniques and Applications, Edited by Ramnath, R. V., Hedrick, J K, and Paynter, H M , The American Society of Mechanical Engineers, 1980
- (27) Taylor, J. H., "An Algorithmic State-Space/Describing Function Technique for Limit Cycle Analysis," TIM-612-1, The Analytic Sciences Corp (TASC), Reading, MA, 1975.
- Chen, C. F., and Philip, B. L., "Graphical Determination of Trans- $(28)$ fer Function Coefficient of a System From its Frequency Response," IEEE Transactions on Applied Industry, Vol 83, March 1963, pp. 42-45.
- (29) Ausman, J. S., "Amplitude Frequency Response Analysis and Syn-<br>thesis of Unfactored Transfer Functions," ASME Journal of Basic Engineering, Vol 86, March 1964, pp 32-36
- (30) Lin, P. L., and Wu, Y C., "Identification of Multi-input Multioutput Linear Systems From Frequency Response Data," Transactions of the ASME Journal of Dynamic Systems, Measurements, and Control, Vol. 104, March 1982, pp. 58-64.
- Dudnikov, E. E., "Determination of Transfer Function Coefficients  $(31)$ of a Linear System From the Initial Portion of an Experimentally Obtained Amplitude-Phase Characteristic," Automatic Remote Control, Vol 20, 1959, pp. 552-558
- $(32)$ Golant, A. I., and Dudnikov, E. E., "Method of Determining Linear Phase Characteristic," Automatic Remote Control, Vol 25, 1964, pp. 1243-1248.
- (33) Chen, C. F., and Philip, B. L., "Accurate Determination of Complex Root Transfer Function From Frequency Response Data," IEEE Transactions on Automatic Control, Vol AC-10, July 1965, pp  $356 - 358$
- Shieh, L. S., and Navarro, J. M , "Frequency-Variation Method for  $(34)$ System Identification," IEEE Transactions on Circuits and Systems, Vol. CAS-21, November 1974, pp. 754-763.
- (35) Levy, E. C., "Complex Curve Fitting," IRE Transcations on Automatic Control, Vol AC-4, 1959, pp. 37-43
- Sanathanan, C. K., and Koerner, J , "Transfer Function Synthesis  $(36)$ as a Ratio of Two Complex Polynomials," IEEE Transactions on Automatic Control, Vol AC-8, January 1963, pp 56-58.
- (37) Payne, P A, "An Improved Technique for Transfer Function Syn-<br>thesis From Frequency Response Data," IEEE Transactions on Automatic Control, Vol AC-15, Aug. 1978, pp 480-483.
- (38) Brittingham, J. N., Miller, E. K, and Williows, J L, "Pole Extraction From Real-Frequency Information,", Proceeding of IEEE, Vol 68, February 1980, pp 263-273
- (39) Lawrence, P J, and Rogers, G J., "Sequential Transfer Function<br>Synthesis From Measured Data," Proc. IEEE Transactions on Automatic Control, Vol. 126, Jan 1979, pp 104-106.
- (40) Hs1a, T C , System Ident1f1cat1on, Lex1nton Books, Lex1ngton, Massachusetts, 1977.
- (41) Vidyasagar, M., Schneidir, H., and Francis, B. A , "Algebraic and Topological Aspects of Feedback Stabilization," IEEE Transactions on Automatic Control, Vol. AC-27, No 4, August<br>1982, pp 880-894.
- (42) Nett, C. N, Jacoson, C. A., and Balas, M. J., "A Connection<br>-Between State-Space and Doubly Coprime Fractional Repre sentations," submitted for publication in IEEE Transactions on Automatic Control.
- (43) Nett, C. N , Jacobson, C. A., and Balas, M. J , "Fractional Repre-<br>sentation Theory Robustness With Applications to Finite Dimensional Control of A Class of Linear Distibuted Systems,"<br>Submitted for publication in IEEE Transactions on Automatic Control
- (44) Desoer, C. A, Liu, R-W, Murray, J, and Sakes, R., "Feedback Systems Design The Fractional Representation Approach to Analysis and Synthesis," IEEE Transactions on Automatic Control, Vol. AC-25, No 3, June 1980, pp 399-412
- (45) Jacobson, N., Lectures 1n Abstract Algebra, Vol. I. Berl1n, Germany Spr1nger-Verlag, 1964.
- (46) Zar1sk1, 0., and Samuel P., Commutat1Ve Algebra, Vol I Berl1n, Germany Spr1nger-Verlag, 1958.
- (47) Blomberg, H., and Yl1nen, R , Algebra1c Theory for Mult1var1able L1near Systems, Academ1c Press, New York, 1983.
- (48) Meyfarth, P. F., Dynamic Response Plots and Design Charts for Th1rd-Order L1near Systems, M I T Dynam1c Analys1s and Control Laboratory, Research Memorandom 7401-3, September, 1958
- (49) Chandler, J P., PATRN Opt1m1zat1on Computer Program, UCC WATFIV L1brary, Oklahoma State Un1vers1ty, St1llwater, OKlahoma
- (50) Hooke Robert, and Jeeves T A., "Direct Search SOlution of Numerical and Statistical Problems," ACM Transactions on Mathemat1cal Software, August 1961, pp 212-229
- (51) More, J. J , B , S Garbow, and K. E H1llstropm, User Gu1de to MINPACK-1, Argone Nat1onal Laboratory, Report No ANL 80-74
- (52) Kuester, J. L, and M1Ze, J. H., Opt1m1Zat1on Techmques w1th Fortran, McGraw-H1ll, 1973
- (53) Hasdorff, L, Grad1ent Opt1m1Zat1on and Nonl1near Control, John We1ly & Sons, New York, 1976.
- (54) Gerald, F C., Applied Numerical Analysis, Adison-Wesley Publishing Company, Inc., Reading Massachusetts, 1980
- Reklaitis, G.V., Ravindran, A, and Ragsdell, K.M., Engineering<br>Optimization, John Wiely and Sons, New York, 1983  $(55)$
- (56) Wright, Margaret, Practical Optimization, Academic Press, 1982.
- Kummar, S., "Computer-Aided Design of Multivariable Systems," M.S  $(57)$ thesis, State University of New York, Stony Brook, 1969.
- $(58)$ Chandler, J. P , SMPLX Optimization Computer Program, UCC WATFIV Library, Oklahoma State University, Stillwater, Oklahoma

APPENDIXES

APPENDIX A

IDENTIFICATION OF SINGLE-INPUT SINGLE-OUTPUT LINEAR SYSTEMS FROM FREQUENCY RESPONSE DATA

The primary objectives of this Appendix are to illustrate (i) the system identification of single-input single-output, time invariant, linear, and deterministic systems from frequency response data (30) and (11) the necessary reformulation of item (1) above which would allow the identification of type one systems as well.

### Identification of Type Zero Systems

In this section, the system identification technique of Lin and Wu (30) for finding the transfer function from frequency response data is presented.

#### Formulation

The formulation of the system identification technique which is given below, is directly taken from the work done by Lin and Wu (30), and no contribution is claimed. A transfer function may be represented by the following equation

$$
g(j\omega) = \frac{b_0 + b_1 + \dots + b_{ms}m}{1 + a_1s + \dots + a_ns}, \quad m \leq n. \tag{a.1}
$$

To obtain the sinusoidal steady-state response, substitute  $s = j_{\omega}$  into Equation (a.1). The following equation is obtained.

$$
g(j\omega) = \frac{(b_0 - b_{2\omega}^{2\omega} + b_{\mu}\omega^{4} - \cdots) + j(b_1\omega - b_{3\omega}^{3} + b_{5\omega}^{5} - \cdots)}{(1 - a_{2\omega}^{2\omega} + a_{2\omega}^{2} - \cdots) + j(a_1\omega - a_{3\omega}^{3\omega} + a_{\omega}^{3} - \cdots)}
$$
 (a.2)

$$
= \frac{N' \left(\mathbf{J} \omega\right)}{M' \left(\mathbf{J} \omega\right)} \tag{a.3}
$$

Let

$$
g(j\omega_1) = R_1 + J I_1 + E_1, \qquad (a.4)
$$

where

- $R_1$  is the real part of the user-supplied frequency response datum at d 1 screte frequency  $\omega_1$ ,
- $I_1$  is the imaginary part of the user-supplied frequency response datum at discrete frequency  $\omega_1$ , and
- $E_1$  is a complex number which represent the error in approximating the frequency response datum  $(R_1 + J I_1)$  at frequency  $\omega_1$ .

Substitute Equation (a.4) into Equation (a.3) to obtain the following equat1ons.

$$
b_0 - b_2 \omega_1^{2} + b_4 \omega_1^{4} - \dots = R_1 (1 - a_2 \omega_1^{2} + a_4 \omega_1^{4} - \dots)
$$
\n
$$
-I_1 (a_1 \omega_1 - a_3 \omega_1^{3} + a_5 \omega_1^{5} - \dots) + E_{R_1}, \text{ and}
$$
\n
$$
(a, b)
$$

$$
b_{1}\omega_{0}-b_{3}\omega_{1}^{3}+b_{5}\omega_{1}^{5}-\cdots = I_{1}(1-a_{2}\omega_{1}^{2}+a_{4}\omega_{1}^{4}-\cdots)
$$
\n
$$
+ R_{1}(a_{1}\omega_{1}-a_{3}\omega_{1}^{3}+a_{5}\omega_{1}^{5}-\cdots) + E_{I_{1}}.
$$
\n
$$
(a.6)
$$

Where,

$$
E_{R_{1}} = (ReE_{1})(1-a_{2}\omega_{1}^{2}+a_{4}\omega_{1}^{4}-...)-(ImE_{1})(a_{1}\omega_{1}+a_{3}\omega_{1}^{3}+a_{5}\omega_{1}^{5}-...)
$$
 (a.7)

$$
E_{I_{1}} = (ImE_{1})(1-a_{2}\omega_{1}^{2}+a_{4}\omega_{1}^{4}-...)+(ReE_{1})(a_{1}\omega_{1}+a_{3}\omega_{1}^{3}+a_{5}\omega_{1}^{5}-...), (a.8)
$$

 $ReE_1$  is the real part of the complex number  $E_1$ , and

ImE<sub>1</sub> 1s the imaginary part of the complex number  $E_1$ .

Designate the number of user-supplied frequency response data by the symbol  $k'$ . Write Equations  $(a,5)$  and  $(a,6)$   $k'$  times for  $\omega_1$ ,  $\omega_2$ ,..., $\omega_k$ , and concatenate the 2k' linear equations. The following linear equation would be obtained.

$$
X' \Theta = \beta + E. \qquad (a.9)
$$

Where

$$
\beta = [R_1 I_1 R_2 I_2 \dots R_k I_k]^\mathsf{T}
$$
 (a.11)

$$
\Theta = [b_0 b_1 \dots b_m a_1 a_2 \dots a_n]^T
$$
 (a.12)

and

$$
E = [E_{R_1} E_{I_1} E_{R_2} E_{I_2} \cdots E_{R_k} E_{I_{k'}}]^{T}.
$$
 (a.13)

From the application of the generalized least-squares algorithm (GLSA) (36), the following recursive equation provides an estimate to the unknown vector  $\theta$ , and it minimizes the error vector E in a least-square sense.

$$
\Theta_{L} = (X^{T} W_{L-1}^{T} X^{T})^{-1} X^{T} W_{L-1}^{T} B. \qquad (a.14)
$$

where,

the subscript L corresponds to the iteration number,

 $W^{\dagger}$  is the identity matrix, and

$$
W_{L-1}^{*} = \text{Diag} \left[ |M'_{L-1}(J\omega_{1})|^{-2} |M'_{L-1}(J\omega_{1})|^{-2} |M'_{L-1}(J\omega_{2})|^{-2} |M'_{L-1}(J\omega_{2})|^{-2} \right]
$$
  
... 
$$
|M'_{L-1}(J\omega_{k})|^{-2} |M'_{L-1}(J\omega_{k})|^{-2} , L=1,2,... \qquad (a.15)
$$

The iterative process is continued until the solution converges.

The following procedure is used to solve for the proper m an n (See Equation  $(a.1)$ ) if they are not known a priori. Let

$$
e^{m_0 n} = \sum_{i=1}^{k^1} |g^{m_0 n}(j \omega_i) - (R_1 + jI_1)|^2, \text{ and } (a.16)
$$

apply the following algorithm.

Algorithm A.1

- (a) set  $n' = 1$ , Compute  $e^{n^1}$ ,  $n^1$  and  $e^{n^1+1}$ ,  $n^{1+1}$  from Equation (a.16).  $(b)$
- (c) If  $e^{n^t}\cdot n^t$   $\mathbb{H}e^{n^t+1}\cdot n^{t+1}$ , then

set system order n=n', and let  $m' = 1$  and go to  $(d)$ ,

otherwise,

increase n' by 1 and go to (b).

- (d) Compute  $e^{n^i \cdot n^i m^i}$
- (e) If the increase from  $e^{n^1}$ ,  $n^1 m^1 + 1$  to  $e^{n}$ ,  $n^1 m^1$  is large, then  $m = n' - m' + 1$ , and stop here.
- $(f)$  Increase m' by  $1.$
- (g) If m'-n'<0, then set m=0 and stop here.
- $(1)$  Go to  $(d)$

#### Identification of Type One Systems

In this section, the system identification technique of Lin and Wu (30) is reformulated to allow identification of type one systems as well. Such a reformulation is necessary, since the constant term of the denominator polynomial of Equation (a.1) is set to 1, therefore, the system identification method, of the previous section is not capable of identifying type 1 systems. Alternatively, a transfer function may be represented by the following equation

$$
g(j\omega) = \frac{1 + b_1 s + \dots + b_m s^m}{a_0 + a_1 s + \dots + a_n s^n}, \quad m' \leq n'.
$$
 (a 17)

To obtain the sinusoidal steady-state response, substitute  $s = j\omega$  into (a.17). The following equation is obtained.

$$
g(j\omega) = \frac{(1 - b_2\omega^2 + b_4\omega^2 \dots) + j(b_1\omega - b_3\omega^3 + b_5\omega^5 - \dots)}{(a_0 - a_2\omega + a_4\omega^2 - \dots) + j(a_1\omega - a_3\omega + a_5\omega^5 - \dots)}
$$
 (a.18)

$$
= \frac{N^{\prime \prime}(J\omega)}{M^{\prime \prime}(J\omega)} \tag{a.19}
$$

Substitute (a.4) into Equation (a.18) to obtain the following equations.

$$
1-b_{2}\omega_{1}^{2}+b_{4}\omega^{4}-\ldots = R_{1}(a_{0}-a_{2}\omega_{1}^{2}+a_{4}\omega_{1}^{4}-\ldots)
$$
\n
$$
-I_{1}(a_{1}\omega_{1}-a_{3}\omega_{1}^{3}+a_{5}\omega_{1}^{5}-\ldots) + E_{R_{1}}^{1}, \text{ and}
$$
\n
$$
(a.20)
$$

$$
b_{1}\omega_{1} - b_{3}\omega_{1}^{3} + b_{5}\omega_{1}^{5} - \dots = I_{1}(a_{0} - a_{2}\omega_{1}^{2} + a_{4}\omega_{1}^{4} - \dots) + R_{1}(a_{1}\omega_{1} - a_{3}\omega_{1}^{3} + a_{5}\omega_{1}^{5} - \dots) + E_{1}^{\prime}
$$
 (a.21)

Where,

$$
E_{R_{1}}^{I} = (ReE_{1})(a_{0} - a_{2}\omega_{1}^{2} + a_{4}\omega_{1}^{4} - \dots) - (ImE_{1})(a_{1}\omega_{1} - a_{3}\omega_{1}^{3} + a_{5}\omega_{1}^{5} - \dots), \qquad (a \ 22)
$$

$$
E_{I_{1}}' = (ImE_{1})(a_{0}-a_{2}\omega_{1}^{2}+a_{4}\omega_{1}^{4}-...)+(ReE_{1})(a_{1}\omega_{1}^{2}-a_{3}\omega_{1}^{3}+a_{5}\omega_{1}^{5}-...), \qquad (a.23)
$$

ReE'<sub>1</sub> is the real part of complex number  $E_1$ , and

Im  $E_{1}^{1}$  is the imaginary part of complex number  $E_{1}$ . Designate the number of user-supplied frequency response data by symbol k'. Write Equations (a.20) and (a.21) k' times for  $\omega_1$ ,  $\omega_2$ ,. ,  $\omega_k$ , and concatenate the 2k' linear equations. The following linear equation would be obtained.

$$
\beta' = [1 \ 0 \ 1 \ 0 \ . \ ]^{T}, \qquad (a.26)
$$

$$
\Theta = [a_0 a_1 a_2 ... b_1 b_2 ... ]^T
$$
, and (a.27)

$$
E'' = [E'_{R_1} E'_{I_1} E'_{R_2} E'_{I_2} \cdots E'_{R_k} E'_{I_k}]^{T}.
$$
 (a.28)

The generalized least-squares algorithm (GLSA) (40) is applied to obtain a vecursive equation similar to the obtained in the prior section (see Equation (a.14) and (a.15)). If integer numbers m' and n' (see Equation (a.17)) are not known in a priori, algorithm B.1, which was presented in the previous section, may be adapted to solve for the proper m' and n'

APPENDIX B

A SYSTEMATIC PROCEDURE FOR PREFORMING COPRIME FACTORIZATION OVER s

The objectives of this Appendix are to illustrate (i) a systematic procedure for performing coprime factorization over s, and (11) the need for development of an algorithm which would attempt to compute coprime factors of lowest possible order Objective (i) above is fulfilled via an example problem, and objective (11) is fulfilled in "Discussion" section of this appendix

#### Problem Statement

Consider transfer function T(s) given by Equation (b.1).

 $\epsilon$ 

$$
T(s) = \frac{s+1}{s^2 - 4}
$$
 (b 1)

It is required to obtain the coprime pairs  $(N(s), D(s))$  and  $(P(s), Q(s))$ having poles in the region  $Re < -1$ , such that

$$
T(s) = \frac{N(s)}{D(s)} \quad \text{and} \tag{b 2}
$$

$$
P(s) N(s) + Q(s) D(s) = 1
$$
 (b 3)

#### Method of Solution

The coprime factorization method of Nett (38) together with the pole-placement algorithm of Kumar (57) are adapted to fulfill the purpose of this example problem

Coprime Factorization Over s

Consider a system described by the equation

$$
X(t) = AX(t) + BU(t)
$$
 (b 4)
$$
Y(t) = CX(t) + EU(t)
$$
 (b 5)

where A, B, C, and E are constant matrices of compatible dimensions, and pairs  $(A,B)$ and  $(A,C)$ are stabilizable and detectable, the respectively Then,

$$
N(s) = (C - EK)(sI - A_0)^{-1}B + E, \qquad (b \ 6)
$$

$$
P(s) = K(sI - A_0')^{-1}F'
$$
, (b.7)

$$
Q(s) = 1 + K(sI - A_0^{'})^{-1}(B - F^{'}E)
$$
 (b 9)

Where,

$$
A_0 = A - BK, \qquad (b.10)
$$

$$
A_0^{\prime} = A - F^{\prime}C, \text{ and } (b \ 11)
$$

Constant matrices K and F' are selected such that  $A_0$  and  $A_0^1$  are both A matrix is Hurwitz if all its eigenvalues have negative Hurwitz real parts.

Selection of constant matrix K can be viewed as a problem of arbitrarily assignment of poles of the single-variable dynamical equation (b 4) and (b.5) via state feedback (4) Kumar (57) has developed an algorithm for this purpose Ihis algorithm is given below

# Algorithm 2 (Kumar)

(a) Define the desired poles of  $(A + BK)$ That is,

$$
P_1, P_2, \ldots, P_n
$$
 (b 12)

(b) Find the characteristic polynomial of A That is

$$
s^{n} + P_{1}s + P_{n} \qquad (b.13)
$$

(c) From (a) above, compute the des1red character1st1c polynom1al That 1s,

$$
s^{n} + \bar{P}_{1}s - \ldots + \bar{P}_{n} \qquad (b.14)
$$

(d) Compute 
$$
\bar{R} = [P_n - \bar{P}_n P_{n-1} - \bar{P}_{n-1} \cdot P_1 - \bar{P}_1].
$$
 (b.15)

(e) Compute 
$$
q^{n-1} = Aq^{n-1+1} + P_q q^n
$$
, for  $1=1,2,...$ ,  $(n-1)$ ,  
with  $q^n = B$  (b.16)

(f) Form 
$$
Q = [q^1 \ q^2 \ q^1].
$$
 (b.17)

(g) Find, 
$$
P = Q^{-1}
$$
. (b.18)

(h) 
$$
K = \vec{k} P
$$
 (b.19)

The following algorithm, which is in parallel with Algorithm 2 above, is developed to utilize the constant matrix F'.

# Algor1thm 3

(a) Define the desired poles of  $(A + F^{\dagger}C)$  That is

$$
U_1', U_2', \qquad, U_n' \qquad (b 20)
$$

(b) F1nd the character1st1c polynom1al of A That 1s,

$$
s^{n} + U_{1}s + \dots + U_{n}
$$
 (b.21)

(c) From (a) above, compute the follow1ng polynom1al

$$
s^{n} + 0_{1} s^{n-1} + \cdots + 0_{n} \qquad (b 22)
$$

(d) Compute 
$$
\vec{F} = [U_n - \vec{U}_n U_{n-1} - \vec{U}_{n-1} \quad U_1 - \vec{U}_1]
$$
 (b 23)

(e) Compute 
$$
V^{n-1} = V^{n-1+1} A + V^{n}U_{1}
$$
, for  $1 = 1, 2, ...$ ,

$$
(n-1)
$$
, with  $V^n = C$  (b.24)

(f) Form Q' = 
$$
[V^1 V^2 ... V^n]
$$
. (b.25)

(g) Find  $P' = Q'^{-1}$ (b 26)

(h) 
$$
F' = \bar{F} P'
$$
 (b 27)

For the open-loop system, whose transfer function is given by

$$
A = \begin{bmatrix} 0.0 & 1 & 0 \\ 4 & 0 & 0 & 0 \end{bmatrix}, \quad B = \begin{bmatrix} 0.0 \\ 1 & 0 \end{bmatrix},
$$
  
and

 $C = [10 \t 10], E = 00$  $(b 28)$ 

From the application of Algorithm 2 and Algorithm 3 given above, the constant vectors K and F' are selected to place the poles of A - BK and  $A - F'C$  at  $(-2.0, 0.0j)$ That is,

$$
K = [8 \ 0 \ 4 \ 0]
$$
 and  $F' = [4/3 \ 8/3]$ <sup>T</sup> (b 29)

Substitute (b 28) and  $(b.29)$  into  $(b.10)$  and  $(b.11)$ .

$$
A_0 = \begin{bmatrix} 0 & 0 & 1.0 \\ -4.0 & -4.0 \end{bmatrix}, \text{ and } (b \ 30)
$$

$$
A_0' = \begin{bmatrix} -4.3 & -1/3 \\ 4/3 & 8/3 \end{bmatrix}
$$
 (b 31)

To obtain the coprime pairs  $(N(s), D(s))$  and  $(P(s)$  and  $Q(s))$ , substitute  $(b.28) - (b.31)$  into  $(b.6) - (b.9)$ .

$$
N(s) = \frac{s+1}{(s+2)^2},
$$
 (b 32)

$$
P(s) = \frac{64}{3(s + 2)},
$$
 (b 33)

$$
D(s) = \frac{s - 2}{(s + 2)}
$$
, and (b 34)

$$
Q(s) = \frac{s^2 + 8s + 20/3}{(s + 2)^2}
$$
 (b 35)

The coprime pairs  $(N(s), D(s))$  and  $(P(s), Q(s))$  have poles in the region  $R(s) < -1$ , such that (b 2) and (b 3) are satisfied, and the problem is solved.

The coprime factorization over s, which is given by Equations  $(b.6)$ - $(b.9)$  does not attempt to provide the user with the coprime paris (N(s), D(s)) and (P(s), Q(s)) w1th the lowest poss1ble order For example, P(s) and Q(s) given by Equations (b.34) and (b.35), which was obta1ned us1ng the proposed method of Nett (42), could have been chosen as the follow1ng.

$$
P(s) = \frac{16}{3}
$$
, and (b 36)

$$
Q(s) = \frac{s + 2/3}{s + 2}
$$
 (b 37)

The coprime pairs (N(s), D(s)), given by Equation (b 32) and (b 33), and  $(P(s), Q(s))$ , given by either Equation set (b 34) and (b.35) or (b 47) and (b.48), sat1sfy the Bezout 1dent1ty (Equat1on (b 3)) Therefore, it may be concluded that a method is needed which would attempt to identify coprime factors of the least possible order

# APPENDIX C

APPLICATIONS OF A FACTORIZATION APPROACH TO CONTROLLER DESIGN FOR CLOSED-LOOP SYSTEM STABILITY

 $\frac{H}{I}$ 

The objectives of this Appendix are the following  $(1)$  to illustrate the application of a facterization approach for stabilization of linear, single-input single-output, time-invariant deterministic, and continuous time systems and (11) to illustrate the application of the simultaneous stabilization theory for linear systems with integrity linear systems which may become unstable due to structural changes. The objectives are fulfilled by solving two example problems Refer to "Step 4 Controller Parameterization" for definition of notation used herein

#### Example 1 A Single Variate Servomechanism

#### Problem

#### Problem Statement

Consider a one degree-of-freedom servomechanism whose dynamic behavior is modeled by the following transfer function (44).

$$
T(s) = \frac{s+1}{s^2 - 4}
$$
 (c.1)

It is required to design a controller for this unstable plant which will place the poles of the feedback system shown in Figure 22 in the region,  $Re(s)$  < -1, and force the system to track a step input.

# Method of Solution

The following systematic and algebraic solution method, which is based on a factorization approach, is adapted

- a) Identify the desired algebraic ring H In this example problem, the algebraic ring H is defined as the set of all rational functions whose poles lie in the region  $Re(s) < -1$
- b) Perform coprime factorization in the algebraic ring H. That

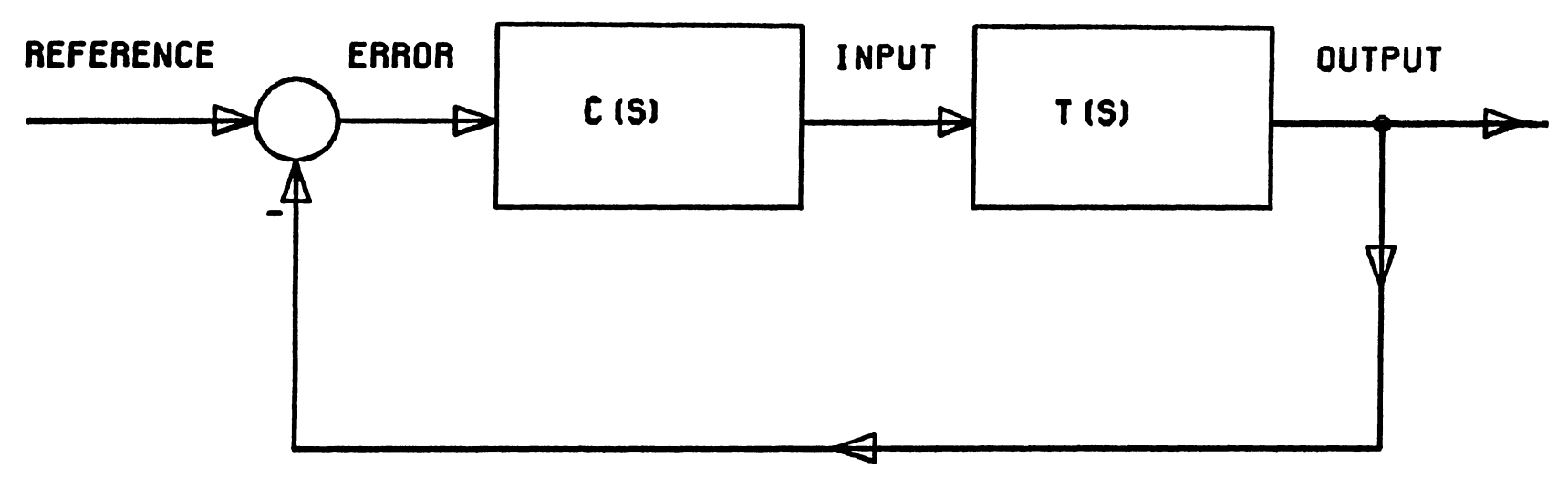

Stabilization of A Single Variate Servomechanism Figure 22

 $\bullet$ 

1s, find coprime factors  $T_n(s)$  and  $T_d(s)$  such that

$$
T(s) = \frac{T_n(s)}{T_d(s)}
$$
 and (c.2)

 $T_n(s)$  and  $T_d(s)$  belong to H

Those are g1ven below (44)

$$
T_n(s) = \frac{s+1}{(s+2)^2}
$$
 and (c 3)

$$
T_d(s) = \frac{s-2}{s+2}
$$
 (c.4)

c) Find  $T_p(s)$  and  $T_q(s)$ , in algebraic ring H, to satisfy the Bezout 1dent1ty.

$$
T_p(s) T_n(s) + T_q(s) T_d(s) = 1
$$
 (c.5)

For this example problem,  $T_p(s)$  and  $T_q(s)$  are of the following form (44)

$$
T_p(s) = \frac{16}{3} \text{ and } (c \ 6)
$$

$$
T_q(s) = \frac{s + 2/3}{s + 2}
$$
 (c.7)

d) Parameter1ze the class of all controllers that stab1l1ze plant T(s). That 1s g1ven by Equat1on (3 9). By adapt1ng the notation used in this example problem to this Equation, the following mathematical relationship parameterizes the class of all stabilizing controllers in terms of parameter  $T_r(s)$ .

$$
T_c(s) = \frac{T_p(s) + T_r(s) T_d(s)}{T_q(s) - T_r(s) T_n(s)}.
$$
 (c 8)

The transfer characteristics of the resulting closed-loop system becomes

$$
T_g(s) = \frac{T_c(s) T(s)}{1 + T_c(s) T(s)}.
$$
 (c 9)

Substitute (c 2) and (c 8) into (c.9) and simplify to obtain the transfer character1st1cs of the closed-loop system 1n terms

$$
T_g(s) = T_n(s) T_d(s) T_r(s) + T_p(s) T_n(s)
$$
 (c.10)

e) Any transfer function,  $T_r(s)$ , which belongs to the algebraic ring H, may be substituted in Equation (c.8) to obtain the stabilizing controller By substituting  $T_r(s)$  into Equation (c.10), the corresponding closed-loop transfer function would be obtained. Since it is required to design a controller which would not only stab1l1ze the unstable plant but also force the closed-loop system to track a step input, any  $T_r(s)$  in algebraic ring H would not be valid In otherwords, those  $T_r(s)$ , belonging to the algebraic ring H, which force the closed-loop system to track a step command are acceptable. That 1S,

$$
T_g(s = 0) = 1.
$$
 (c.11)

Substitute Equations (c.3), (c.4), and (c 6) into (c.10), and evaluate  $T_q(s=0)$  The following is obtained

$$
T_g(0) = (-\frac{1}{4})T_r(0) + \frac{4}{3}
$$
 (c 12)

From Equations (c.12) and (c 11), it is concluded that all  $T_r(s)$ , belonging to the algebraic ring H, with  $T_r(0) = -\frac{4}{3}$  will stabilize the unstable plant  $T(s)$  and force the feedback system to track a step input Therefore, the simplest  $T_r(s) = -\frac{4}{3}$ 

f) Substitute Equations (c.3), (c 4), (c.6), (c 7), and  $T_r(s)$  $=$   $-\frac{4}{3}$  into Equation (c.8), to obtain the desired controller

$$
T_c(s) = \frac{(20s + 24) (s + 2)}{s(3s + 4)}
$$
 (c 13)

The transfer function of the resulting closed-loop feedback

system is given by the following equation.

$$
T_g(s) = \frac{(s + 1) (20s + 24)}{3(s + 2)^3}
$$
 (c.14)

The controller des1gn problem 1s solved.

Example 2 Simultaneous Stabilization of A Single Variate L1near System W1th Integr1ty

## Problem Statement

Assume a dynamic open-loop system operating at a nominal condition may be represented by the stable linear model T<sub>O</sub>(s) given below

$$
T_0(s) = \frac{1}{4(s+2)}
$$
 (c.15)

Also assume that the open-loop system operating at another condition may be represented by the unstable linear model  $T_1(s)$  given below

$$
T_1(s) = \frac{3}{4(s-2)}
$$
 (c 16)

It is required to design a controller so that the closed-loop system operating with either plant  $T_0(s)$  or plant  $T_1(s)$  is stable - it is required to design a controller which will simultaneously stabilize  $T_0(s)$  and  $T_1(s)$ .

# Method of Solut1on

The following systematic and algebraic approach is taken to design the controller.

a) Identify the desired algebraic ring H. In this example problem, the algebraic ring H is defined as the set of all rational functions whose poles lie in the region  $Re(s) < 0$ 

b) Obtain the coprime factors of  $T_0(s)$  in the algebraic ring H Those are g1ven below.

$$
T_{0n}(s) = \frac{1}{4(s+2)}
$$
 and (c 17)

$$
T_{0d}(s) = 1. \tag{c.18}
$$

c) Find the coprime pair  $T_{0p}(s)$  and  $T_{0q}(s)$ , in algebraic ring H, to sat1sfy the Bezout 1dent1ty

$$
T_{0p}(s) T_{0n}(s) + T_{0q}(s) T_{0d}(s) = 1.
$$
 (c 19)

For this example problem,  $T_{0p}(s)$  and  $T_{0q}(s)$  may be set to zero and one, respect1vely. That 1s,

$$
T_{0p}(s) = 0 \quad \text{and,} \quad (c.20)
$$

$$
T_{0\alpha}(s) = 1. \tag{c.21}
$$

d) Let  $T_{1n}(s)$  and  $T_{1d}(s)$ , belonging to the algebraic ring H, represent the coprime factors of the rational function  $T_1(s)$ , and let the coprime pair,  $T_{1q}(s)$  and  $T_{1p}(s)$ , belonging to the algebra1c r1ng H, sat1sfy the Bezout 1dent1ty

$$
T_{1p}(s) T_{1n}(s) + T_{1q}(s) T_{1d}(s) = 1
$$
 (c 22)

e) Adapt the notation used in this Appendix, and identify the aux1l1ary transfer funct1on g1ven by Equat1on (3.11). That 1S,

$$
T_a(s) = \frac{-T_{0n}(s) T_{1d}(s) + T_{0d}(s) T_{1n}(s)}{T_{0q}(s) T_{1d}(s) + T_{0p}(s) T_{1n}(s)}
$$
 (c.23)

Substitute (c 18), (c 20), and (c 21) into (c 23) and simplify, Equation (c 23) becomes

$$
T_a(s) = T_1(s) - T_0(s). \qquad (c 24)
$$

Substitute  $(c.15)$  and  $(c.16)$  into  $(c.24)$ .

$$
T_a(s) = \frac{s + 4}{2(s^2 - 4)}
$$
 (c.25)

- f) Identify the algebraic ring M consisting of the class of all controllers that strongly stabilize  $T_a(s)$ . This can be viewed as a problem of reliable stabilization of one unstable plant (See Example 1 of this Appendix)  $T_a(s)$  is strongly stabilizable if it can be stabilized by a stable controller f-a) Identify the desired algebraic ring H. This was accomplished at (a) above.
	- f-b) Obtain the coprime factors of  $T_a(s)$  in the algebraic ring H. Those are given below

$$
T_{an}(s) = \frac{s + 4}{2(s + 2)^2}
$$
 and (c 26)

$$
T_{ad}(s) = \frac{s-2}{s+2}
$$
 (c.27)

f-c) Find  $T_{ap}(s)$  and  $T_{aq}(s)$ , in algebraic ring H, to satisfy the Bezout identity.

$$
T_{ap}(s) T_{an}(s) + T_{aq}(s) T_{ad}(s) = 1.
$$
 (c.28)

For this example problem,  $T_{ap}(s)$  and  $T_{aq}(s)$  are of the following form.

$$
T_{ap}(s) = \frac{16}{3} \quad \text{and} \tag{c.29}
$$

$$
T_{aq}(s) = \frac{s + 10/3}{s + 2} \ . \qquad (c.30)
$$

f-d) Parameterize the class of all controllers that strongly stabilize plant  $T_a(s)$ , this identifies the algebraic ring M, and it accomplishes the purpose of (f) above. By adapting the notation used in this example problem to Equation (3.14), the following mathematical relationship parameterizes the class of all controllers that stabilize  $T_{ac}(s)$  in terms of parameter  $T_{ar}(s)$ .

$$
T_{ac}(s) = \frac{T_{ap}(s) + T_{ar}(s) T_{ad}(s)}{T_{aq}(s) - T_{ar}(s) T_{an}(s)}.
$$
 (c.31)

Substitute Equations  $(c.26)$ ,  $(c.27)$ ,  $(c.29)$ , and  $(c.30)$  in Equation  $(c.31)$ 

$$
T_{ac}(s) = \frac{32(s + 2)^{2} + 6 T_{ar}(s)(s - 2)(s + 2)}{(6s + 20)(s + 2) - 3 T_{ar}(s)(s + 4)}.
$$
 (c.32)

where  $T_{ac}(s)$  strongly stabilizes  $T_a(s)$ .  $(c.33)$ Equation (c.32) and Constraint (c.33) accomplish the objective of  $(f)$ above.

For illustration purposes, let

$$
T_{\text{ar}} = 2 \tag{c.34}
$$

Substitute Equation (c.34) into Equation (c.32).

$$
T_{ac}(s) = \frac{22(s^2 + 64s + 40)}{3s^2 + 13s + 8}
$$
 (c.35)

To verify that the above  $T_{ac}(s)$  strongly stabilizes  $T_a(s)$ , form  $\chi(T_a(s))$ ,  $T_{ac}(s)$ ). That is,

$$
\Sigma(T_a(s), T_{ac}(s)) = \frac{T_{ac}(s) T_a(s)}{1 + T_{ac}(s) T_a(s)}
$$
 (c.36)

$$
=\frac{(s + 4)(11s + 10)}{3(s + 2)^3}.
$$
 (c.37)

Hence,  $T_{ac}(s)$  strongly stabilizes  $T_a(s)$ .

97

g) Adapt the notat1on used 1n th1s example problem to Equat1on (3.14), and obtain the class of all controllers that simultaneously stabilize  $T_0(s)$  and  $T_1(s)$ . That is,

$$
T_{sc}(s) = \frac{T_{op}(s) + T_{r}(s) T_{od}(s)}{T_{og}(s) - T_{r}(s) T_{on}(s)}
$$
 (c.38)

where  $T_{r}$ <sup>(</sup>s) belongs to the class M defined in (f) above. Substitute Equation  $(c.17)$ ,  $(c.18)$ ,  $(c.20)$ , and  $(c.21)$  into Equation (c.34).

$$
T_{sc}(s) = \frac{4(s + 2)T_{r}(s)}{4(s + 2) - T_{r}(s)}
$$
 (c.39)

h) Any transfer function,  $T_{r}$ <sup>1</sup>(s), which belongs to the algebraic r1ng M, may be subst1tuted 1n Equat1on (c.39) to obta1n the controller that simultaneously stabilizes  $T_0(s)$  and  $T_1(s)$ . The set of all valid  $T_{\rho^1}(s)$  is given by (f) above (see Equation (c.32) and Constraint (c.33)),  $T_{\Gamma}$  (s) for a specific valid  $T_{\text{ar}}(s)$  is equal to  $T_{ac}(s)$ . Such a  $T_{ac}(s)$  for  $T_{ar}(s)$  = 2 is given by (c.35) Therefore,

$$
T_{r} (s) = \frac{22s^2 + 64s + 40}{3s^2 + 13s + 8}
$$
 (c 40)

Substitute (c.40) into (c.39) and simplify. The following equation is obta1ned

$$
T_{SC}(s) = \frac{40 + 44s}{3 + 6s} \qquad (c 41)
$$

 $T_{SC}(s)$  given by Equation (c 41) is the controller that simultaneously stabilizes both  $T_0(s)$  and  $T_1(s)$ , and the problem is solved.

$$
\Sigma(T_0(s), T_{sc}(s)) = \frac{T_0(s) T_{sc}(s)}{1 + T_0(s) T_{sc}(s)}
$$
 (c.42)

$$
= \frac{5.5(s + 0.909)}{3(s + 0.743)(s + 3.591)}
$$
 (c.43)

and

 $\overline{1}$ 

$$
\Sigma(T_1(s), T_{sc}(s)) = \frac{T_1(s) T_{sc}(s)}{1 + T_1(s) T_{sc}(s)}
$$
 (c.45)

$$
=\frac{16.5(s + 0.909)}{3(s + 2)^2}
$$
 (c.46)

APPENDIX D

A TUTORIAL ON DFGEN SOFTWARE UTILITY

The objective of this appendix is to tutor the reader in using the Describing Function model GENerator (DFGEN) software utility, which was developed in this thesis effort, to obtain the sinusoidal-input describing function models of a nonlinear system. The objective is fulfilled by solving one example problem. Refer to "Step 2 Input/output Characterization" section of Chapter III of this thesis for technical details of the DFGEN software utility. It is assumed that the user has access to the Oklahoma State University's College of Engineering, Architecture, and Technology (CEAT) Computer-Aided Design (CAD) and Graphics Research Facility The first-time user of the CEAT CAD lab must consult with the site manager to gain access to the Harris-800 minicomputer. Select one of the available Tektronix 4115B color graphics work stations, and sign-on to the Harris-800 minicomputer

#### Example

### Problem Statement

Consider the nonlinear plant depicted in Figure 10. **The** corresponding dynamic equations of motion is given by Equations  $(4\ 1) (44)$ . Obtain the SIDF models of the nonlinear plant around the following operating conditions (1) excitation amplitudes of 025, 0.325, 0.40, 0.80, 1 60, 3.20, 6 40, and 12 8 volts and (2) frequency range of 5 to 150 radians/seconds

# Method of Solution

The DFGEN software utility is used to obtain the SIDF models. The user must provide the following information before the execution of the DFGEN software utility

101

 $(1)$ Subroutine MOTLD whose input is the plant input,  $u(t)$ , and its output is the plant output  $y(t)$ . Such a subroutine for this example problem is shown in Figure 18. With reference to Figure 18, the variable IC2 is of no significance in this case. The subroutine name must specifically be MOTLD, but the text file name is arbitrary. In this example, the text file name is 0001DRLC\*MOTLD SF, and it is shown in Figure 18 Consult with the site manager, and obtain the necessary information which is required to compile the FORTRAN text file  $^{\circ}$ 0001DRLC\*MOTLD SF, to add the resulting object module to the 0001INST\*INSTAL library, and finally  $11nk$ the to 0001QLDF\*DFGEN 0 object module to the 0001INST\*INSTAL and 0000\*LIBRARY libraries to create the executable module 0001QLDF\*DFGEN.

(3) Amplitude of the excitation sinusoids, AMPL(I), 
$$
I = 1
$$
,  $NDEF$ 

- $(4)$ Total number of discrete frequencies, NFREQ
- $(5)$ Integration step size, DTPL
- $(6)$ Final simulation time, TFINAL
- $(7)$ Phase error bound, PHIEPSILON and magnitude error bound, MEPSILON The Fourier integrals are said to have converged when the following conditions are satisfied

$$
\frac{|M_{k^1} - M_{k^1-1}|}{|M_{k^1}|} < \text{MEPSILON, and}
$$
\n
$$
| \Phi_{k^1} - \Phi_{k^1-1} | < \text{PHIEPSILON.}
$$

(8) An array of discrete frequencies in radians/seconds For this example problem NDEF=8, AMPL $(1)$ -AMPL $(8)$ =0 25, 0 325, 0 40, 0.80, 1.60, 3 20, 6 40, 12 80, NFREQ=12, NXPL=2, DTPL=0.001,TFINAL=0.8, PHIEPSILON=2 0, and MEPSILON=O.OS. The elements of the frequency array are given in Table I The user is required to create the data file 001DATA\*DFGEN IN whose f1rst l1ne compr1ses the value of NDEF and AMPL(1}-AMPL(NDEF), the second l1ne compr1ses the values of NFREQ, NXPL, DTPL, TFINAL, PHIEPSILON, and MEPSILON, respectively. The third and the follow1ng l1nes of the data f1le compr1se the d1screte values of frequency. F1gure 23 presents the user-1nput data f1le 0001DATA\*DFGEN IN for th1s example problem At th1s stage, the user may execute the Descr1b1ng Funct1on model GENerator software ut1l1ty v1a the 0001QLDF\*DFGEN job control command The software utility will output the numerical data corresponding to the generated describing function models 1nto f1le 0001DATA\*DFGEN OT The f1rst column of th1s data f1le 1s frequency, the second column 1s the real part of the frequency response, and the third column is the imaginary part of the frequency response. The software utility will also output pseudo Bode plots, these are shown 1n F1gures 24 and 25

 $\bullet$  103

8 0.25 0 325 0.40 0.80 1.60 3.20 6.40 12.8

12 1 0.001 0.80 5 0.05

5. 6 811673 9.279777 12.64216 17.22285 23 46329

31.96484 43.64681 59.32532 80.82092 110.1051 150.

Figure 23 The User-Input Data File 0001DATA\*DFGEN IN

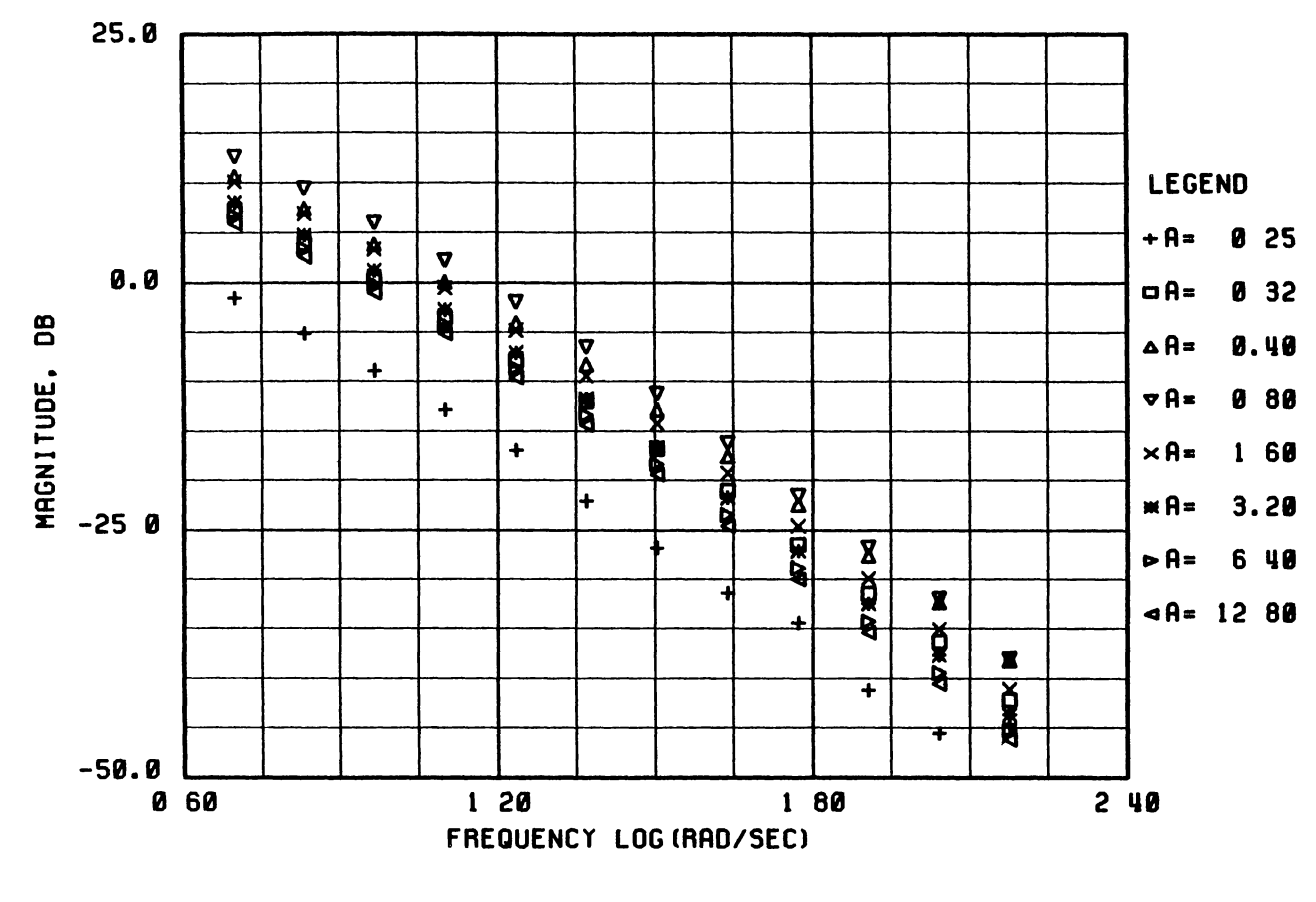

FREQUENCY RESPONSE

Figure 24 Magnitude Plots of SIDF Models

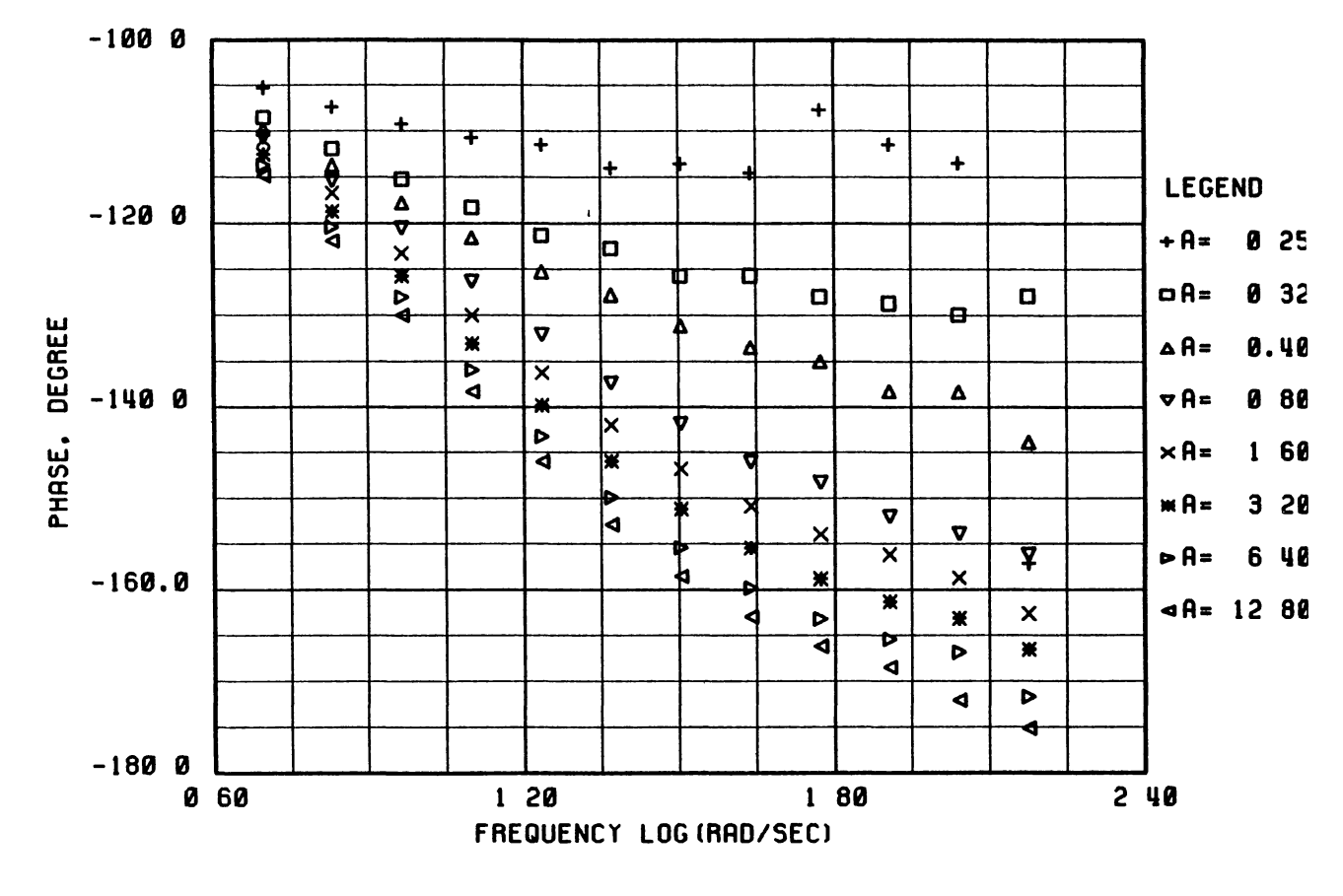

FREQUENCY RESPONSE

Figure 25 Phase Plots of SIDF Models

 $901$ 

APPENDIX E

A TUTORIAL ON SYSID SOFTWARE UTILITY

The objective of this appendix is to tutor the reader in using the SYStem IDentification (SYSID) software utility which was developed in this thesis effort. The objective is fulfilled by solving two example Refer to Appendix B and Chapter III of this thesis for problems. technical details of the identification technique of SYSID.

It is assumed that the user has access to the Oklahoma State University's College of Engineering, Architecture, and Technology (CEAT) Computer-Aided Design (CAD) and Graphics Research Facility. The firsttime user of the CEAT CAD lab must consult with the site manager to gain access to the Harris-800 minicomputer. Select one of the available Tektronix 4115B color graphics work stations, and sign-on to the Harris-800 minicomputer.

#### Example 1

The first-time SYSID user should build his or her confidence by solving a known example problem. Consider an open-loop system whose dynamic behavior is adequately represented by the following transfer function.

$$
W_1(s) = \frac{(s + 10.0)(s + 0.5)}{s(s + 1.0)}
$$
 (e.1)

To obtain the sinusoidal steady-state response, substitute  $s = j\omega$  into Equation (e.1), and evaluate the real and imaginary parts of  $W_1$  (jw) over a specific range of frequencies. For this example problem, the sinusoidal steady-state response over  $0.01 < \omega < 150.0$  radians/seconds is tabulated in Table V.

# TABLE V

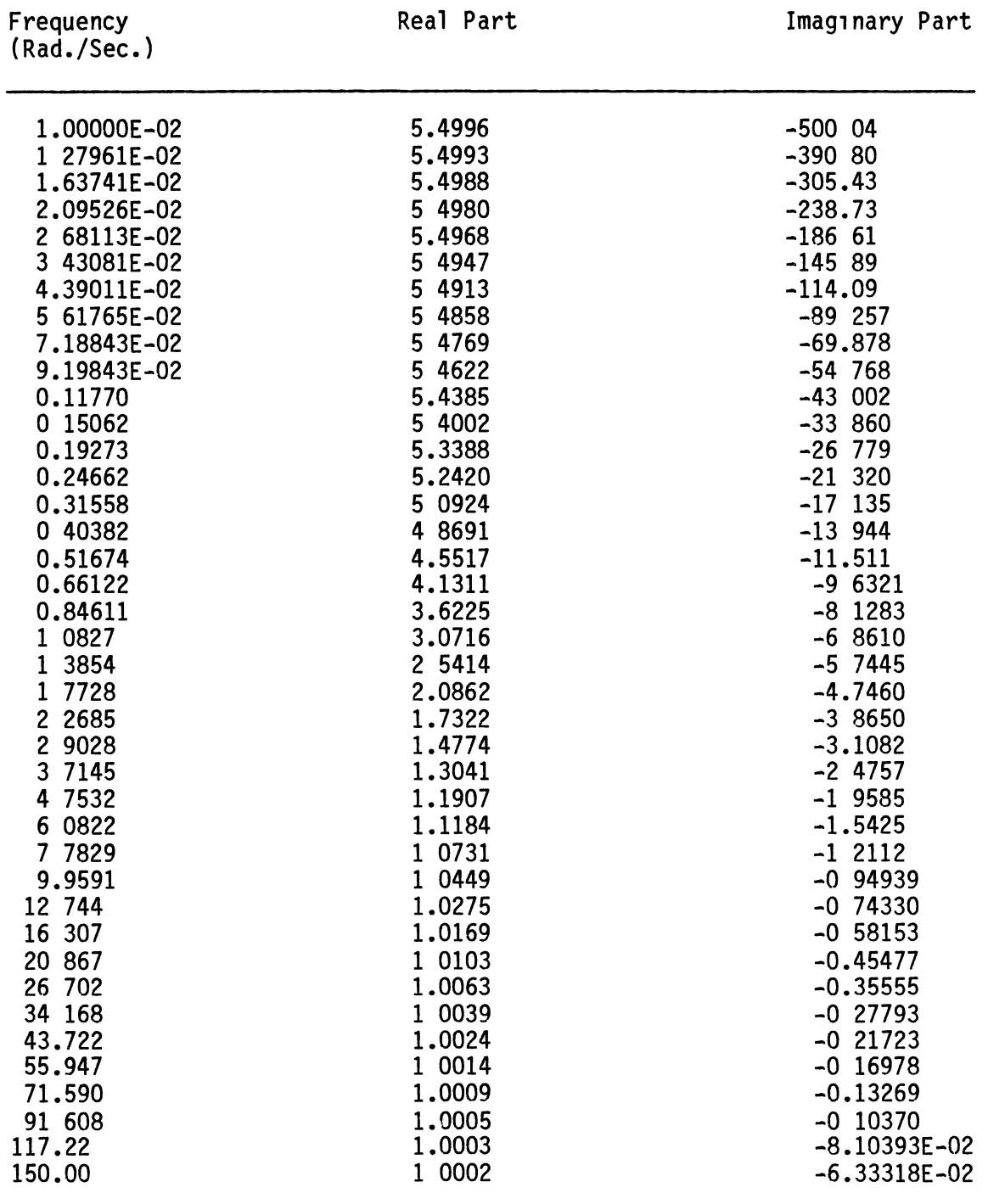

# FREQUENCY RESPONSE DATA OF TRANSFER FUNCTION W<sub>1</sub>(S)

 $\mathbb{L}$ 

 $\pmb{\circ}$ 

#### Problem Statement and the Method of Solution

Identify a transfer function whose frequency response is as close to the frequency response data given in Table V as possible. **The** following is a step-by-step guide which would yield identification of such a transfer function. All input/output data files reside in 0001DATA Harris-800 qualifier.

- 1. Create a data file whose first column is the frequency in radians/seconds, second column is the real part of the frequency response, and the third column is the imaginary part of the In this example, the data file is named frequency response 0001DATA\*TEST1
- 2 Enter the following command from Harris-800 Job Control

# 1SYID\*SYSID

This command executes the computer-aided SYStem IDentification (SYSID) software utility A list of valid commands along with a short description of their functions is displayed (See Figure (26)). The user will exercise all commands by the end of this tutorial. Refer to Table VI for a complete list of commands and their associated functions and syntaxes.

3. Use the G command to read in the frequency response data from the hard disc In this case, enter the following command.

# G/TEST1/

In this example problem, the system type, the number of transfer 4 function poles, and the number of transfer function zeros are known (see Equation (e 1)). Enter the following command

G ==> G/XXXXXXXX/ READ DATA FILE XXXXXXXX SET THE CONSTANT TERM OF THE DENOMINATOR POLYNOMIAL TO 1  $R = 5$ SET THE CONSTANT TERM OF THE NUMERATOR POLYNOMIAL TO 1  $K \equiv \Rightarrow$ DISPLAY THE STATUS OF THE IDENTIFIED TRANSFER FUNCTION  $D \equiv \Rightarrow$  $F \Rightarrow$ FIX (FREEZE) TRANSFER FUNCTION COEFFICIENT(S) VIEW BODE PLOTS (MAGNITUDE AND PHASE)  $P ==$  $N = \Rightarrow$ VIEW NYQUIST PLOT  $E \Rightarrow$ **VIEW ERROR PLOTS**  $I \equiv \Rightarrow$ TOGGLE PLOT OVERLAY OPTION S.BNE/XXXXXX/ SAVE PLOT DATA FILES  $S \equiv V$ SET WEIGHING COEFFICIENTS  $W ==$ 

- $0 = > 0$ ACTIVATE THE PATERN OPTIMIZATION ROUTINE
- $0 == >$ QUIT SESSION

Figure 26 SYSID Main Command List

# TABLE VI

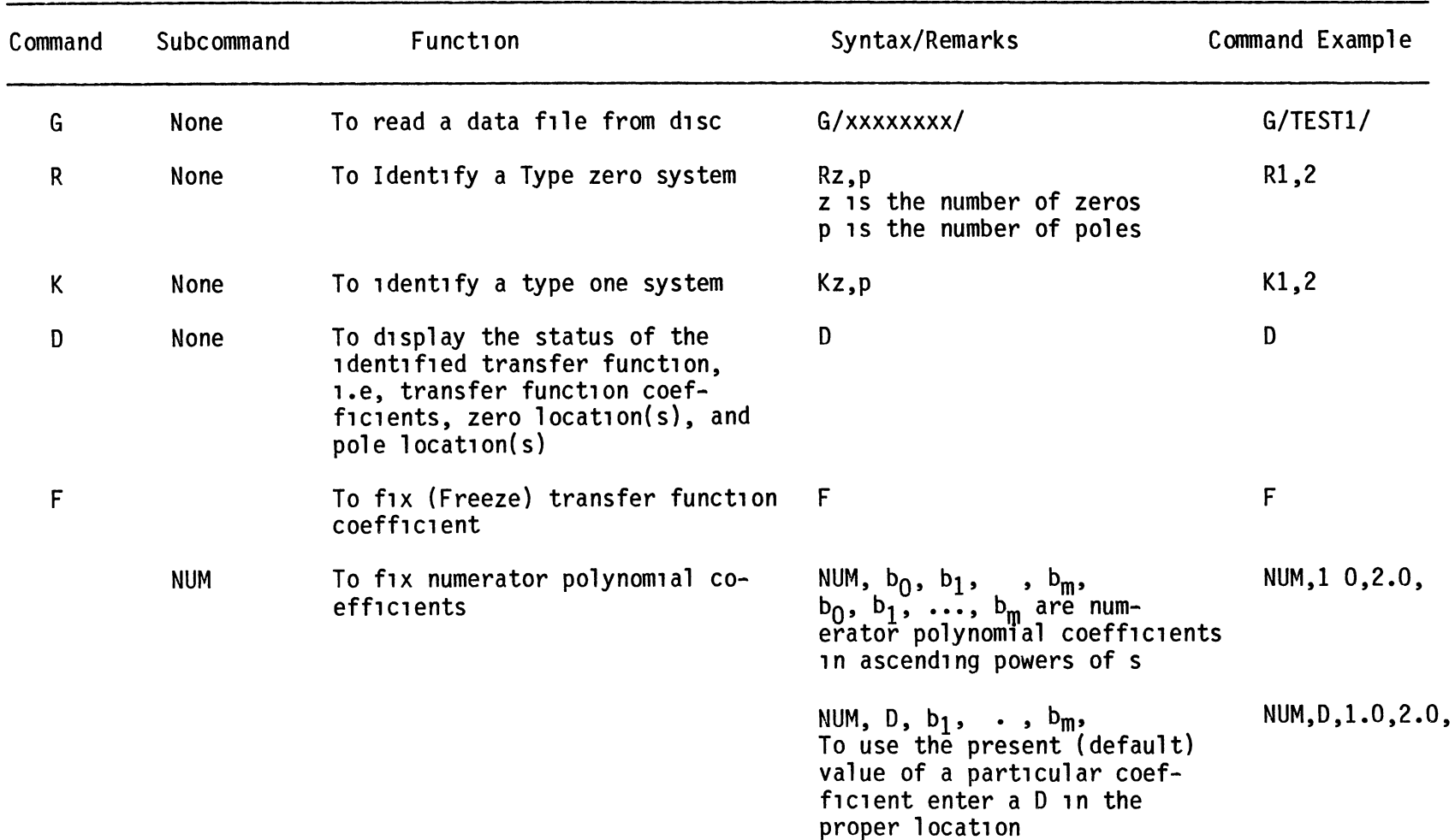

# SYSID COMMAND DEFINITION

 $\equiv$ N

TABLE VI (Continued)

-----

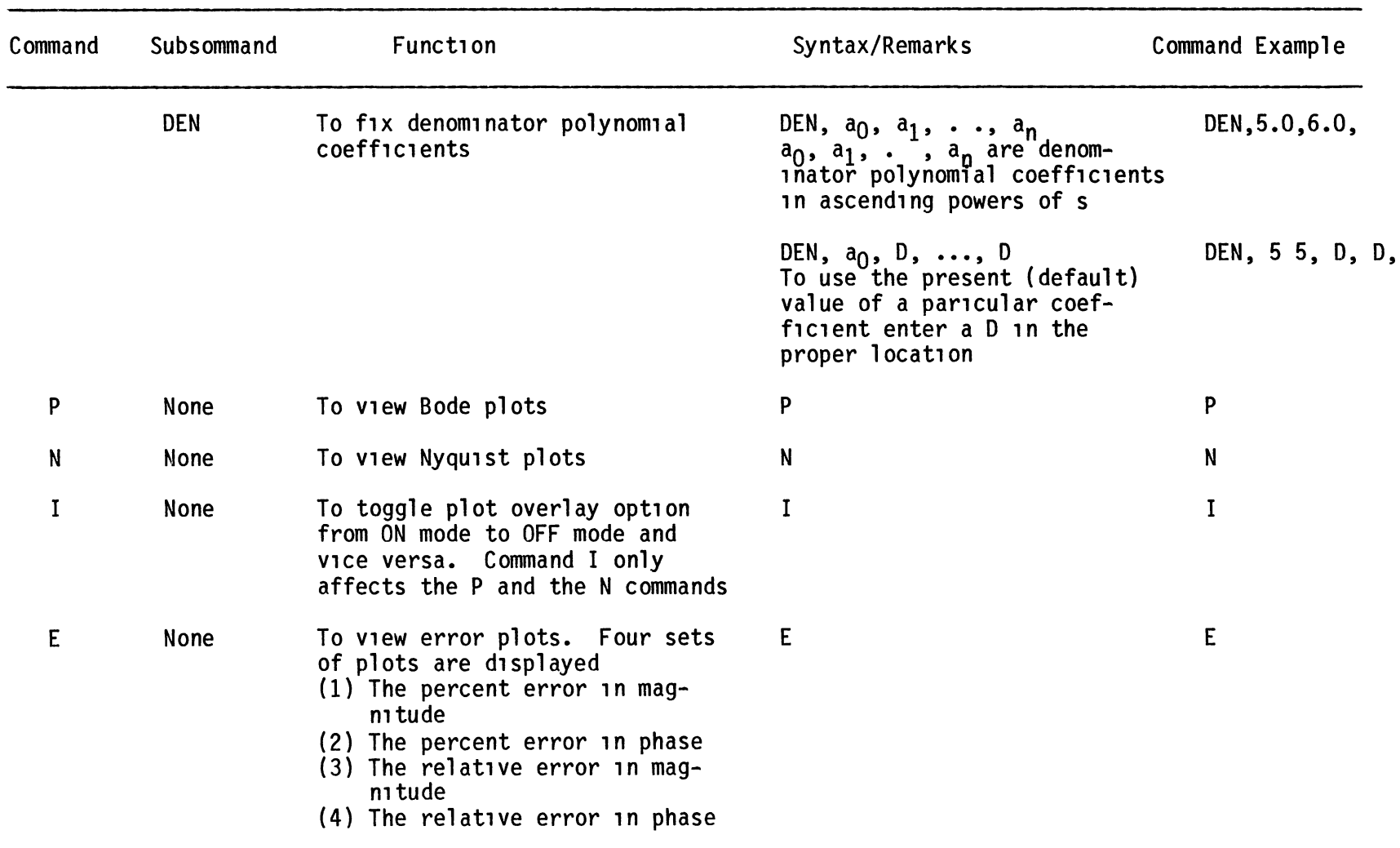

# TABLE VI (Continued)

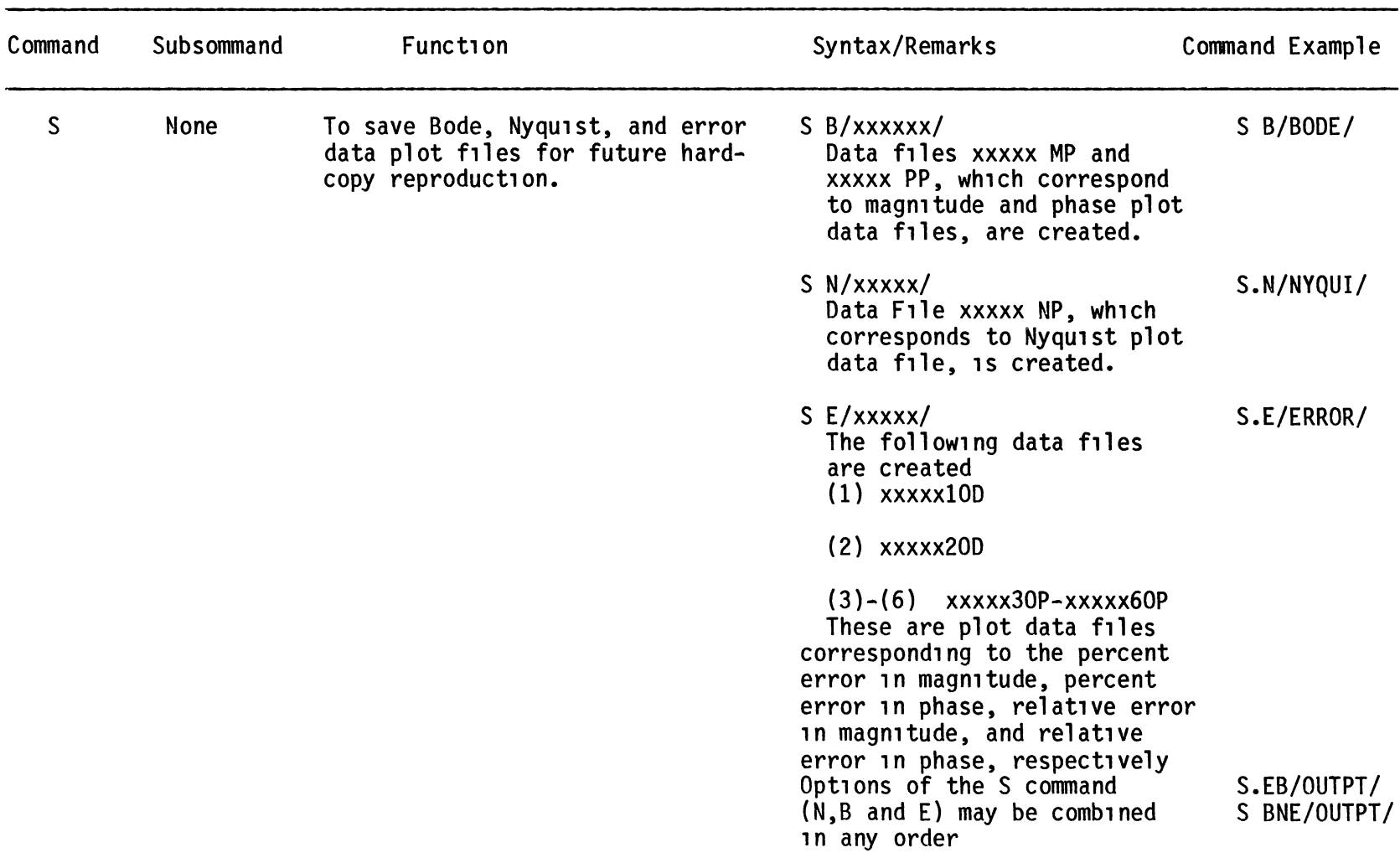

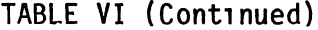

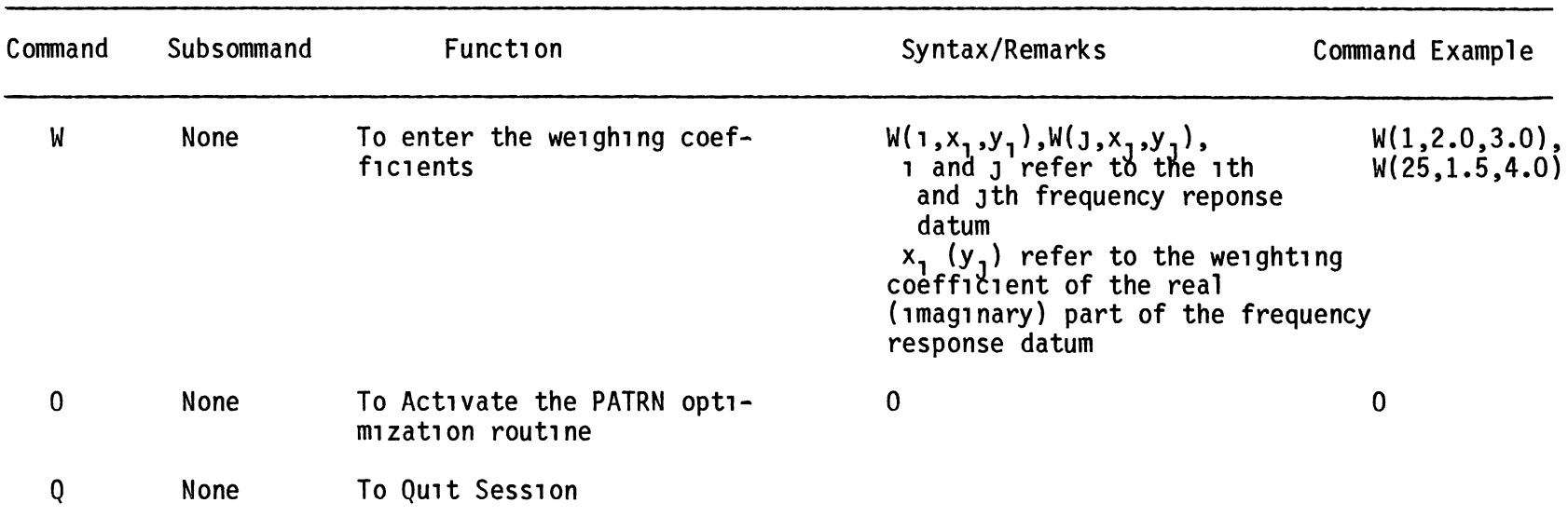

- 5. To view the status of the identified transfer function, enter the 0 command. F1gure (27} 1s d1splayed on the screen, and  $W_1$ (s) is identified. Hit the enter key to return to the main command l1st.
- 6. Enter the N command to exam1ne the qual1ty of f1t by v1ew1ng the Nyqu1st plot. F1gure (28} 1s d1splayed. The user 1s 1nstructed to hit the return key to return to the main command list.
- 7 Enter the P command to view the Bode plots. Figures (29) and (30} are d1splayed. The user 1s 1nstructed to h1t the return key to return to the ma1n command l1st.
- 8 The system 1dent1f1cat1on problem 1s solved command to qu1t Enter the Q

## Example 2

In Chapter IV, transfer function  $G_0(s)$  was identified to be a linear approximation to the dynamic behavior of the open-loop system (nonl1near plant shown 1n F1gure (10}} when 1t was exc1ted by a sinusoidal input signal with an amplitude of 0 8 volts. Therein, it was stated that  $G_0(s)$  was identified via the SYSID software utility, and it was given by Equation (4 6) The details of identifying  $G_0(s)$  via the SYSID software utility is given below.

#### Problem Statement and the Method of Solution

ø

Identify a transfer function,  $G_0(s)$ , whose frequency response is as close to the frequency response data g1ven 1n Table II as poss1ble. The following is a step-by-step guide which would yield identification of such a  $G_0(s)$ 

FITTED TRANSFER FUNCTION

$$
G = \frac{1.000 + 2.100}{0.1482E - 09 + 0.200 S + 0.200 S \cdot 2}
$$

THE ZEROS ARE

 $Z1$  (-0.500, 0.000j)  $Z2$  (-10.000, 0.000j)

THE POLES ARE

P1 (-0.741E-08, 0.000j) P2 (-1.000, 0.000j)

Example 1 CRT Screen After the Execution of the<br>D command Figure 27

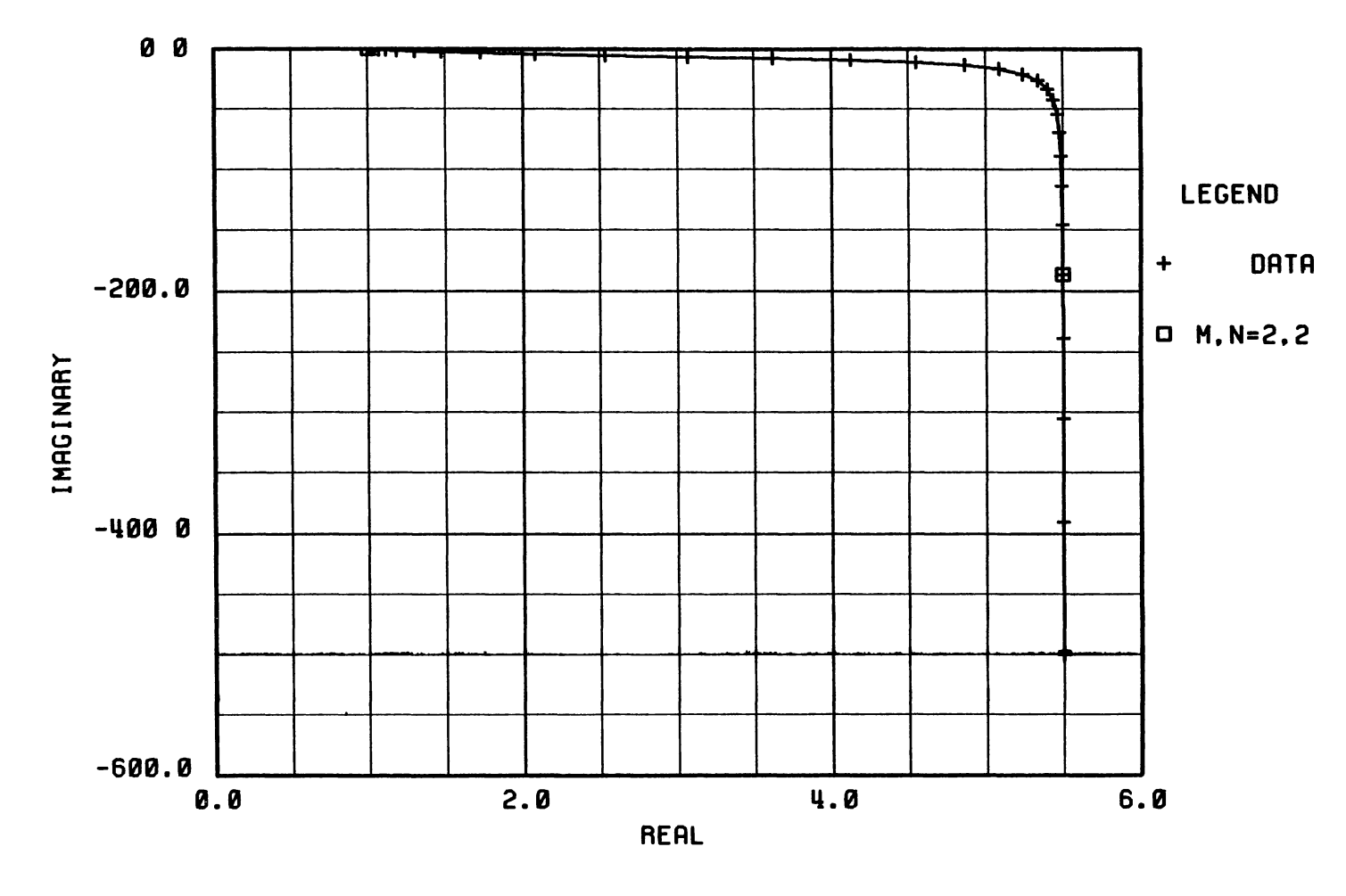

NYQUIST PLOT

Examination of the Quality of Fit by Viewing the Nyquist Plot Figure 28 Example 1

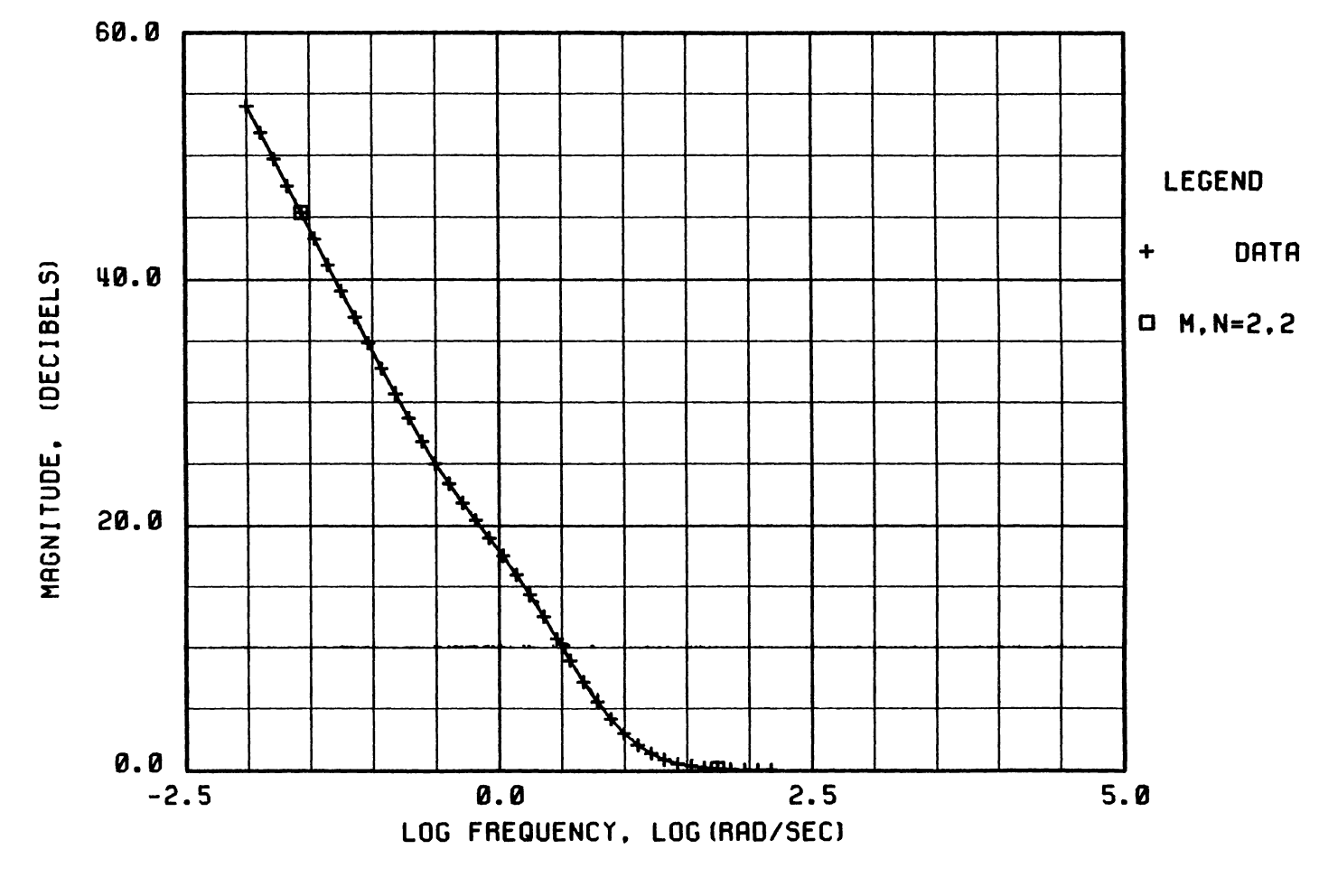

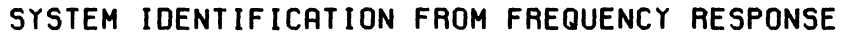

Figure 29 Example 1 Examination of the Quality of Fit by Viewing the Magnitude Plot

611

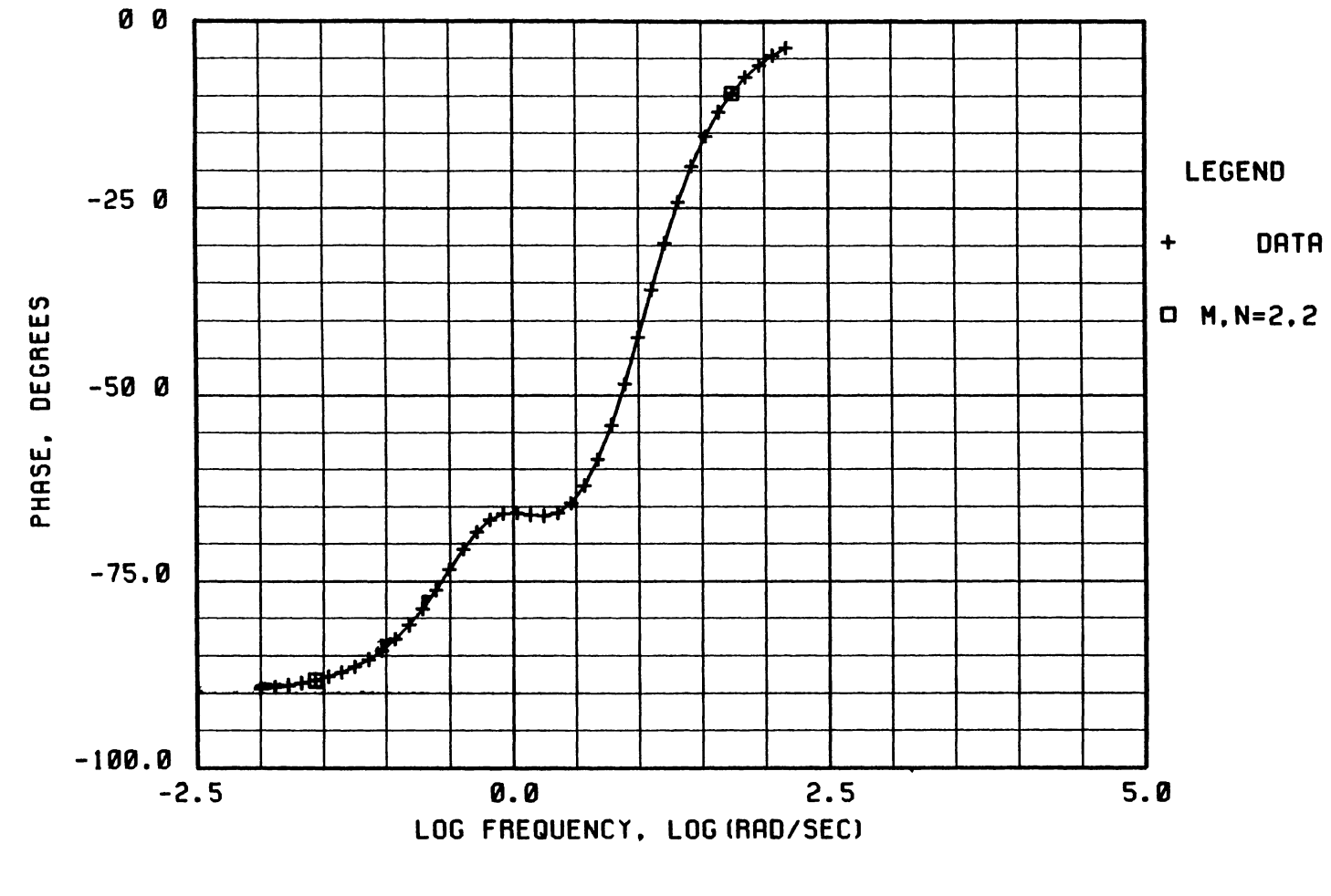

SYSTEM IDENTIFICATION FROM FREQUENCY RESPONSE

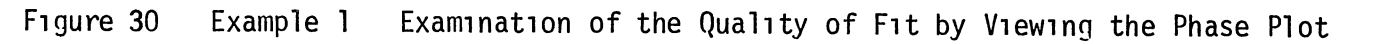

021
- 1 Create a data f1le, w1th the same format as that created 1n Example 1 above, whose contents are the frequency response 1nformat1on of Table I. In th1s example, the data f1le 1s named TEST2.
- 2 Enter the follow1ng command from Harr1s-800 Job Control.

### **lSYID\*SYSID**

A list of valid SYSID commands will be displayed (See Figure (26)).

3. Enter the follow1ng command to read 1n data f1le TEST2 from the hard d1sc

### **G/TEST2/**

- 4. At this time, the user may start the system identification task. In general, the user may not know the system type, the number of system poles, and/or the number of system zeros In that case, Algor1thm a.1, wh1ch 1s g1ven 1n Append1x A, may be appl1ed 1n conJunctlon w1th both **R** and **K** commands to securely 1dent1fy transfer funct1on  $G_0(s)$ . However, for th1s example problem, Figure (10) may be examined to make the following observat1ons.
	- (1) It 1s apparent that the open-loop nonl1near system 1s a rate-type system. Therefore, the linear approximation to th1s nonl1near plant w1ll most l1kely be a type-one transfer funct1on
	- (11) There exists two integral actions Therefore, the approx1mat1ng transfer funct1on w1ll at least (or most l1kely) be a second-order one

Hence, it is safe to start the system identification task by identifying a type-one transfer function with two poles and two zeros whose frequency response approximates the frequency response data given in Table I in a near-optimum fashion. Enter the following command

### $K2,2$

To view the status of the identified transfer function, enter the D command. Figure (31) is displayed. Enter the subcommand C to display function coefficient with free format. Figure (32) Hit the return key twice to return to the main 1s displayed command list.

- 5. Examine the quality of fit by viewing the Nyquist plot Enter Figure (33) is displayed. the **N** command. The user 1s instructed to hit the return key to continue
- 6 The user must be certain that there does not exist a third-order transfer function whose frequency response is a "better" approximation to the frequency response data of Table II than that of the identified second-order transfer function. To investigate this matter, enter the following command

#### $K3,3$

7 Examine the gain in the quality of fit by viewing the Nyquist Enter the N command Figure (34) is displayed. The user plot will be instructed to hit the return key to continue

> Examination of Figure (34) suggests that the gain in the quality of fit by increasing the order of the transfer function from two to three is quite small The user may

FITTED TRANSFER FUNCTION

$$
G = \frac{1.000 + 0.011 S + 0.000 S \cdot 2}{-0.010 + 0.043 S + 0.003 S \cdot 2}
$$

THE ZEROS ARE

Z1 (-163.451, 0.000j) Z2 (-216.073, 0 000j)

THE POLES ARE

P1  $(0.221, 0.000j)$  P2  $(-12.995, 0.000j)$ 

Figure 31. Example 2/Task 4 - CRT Screen After the Execution of the First D Command (See item 4 of Example 2)

THE NUMERATOR COEFFICIENTS IN ASCENDING POWERS OF S

1,0000 1.07461E-02 2.83147E-05

THE DENOMINATOR COEFFICIENTS IN ASCENDING POWERS OF S

 $-9.66395E - 02$ 4.29180E-02 3.35998E-03

Figure 32. Example 2/Task 4 - CRT Screen After the Execution<br>of the C Subcommand

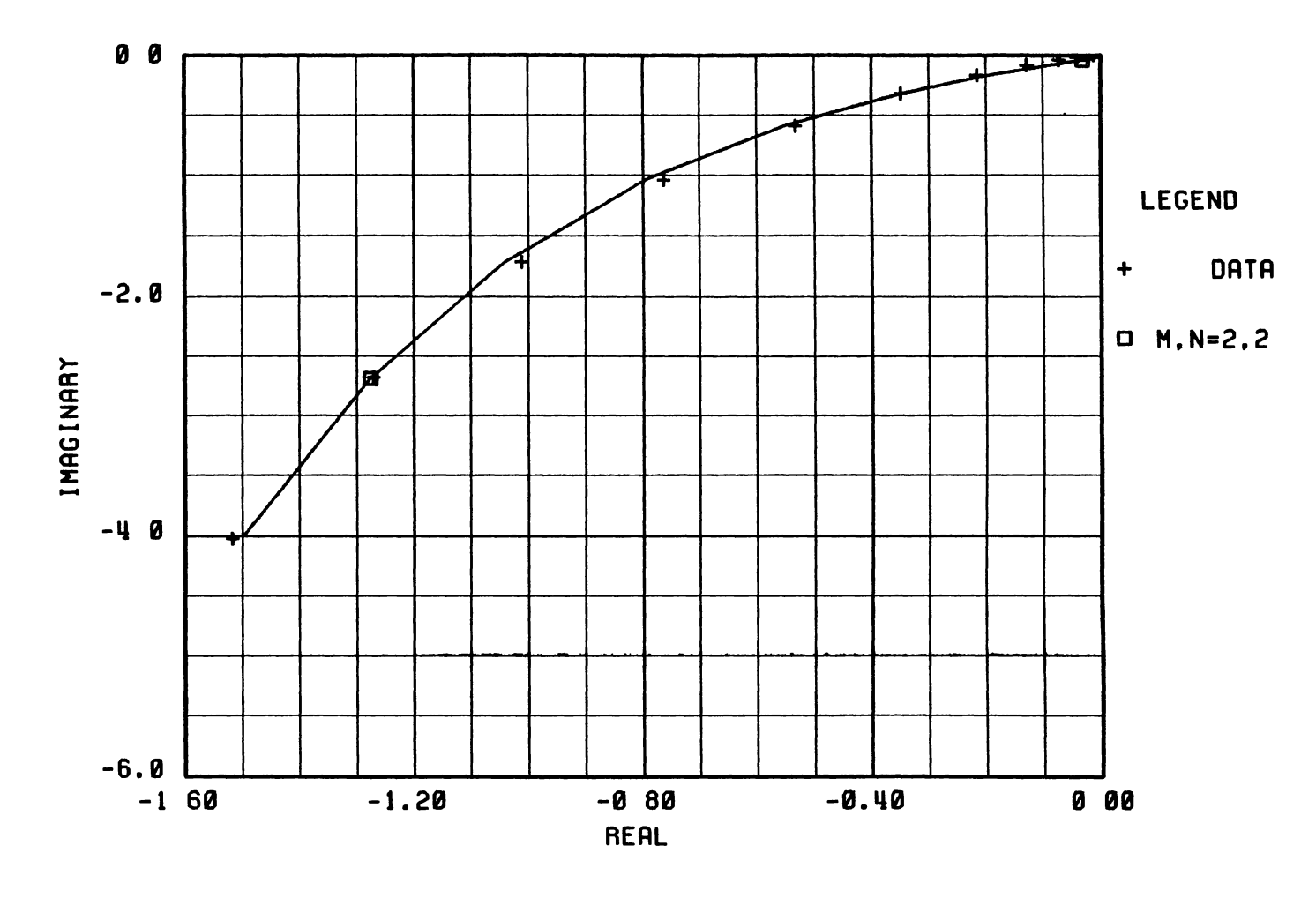

NYQUIST PLOT

Example 2/Task 5 - Examination of the Quality of Fit by Viewing the<br>Nyquist Plot Figure 33

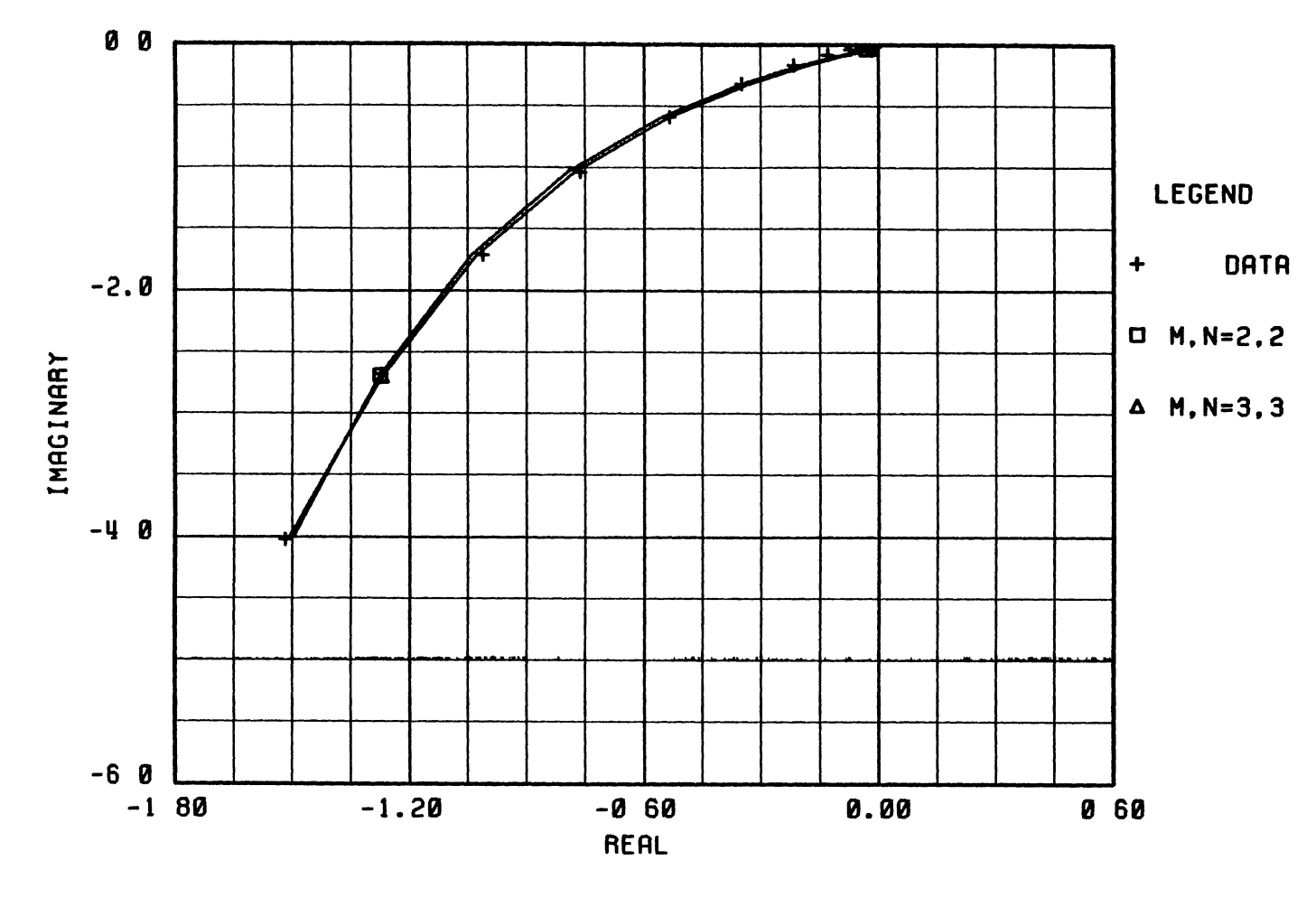

NYQUIST PLOT

Figure 34 Example 2/Task 7 - Investigation of the Gain in the Ouality of Fit<br>by Increasing Transfer Function Order from Two to Three

 $\bullet$ 

conclude that, the approximating transfer function is a second-order transfer function

8. Enter the I command to toggle the plot overlay option (plot overlay option is off). At this time, the user must determine 1f he or she can identify a second-order transfer function with only one zero or even with no zero whose frequency response would adequately represent the input frequency response data. Enter the follow1ng command

# K2,2

Enter the N command to view the Nyquist plot, enter the P command to v1ew the Bode plots. Ident1fy a second-order transfer function with only one zero by entering the following command

## Kl,2

Enter the I command to toggle the plot overlay option (plot overlay option is on) Enter the N command to view the Nyquist plot, enter the P command to v1ew the Bode plots Ident1fy a second-order transfer function with no zeros by entering the follow1ng command

### K0,2

Enter the N command to v1ew the Nyqu1st plot, F1gure (35} 1s d1splayed Enter the P command to v1ew the Bode plots. F1gures (36) and (37) are displayed From the examination of these f1gures, 1t 1s apparent that unl1ke the 1dent1f1ed second-order transfer funct1on w1th no zeros, the loss 1n the qual1ty of f1t by identifying a second-order transfer function with one zero in comparison to the transfer function with two zeros is

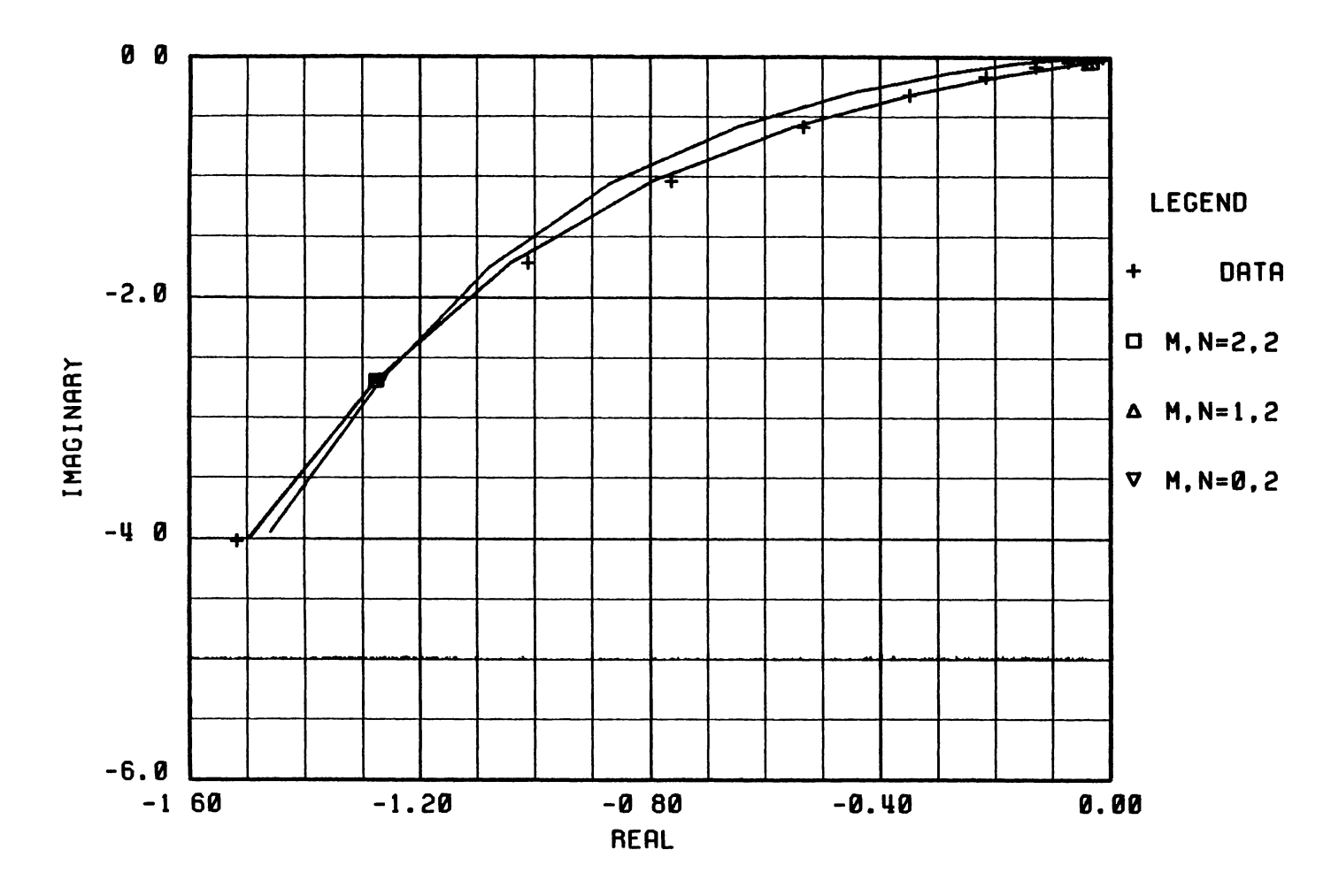

# NYQUIST PLOT

Example 2/Task 8 - Investigation of the Loss in the Quality of Fit by<br>Decreasing the Number of Transfer Function Zeros Via the Visual<br>Examination of the Nyquist Plot Figure 35

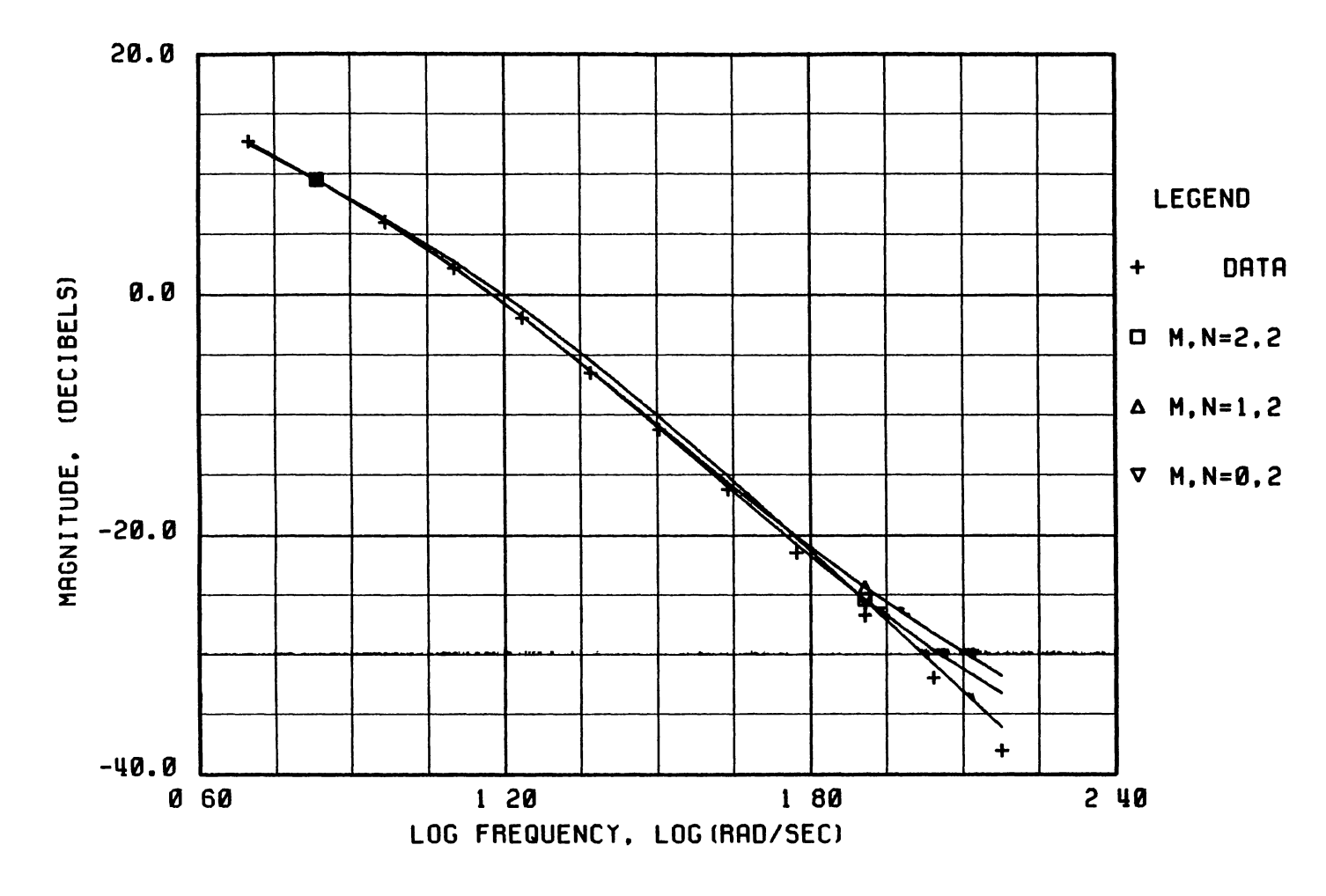

# SYSTEM IDENTIFICATION FROM FREQUENCY RESPONSE

Example 2/Task 8 - Investigation of the Loss in the Quality of Fit by<br>Decreasing the Number of Transfer Function Zeros Via the Visual<br>Examination of the Magnitude Plot Figure 36

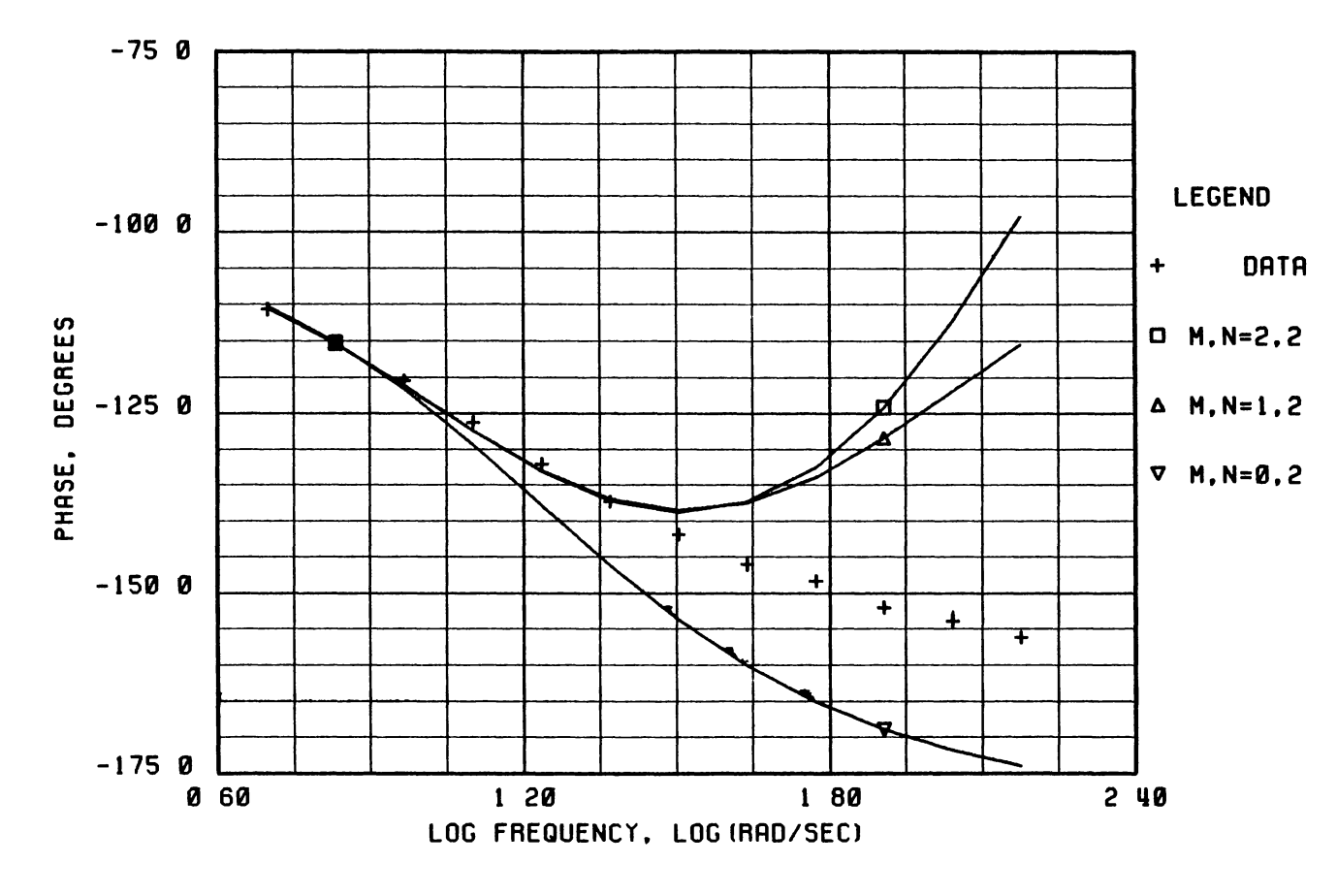

# SYSTEM IDENTIFICATION FROM FREQUENCY RESPONSE

Example 2/Task 8 - Investigation of the Loss in the Quality of<br>Fit by Decreasing the Number of Transfer Function Zeros Via<br>the Visual Examination of the Phase Plot Figure 37

negl1g1ble. Therefore, the 1dent1f1ed second-order transfer funct1on w1th one zero 1s selected Enter the follow1ng command.

### **Kl,2**

9. Enter the **F** subcommand to f1x the constant term of the denominator to a zero to secure a type-one transfer function. F1gure (38) 1s d1splayed Enter the follow1ng subcommand.

## **DEN,O.,D,D,**

Enter the **RE** subcommand to return to the main command list Enter the **D** command to d1splay the status of the 1dent1f1ed transfer funct1on. F1gure (39) 1s d1splayed Enter the C subcommand to display transfer function coefficients with free format F1gure (40) 1s d1splayed.

10 From examination of the phase plot shown in Figure (37), the user may desire to sacrifice the quality of fit at lower frequenc1es to 1mprove on the qual1ty of f1t at h1gher frequencies. For example, enter the following "Weight" commands (refer to Table VI for def1mt1on of the command syntax).

## **W(10,20.,20.),V(ll,20.,20.),W(l2,20.,20.)**

Then, enter the **0** command F1 gure ( 41) 1 s d1 splayed Enter the R subcommand to return to the ma1n command l1st Enter the **D** command, and then enter the C subcommand, F1gures (42) and (43) are d1splayed. H1t the return key tw1ce to return to the SYSID ma1n command l1st.

11 Exam1ne the qual1ty of f1t by the v1ew1ng the Nyqu1st plot, Bode plots, and error plots by entering the N, P, and the E FITTED TRANSFER FUNCTION

$$
G = \frac{1.000 + 0.011 S}{-0.009 + 0.043 S + 0.003 S \cdot 2}
$$

NUM == > MODIFIES THE NUMERATOR COEFFICIENTS, NUM, 0., D, 1., WILL SET THE CONSTANT TERM TO 0.0, WILL NOT MODIFY THE S1 COEFFICIENT, WILL SET THE S2 COEFFICIENT TO 1.0,

DEN ==> MODIFIES THE DENOMINATOR COEFFICIENTS DEN, O., D, 1., WILL MODIFY DENOMINATOR COEFFICIENTS LIKE ABOVE

RET ==> RETURN TO THE CALLING ROUTINE

ENTER SUBCOMMAND

Figure 38. Example 2/Task 9 - CRT Screen After the Execution of the F command

 $\ddot{\phi}$ 

FITTED TRANSFER FUNCTION

$$
G = \frac{1.000 + 0.011 S}{0.000 + 0.043 S + 0.003 S \cdot 2}
$$

THE ZEROS ARE

Z1 (-87.435, O.OOOJ)

THE POLES ARE

P1 (0.000, O.OOOJ) P2 (-12.544, O.OOOJ)

F1gure 39. Example 2/Task 9 - CRT Screen After the Execut1on of the D Command

THE NUMERATOR COEFFICIENTS IN ASCENDING POWERS OF S ARE

1.0000 1.14371E-02

THE DENOMINATOR COEFFICIENTS IN ASCENDING POWERS OF S ARE

0.0000 4.28745E-02 3.41800E-03

Figure 40. Example 2/Task9 - CRT Screen After the Execution of the C Subcommand

TOTAL NUMBER OF FUNCTION EVALUATIONS 35

$$
GS = \frac{1.000 + 0.011 S}{0.000 + 0.043 S + 0.003 S \cdot 2}
$$

$$
G = \frac{1.231 + 0.004 \text{ S}}{0.004 - 0.055 \text{ S} + 0.004 \text{ S} \cdot 2}
$$

THE VALUE OF THE OBJECTIVE FUNCTION 0.5351302E+00 HIT THE RETURN KEY TO CONTINUE WITH THE OPTIMIZATION ROUTINE ENTER R TO RETURN TO THE CALLING ROUTINE

Figure 41. Example 2/Task 10 - CRT Screen After the<br>Execution of the 0 Command

FITTED TRANSFER FUNCTION

$$
G = \frac{1.231 + 0.004 \text{ S}}{0.000 + 0.055 \text{ S} + 0.003 \text{ S} \cdot 2}
$$

THE ZEROS ARE

Z1 {-308.629, O.OOOJ)

THE POLES ARE

- P1 {0.000, O.OOOJ) P2 {-14.557, O.OOOJ)
- F1gure 42. Example 2/Task 10 CRT Screen After the Execut1on of the D Command

# THE NUMERATOR COEFFICIENTS IN ASCENDING POWERS OF S ARE

1.2312 3.98925E-03

THE DENOMINATOR COEFFICIENTS IN ASCENDING POWERS OF S ARE

0.00000 5.47508E-02 3.76117E-03

F1gure 43. Example 2/Task 10 - CRT Screen After The Execut1on of the C Subcommand

commands, respect1vely. F1gures (44)-(50) are d1splayed

12 The transfer function whose frequency response approximates the frequency response data given in Table II is identified (See Figures (42) and (43)) This transfer function is designated by the symbol  $G_0(s)$ , and the system identification of this example problem is solved. Enter the Q command to quit.

#### Example 3

In Chapter IV, transfer function  $G_1(s)$  was identified to be a linear approximation to the dynamic behavior of the open-loop system (nonllnear plant shown 1n F1gure (10)) when 1t was exc1ted by a s1nus01dal 1nput w1th an ampl1tude of 0.2 m1l1-volts. There1n, 1t was stated that  $G_1(s)$  was identified via the SYSID software utility, and it was given by Equation (4 7). The details of identifying  $G_1(s)$  via the SYSID software utility is given below

#### Problem Statement and the Method of Solut1on

Identify a transfer function,  $G_1(s)$ , whose frequency response is as close to the frequency response data g1ven 1n Table II as poss1ble The following is a step-by-step guide which would yield identification of such a  $G_1(s)$ 

- 1. Create a data file, with the same format as that created in step 1 of Example 2 above, whose contents are the frequency response information of Table II f1le 1s named 0001DATA\*TEST3. In this example, the data
- 2 Enter the follow1ng command from Harr1s-800 Job Control.

## lSYID\*SYSID

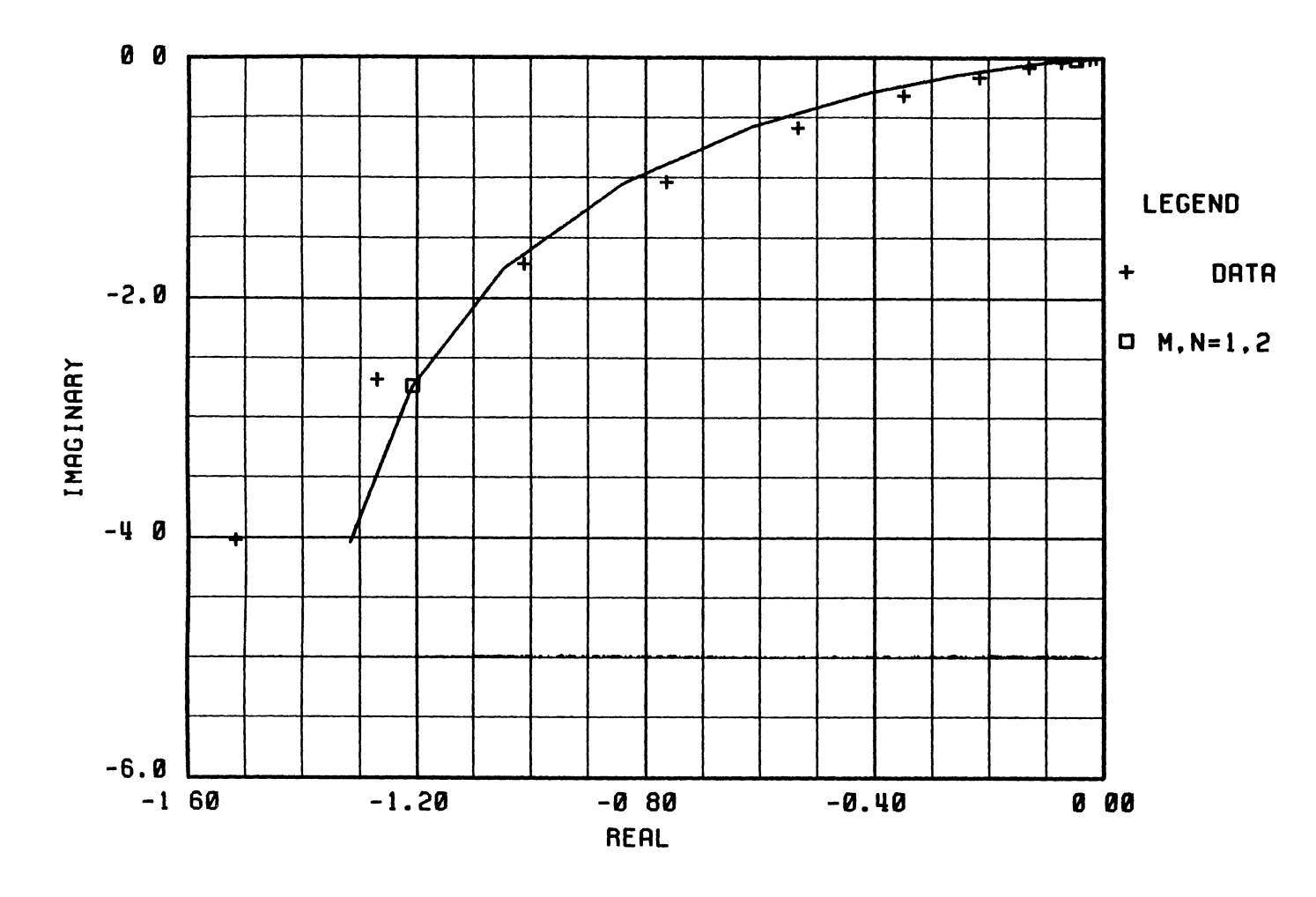

NYQUIST PLOT

Example 2/Task 11 - Visual Examination of the Difference Between the<br>Nyquist Plot of the Approximating Linear System,  $G_0(s)$ , with that<br>of the Quasilinear Model Figure 44

136

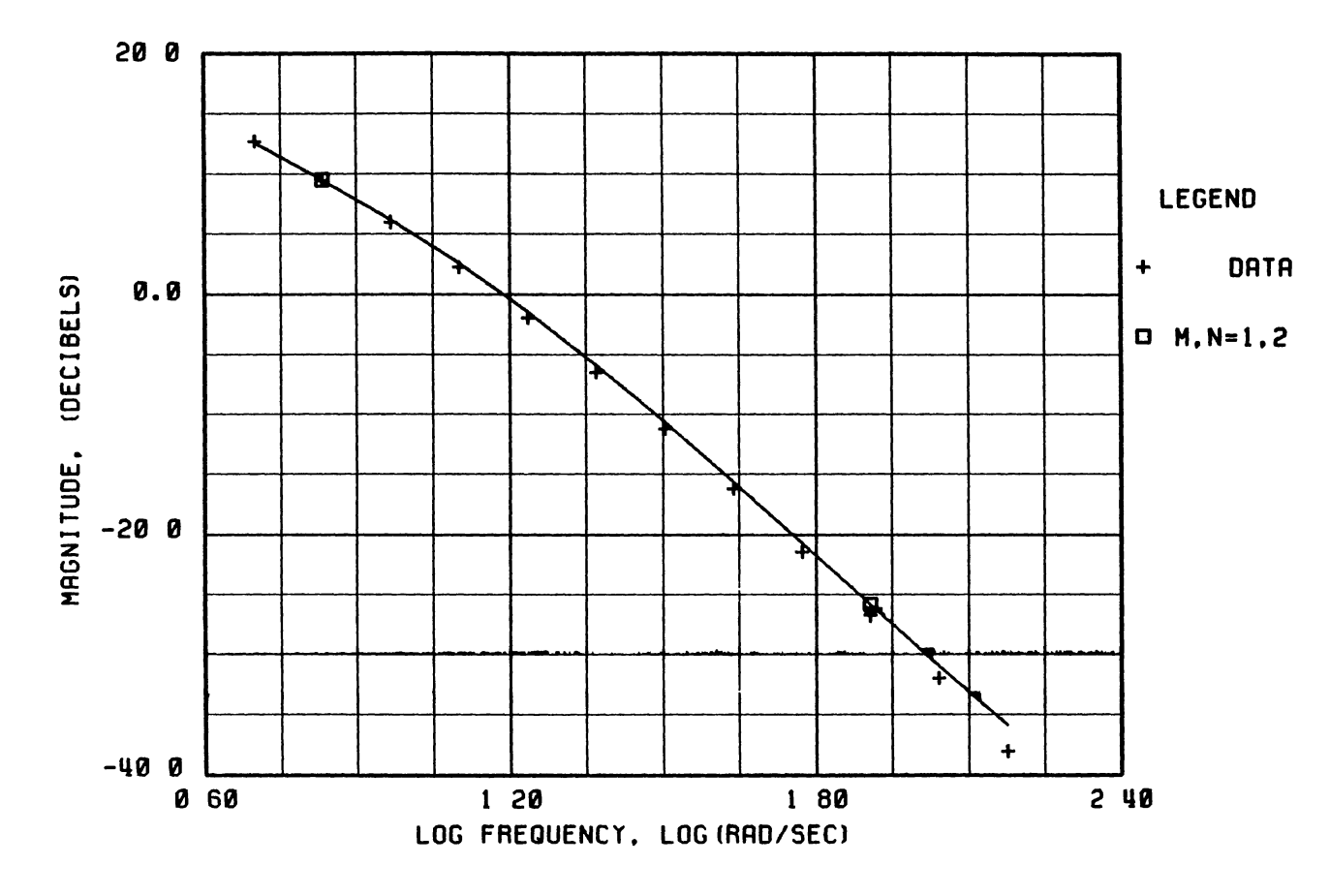

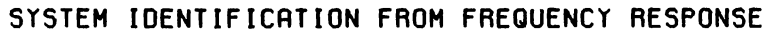

Example 2/Task 11 - Visual Examination of the Difference Figure 45 Between the Magnitude Plot of the Approximating Linear<br>System,  $G_0(s)$ , with that of the Quasilinear Model

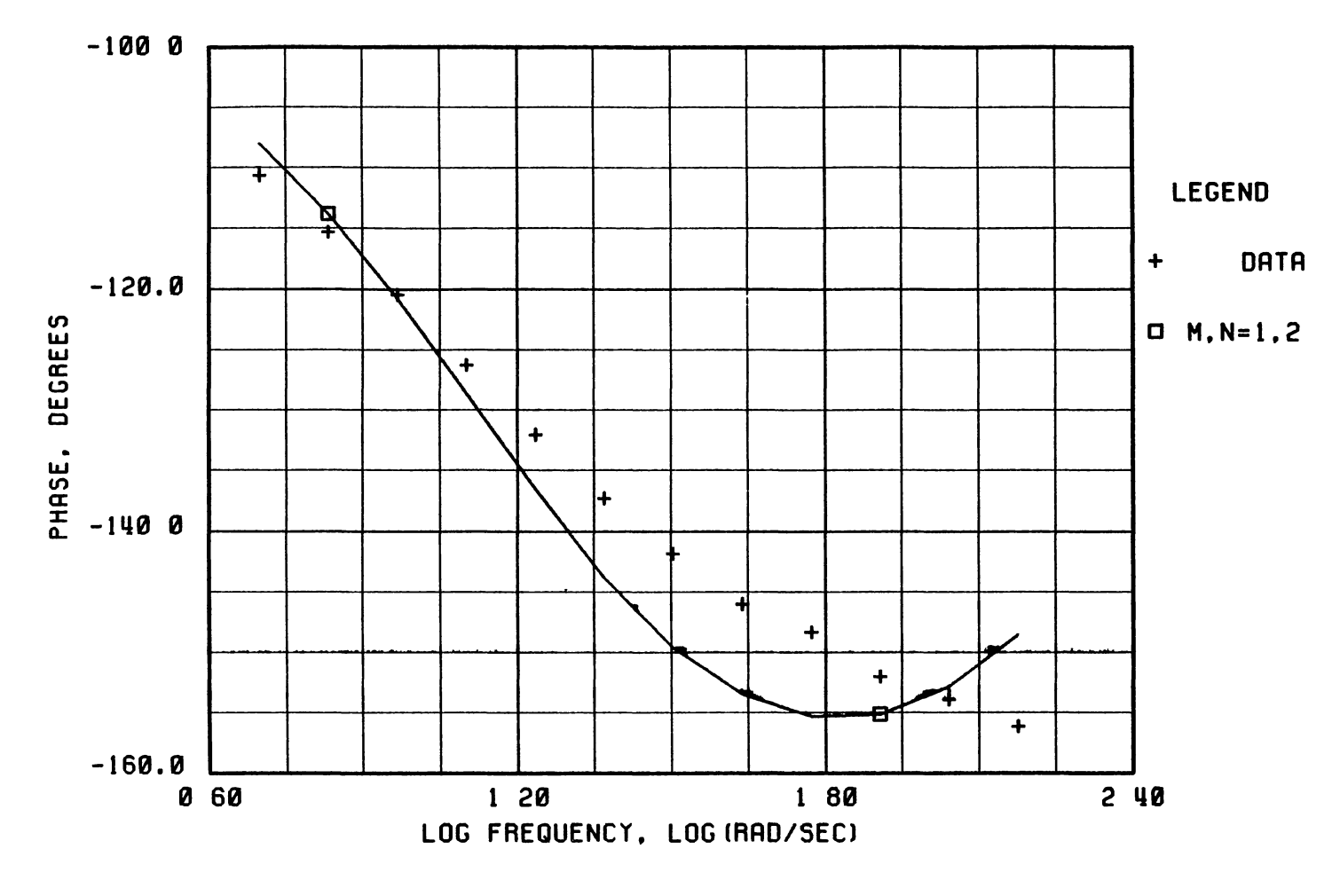

# SYSTEM IDENTIFICATION FROM FREQUENCY RESPONSE

Figure 46 Example 2/Task 11 - Visual Examination of the Difference Between the<br>Phase Plot of the Approximating Linear System,  $G_0(s)$ , with that of<br>the Quasilinear Model

 $\bullet$ 

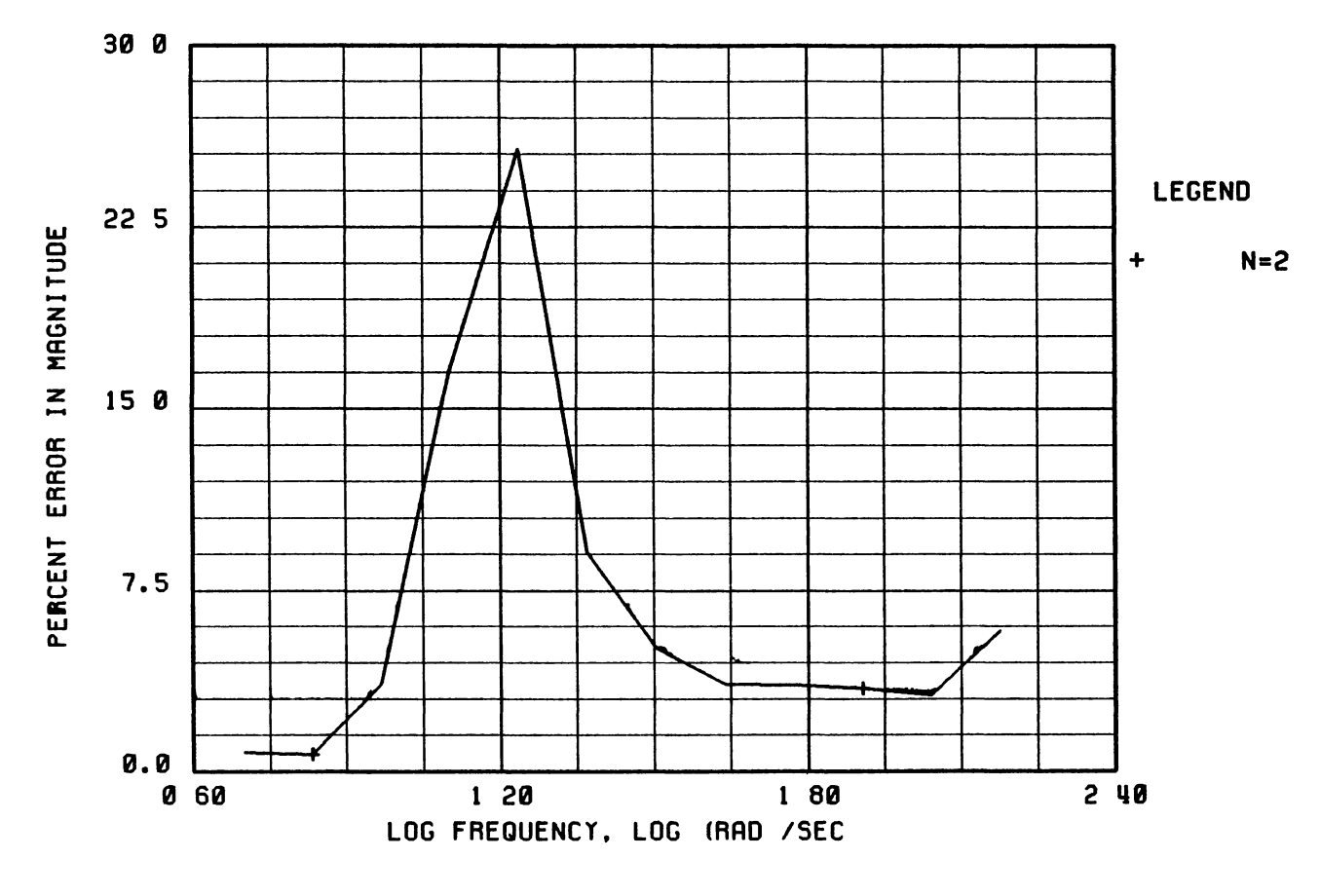

Example 2/Task 11 - Visual Inspection of the Per Cent Error<br>Between the Magnitude of the Approximating Linear System,<br> $G_0(s)$ , with that of the Quasilinear Model Figure 47

139

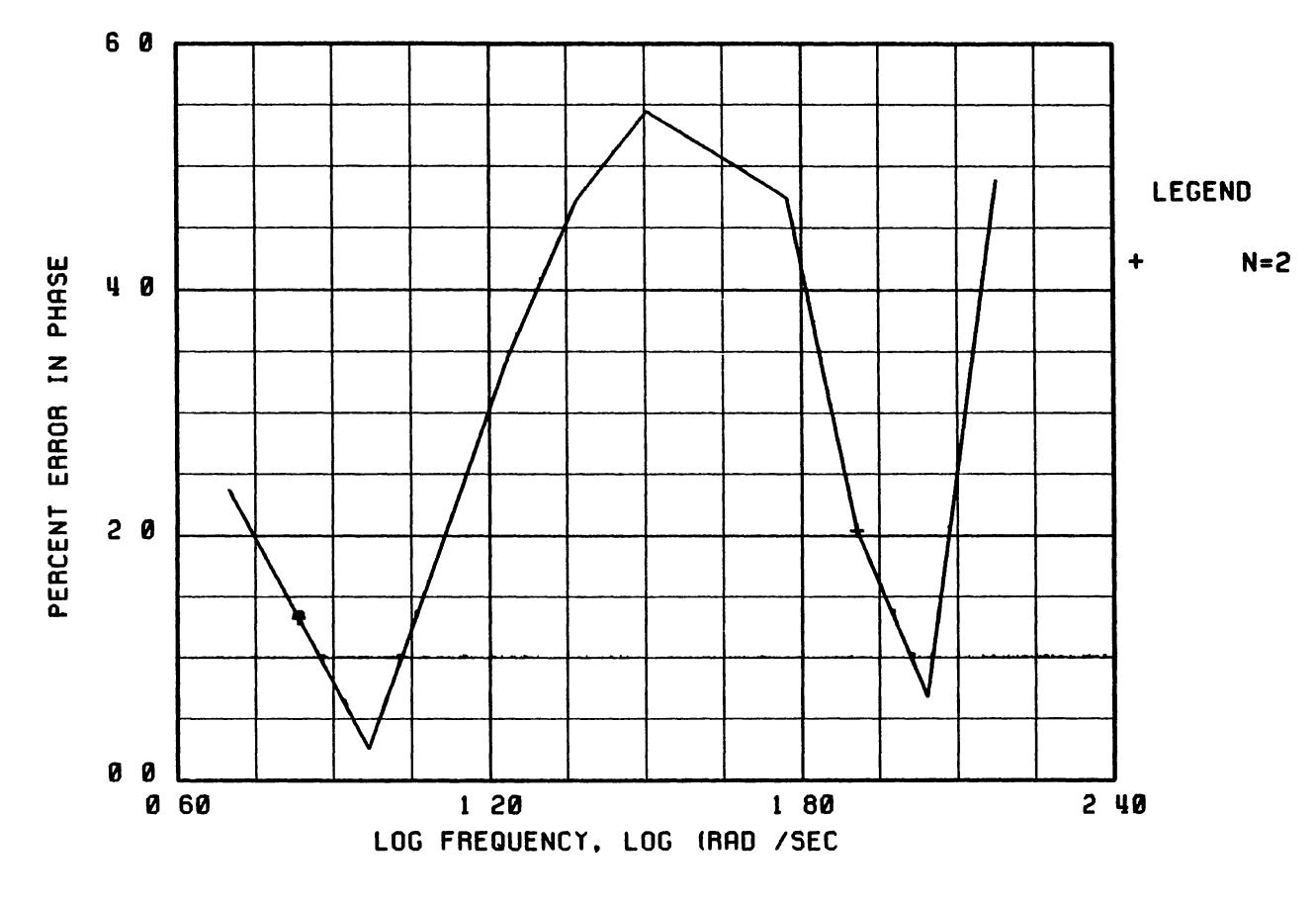

Example 2/Task 11 - Visual Inspection of the Per Cent Error<br>Between the Phase of the Approximating Linear System,<br> $G_0(s)$ , with that of the Quasilinear Model Figure 48

 $140$ 

 $\bullet$ 

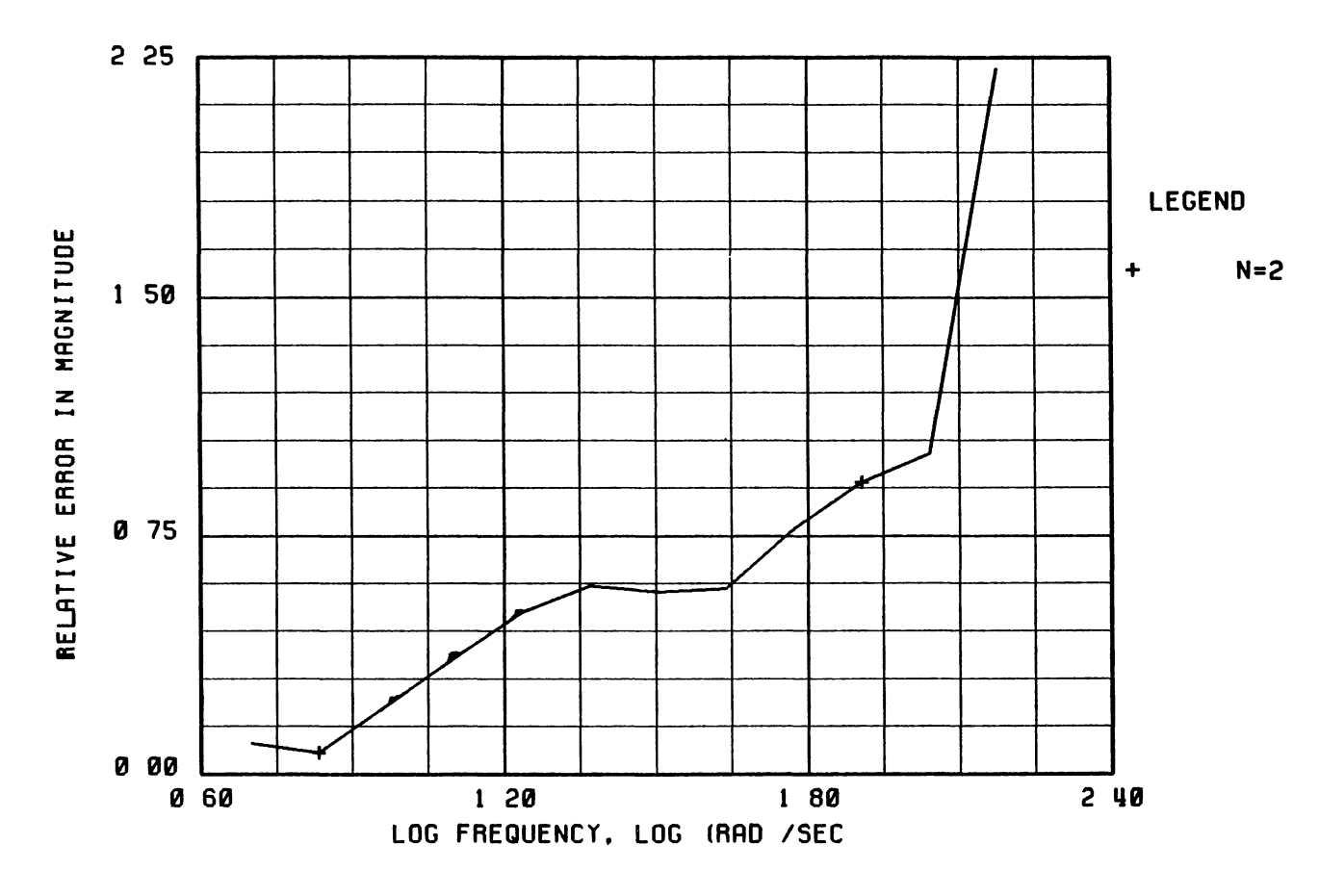

Figure 49 Example 2/Task 11 - Visual Inspection of the Relative Error Between the Magnitude of the Approximating Linear System,<br> $G_0(s)$ , with that of the Quasilinear Model

 $141$ 

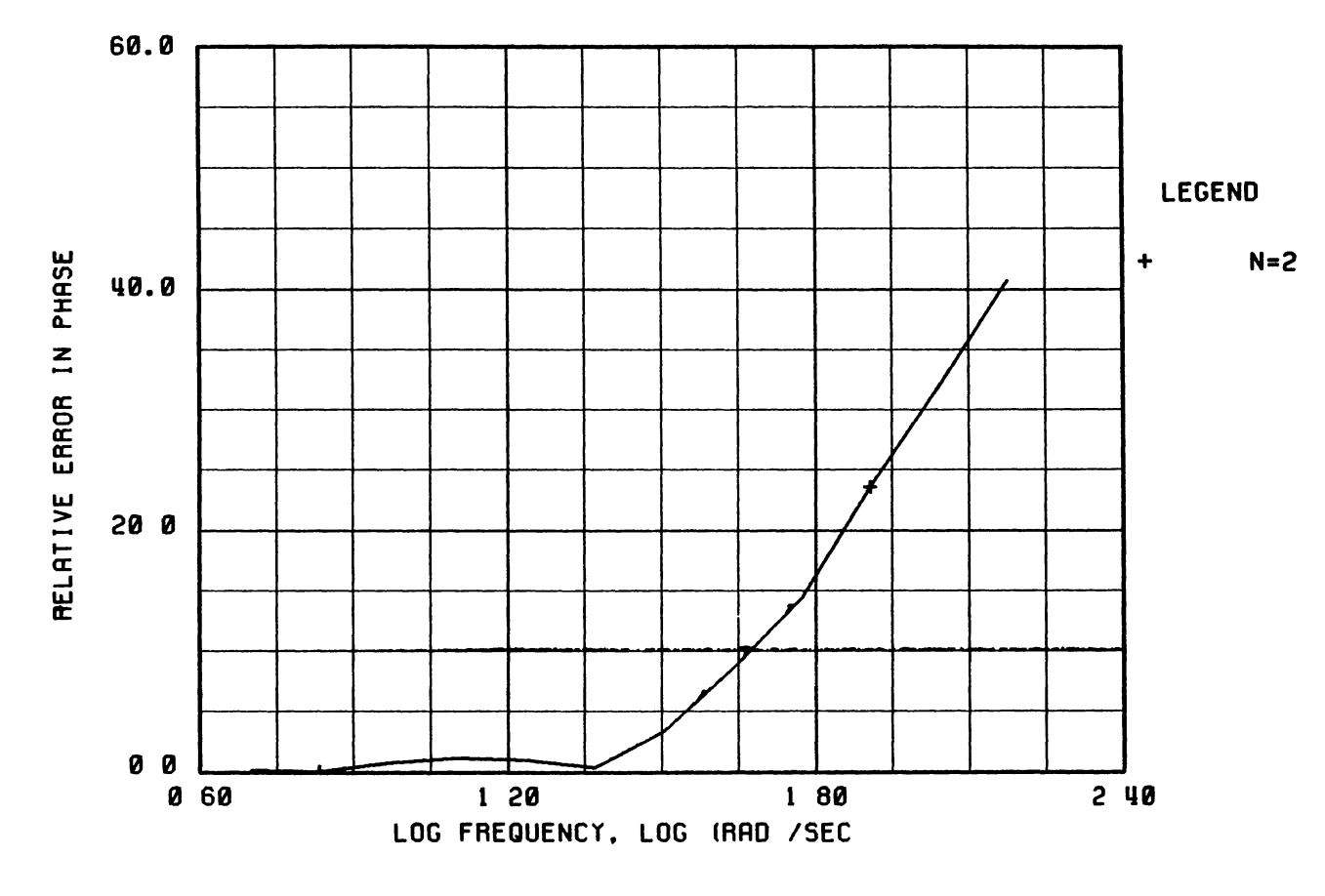

Example 2/Task 11 - Visual Inspection of the Relative Error<br>Between the Phase of the Approximating Linear System,<br> $G_0(s)$ , with that of the Quasilinear Model Figure 50

3. Enter the following command to read the data file TEST3 from the hard disc.

### G/TEST3/

The user must go through a similar exercise as that given in 4. tasks 4-8 of Example 2 above to verify that (1) the gain in the quality of fit by increasing the transfer function order from two to three is negligible, and (ii) a second-order transfer function with one zero is to be identified. Enter the following command.

## $K1,2$

- 5. With reference to the task done in step 9 of Example 2 above, use the F command to fix the constant term of the transfer function denominator to a zero to secure a type-one system Enter the D command, and then enter the C subcommand, Figures (51) and (52) are displayed. Hit the return key twice to return to SYSID main command list
- 6 Examine the quality of fit by viewing the Nyquist plot, Bode plots, and error plots by entering the N, B, and the E commands, respectively Figure (53)-(59) are displayed
- $\overline{7}$ The transfer function whose frequency response approximates the frequency response data given in Table II is identified (see Figure  $(51)$  and  $(52)$ ) This transfer function is designated by the symbol  $G_1(s)$ , and the system identification task of this example problem is solved. Enter the Q command to quit.

FITTED TRANSFER FUNCTION

$$
G = \frac{1.000 + 0.040 S}{0.000 + 0.225 S + 0.024 S \cdot 2}
$$

THE ZEROS ARE

Z1 (-24.806, O.OOOJ)

THE POLES ARE

Pl (0.000, O.OOOJ) P2 (-9.526, O.OOOJ)

F1gure 51. Example 3/Task 5 - CRT Screen After the Execut1on of the D Command

THE NUMERATOR COEFFICIENTS IN ASCENDING POWERS OF S ARE

1.0000 4.03136E-02

THE DENOMINATOR COEFFICIENTS IN ASCENDING POWERS OF S ARE

0.0000 0.22521 2.36410E-02

F1gure 52 Example 3/Task 5 - CRT Screen After the Execut1on of the C Subcommand

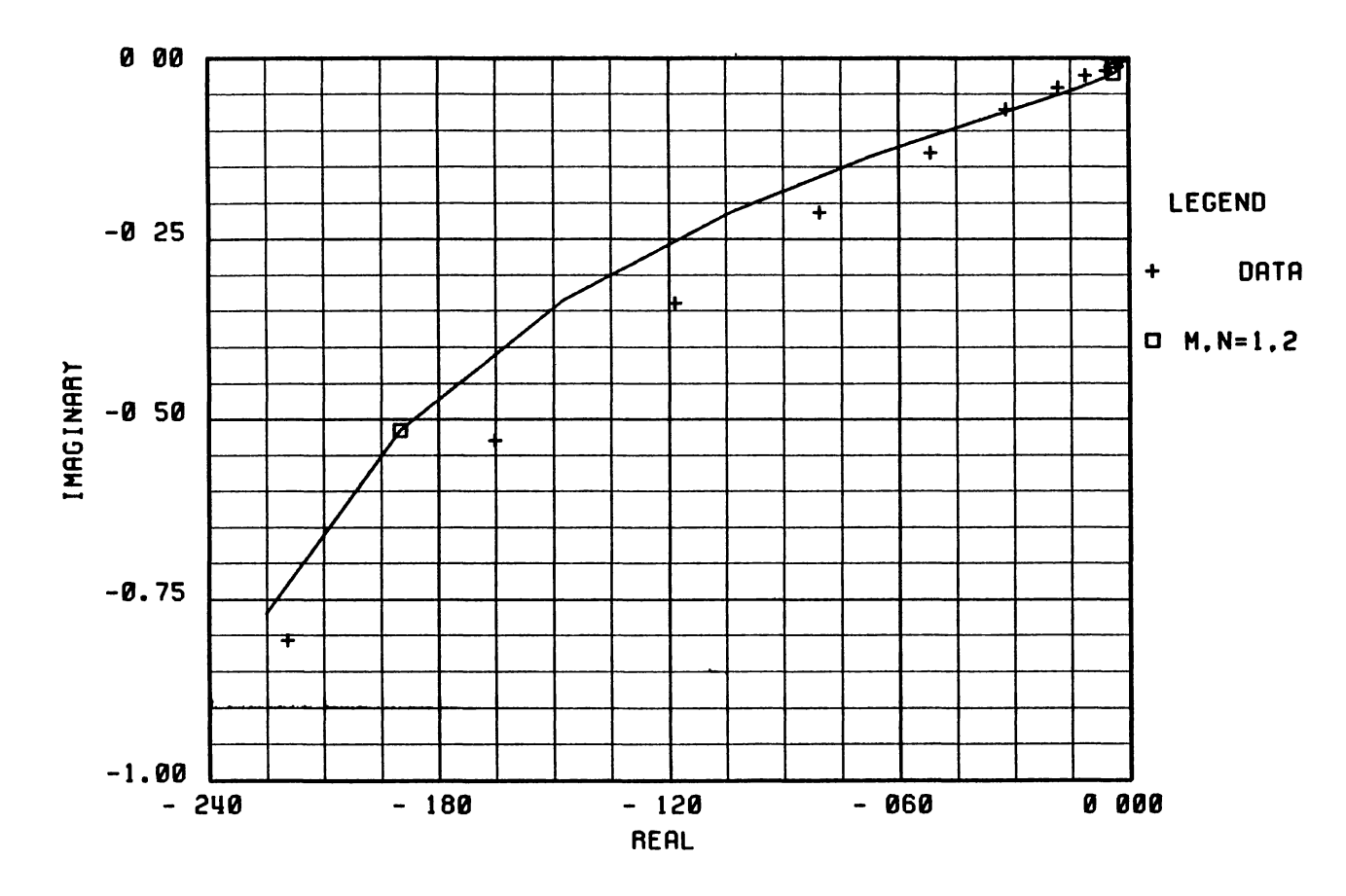

# NYQUIST PLOT

Example 3/Task 7 - Visual Examination of the Difference Between<br>the Nyquist Plot of the Approximating System,  $G_1(s)$ , with<br>that of the Quasilinear Model Figure 53

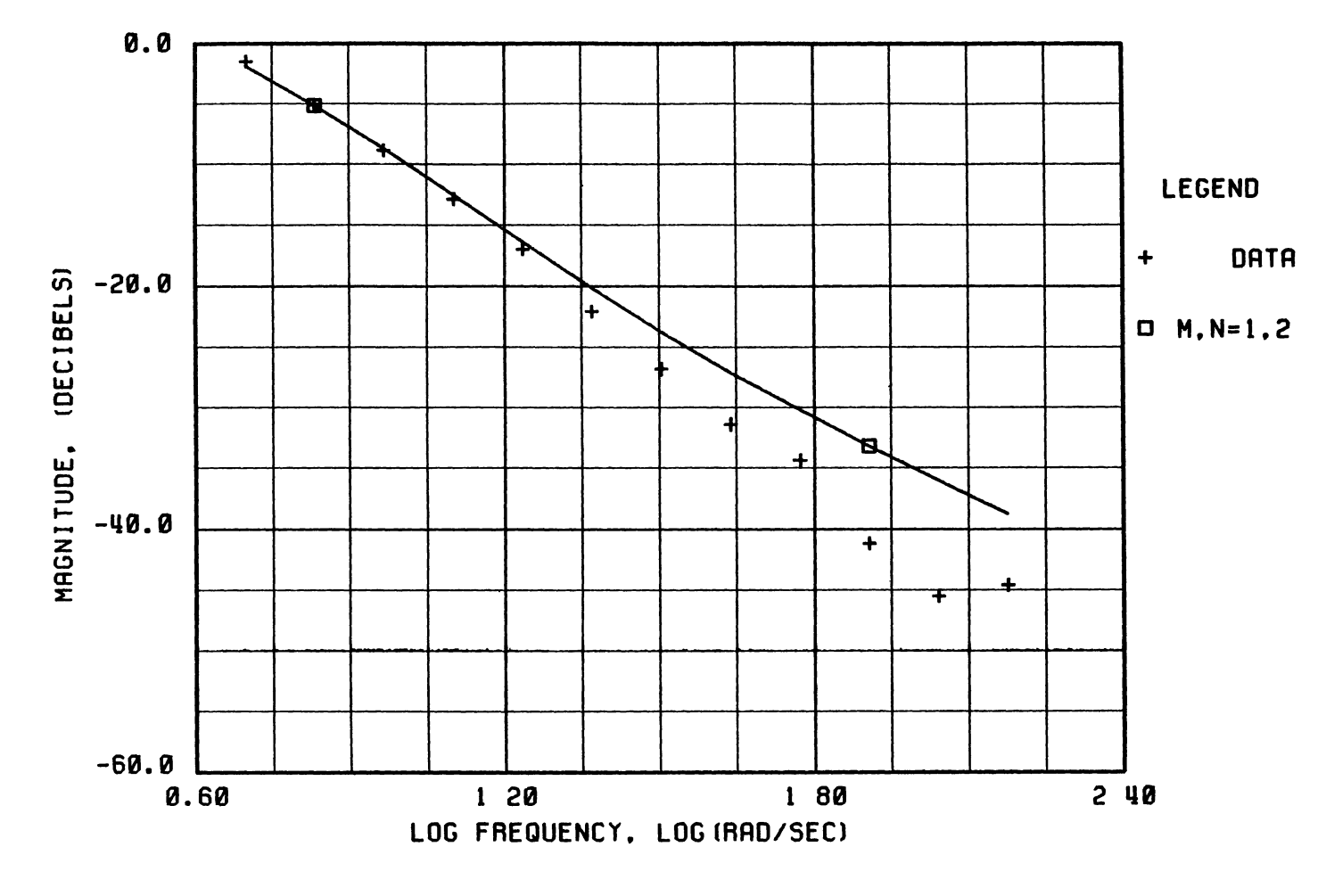

# SYSTEM IDENTIFICATION FROM FREQUENCY RESPONSE

Example 3/Task 7 - Visual Examination of the Difference Between the<br>Magnitude Plot of the Approximating Linear System,  $G_1(s)$ , with<br>that of the Quasilinear Model Figure 54

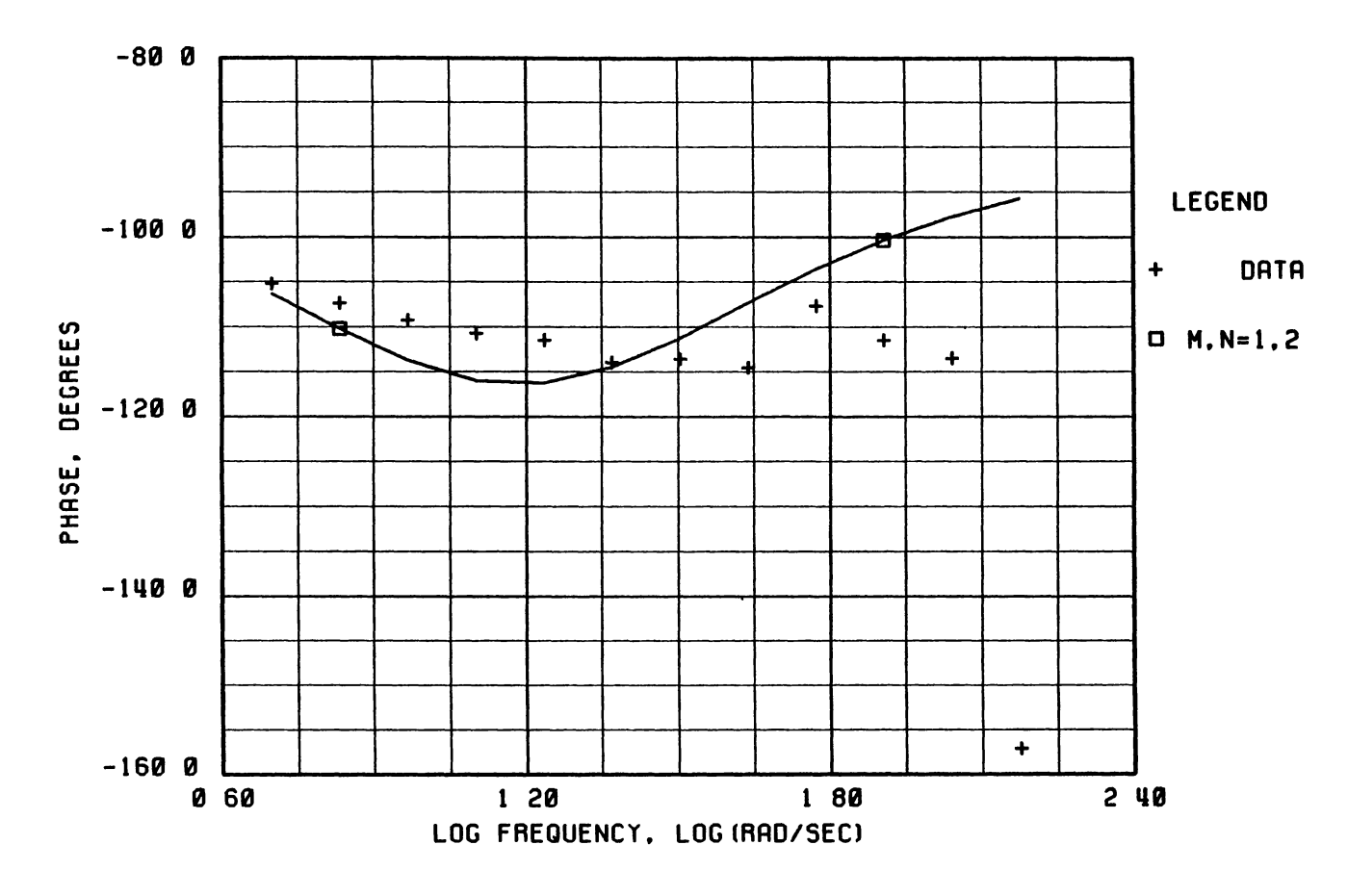

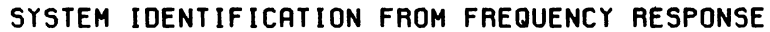

Example 3/Task 7 - Visual Examination of the Difference Between<br>the Phase Plot of the Approximating Linear System,  $G_1(s)$ ,<br>with that of the Quasilinear Model Figure 55

 $\epsilon$ 

 $147$ 

 $\bullet$ 

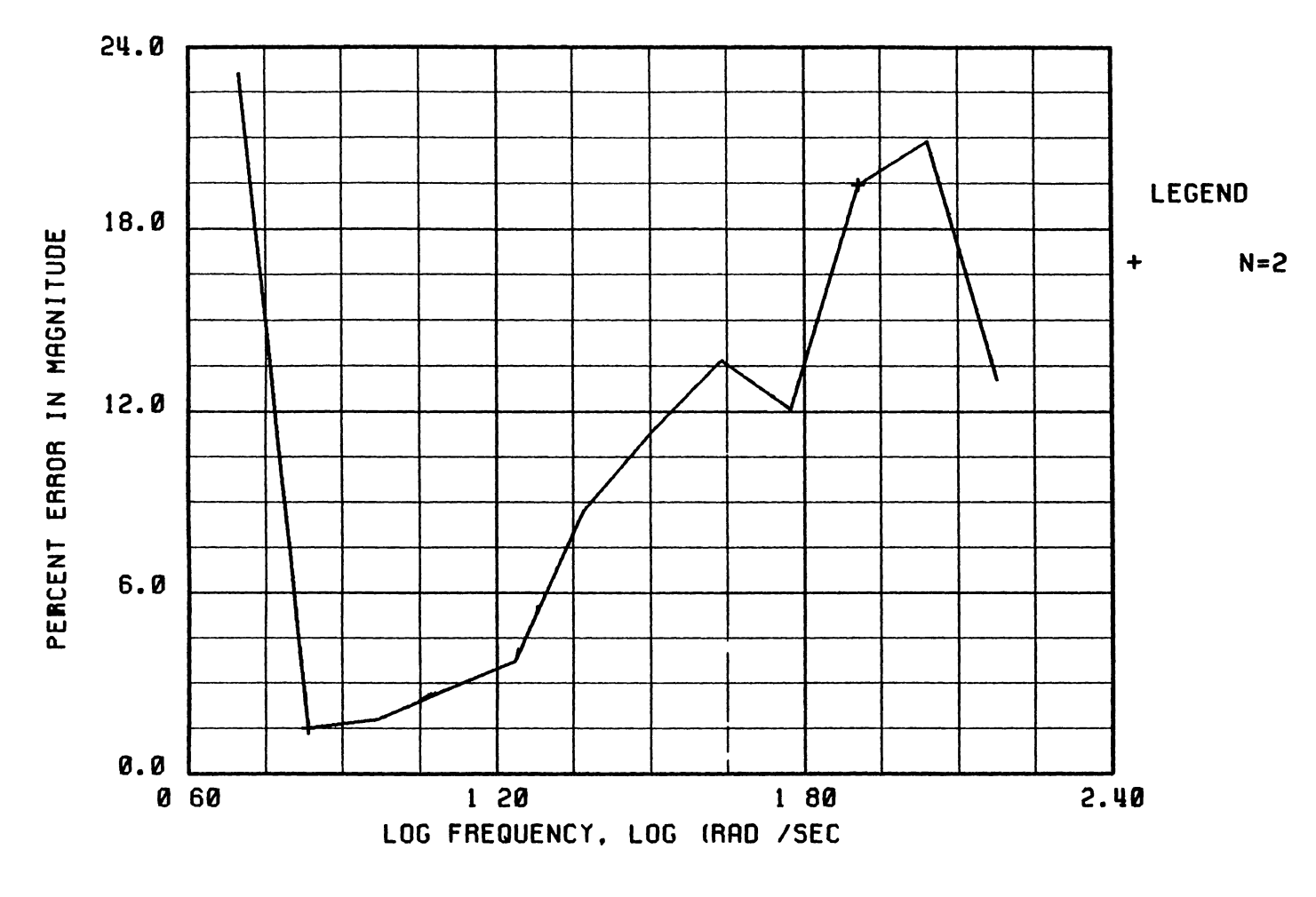

Figure 56 Example 3/Task 11 - Visual Inspection of the Per Cent Error Between<br>the Magnitude of the Approximating Linear System,  $G_1(s)$ , with<br>that of Quasilinear Model

 $311$ 

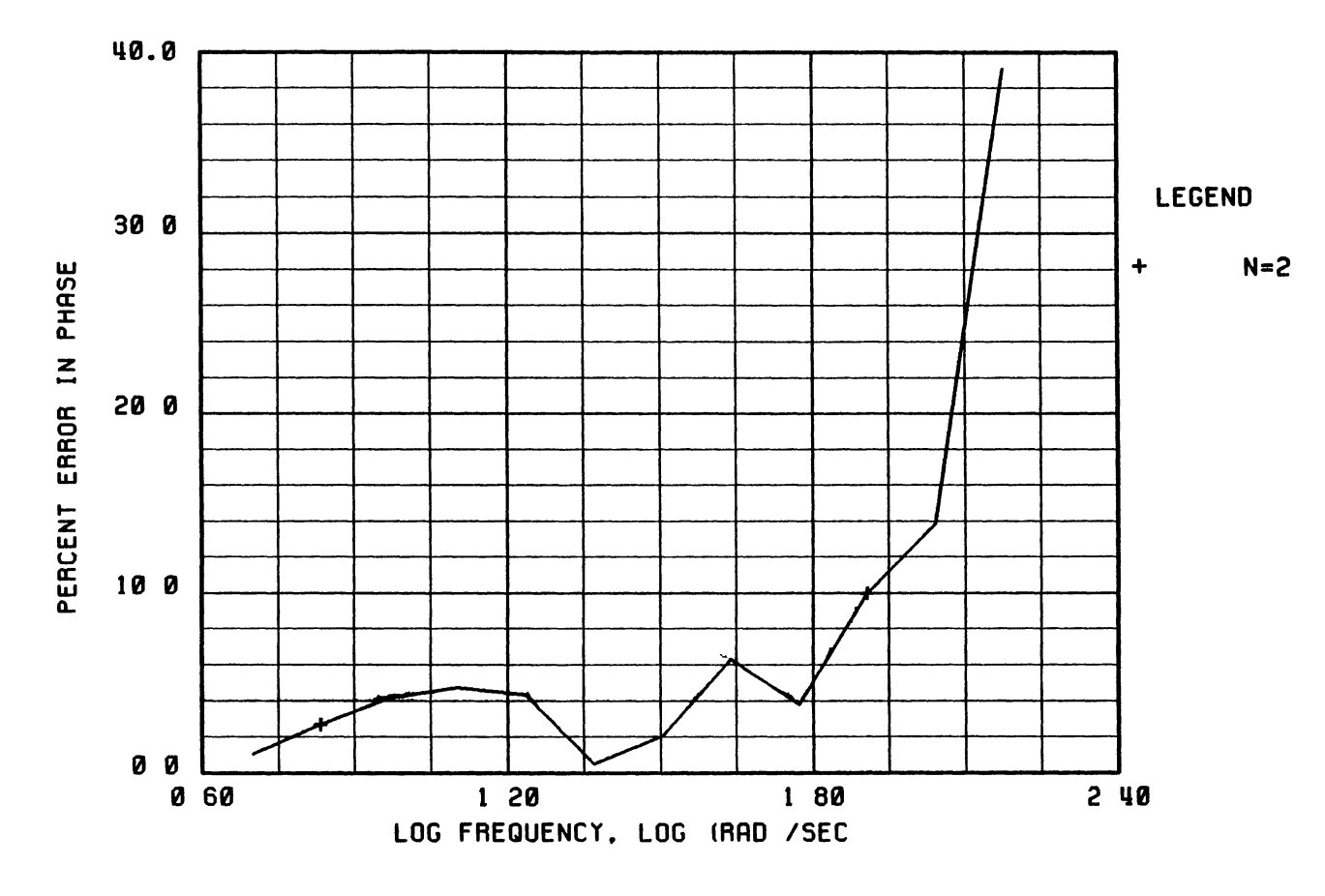

Example 3/Task 7 - Visual Inspection of the Per Cent Error<br>Between the Phase of the Approximating Linear System,<br> $G_1(s)$ , with that of the Ouasilinear Model Figure 57

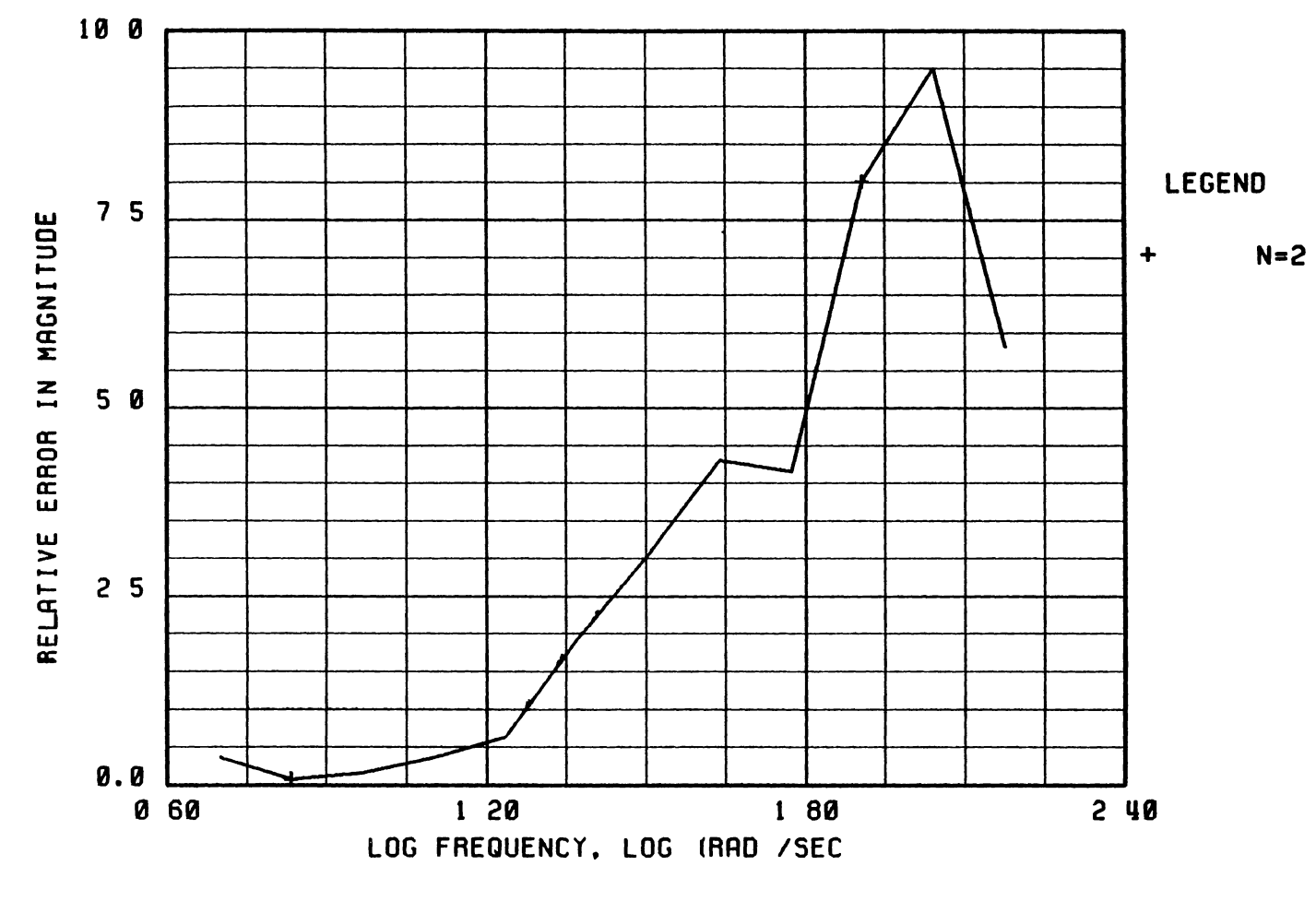

Example 3/Task 7 - Visual Inspection of the Relative Error Between<br>the Magnitude of the Approximating Linear System,  $G_1(s)$ , with<br>that of the Quasilinear Model Figure 58

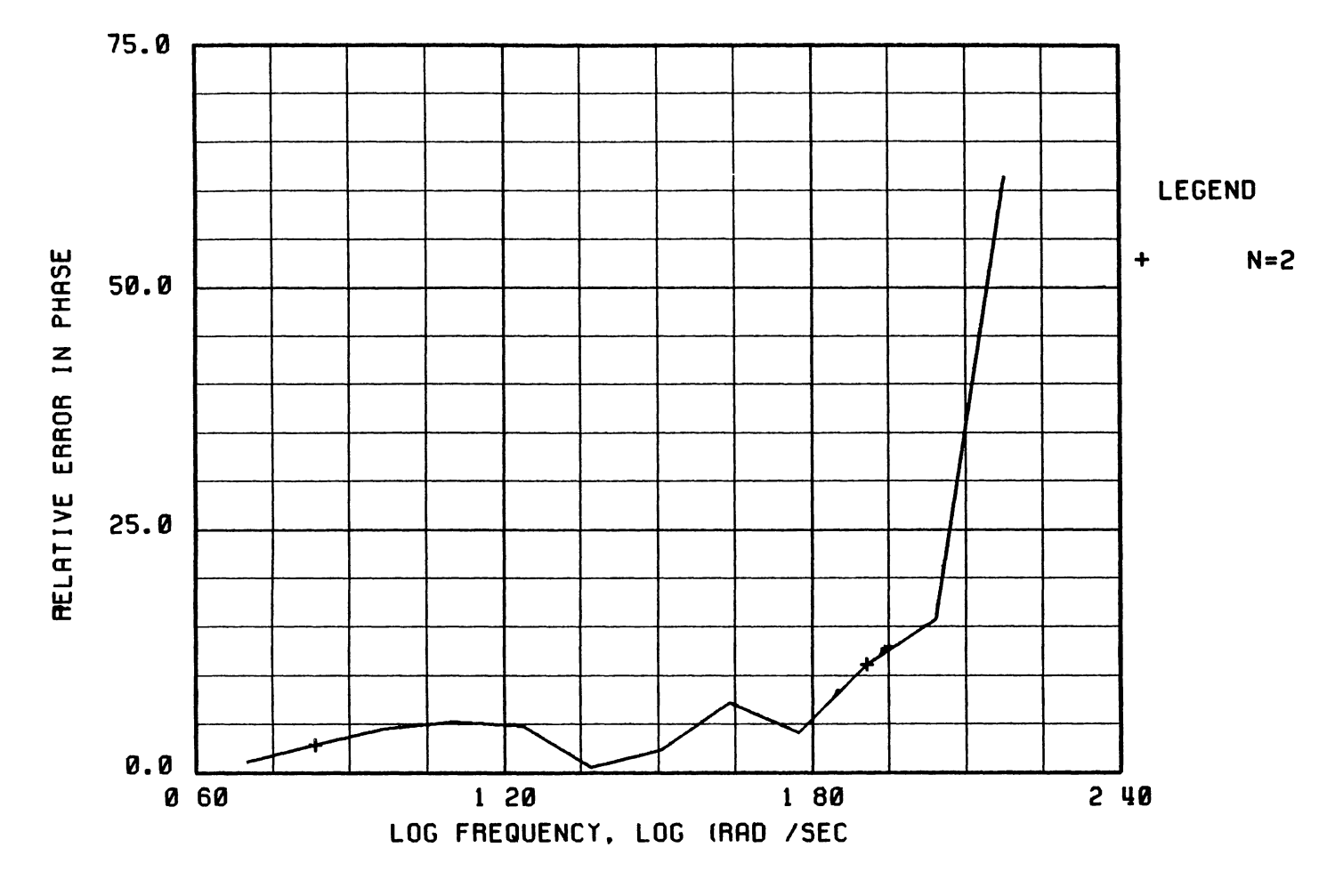

Example 3/Task 7 - Visual Inspection of the Relative Error Between<br>the Magnitude of the Approximating Linear System,  $G_1(s)$ , with<br>that of the Quasilinear Model Figure 59

APPENDIX F

A TUTORIAL ON DRLCD SOFTWARE UTILITY

The objective of this appendix is to tutor the reader in using the Dual-Range Linear Controller Design (DRLCD) software utility which was developed in this thesis effort. The objective is fulfilled by solving It is assumed that the user has access to the one example problem Oklahoma State University's College of Engineering, Architecture, and Technology (CEAT) Computer-Aided Design (CAD) and Graphics Research Facility. The first-time user of the CEAT CAD lab must consult with the site manager to gain access to the Harris-800 minicomputer. Select one of the available Tektronix 4115B color graphics work stations, and signon to the Harris-800 minicomputer.

In Step 5 (See Figure 2), the search for the near-optimum linear controller must never find itself outside of the user-defined algebraic ring H, therefore, the set of all stabilizing controllers belonging to the algebraic ring H must be defined and available to the search Once the search is completed, the user must validate design routine. via a digital simulation (Step 6). Hence, the command driven DRLCD software utility was designed to automate Steps 4-6 of the developed systematic controller synthesis procedure.

### Example

#### Problem Statement

Design a controller for the nonlinear plant shown in Figure 8 to form a closed-loop feedback system whose structure is defined by Figure 10, the closed-loop feedback system must (1) be as insensitive to the level of the command signal and (ii) behave similarly to the reference linear model,  $G_r(s)$ , given by Equation (4 5).

153

#### Method of Solution

The requirements (1) and (11) above are both outcomes of the controller synthesis procedure whose technical details are given in Chapter III. This procedure identifies a near-optimum linear controller through the use of the simultaneous stabilization theory and based on two sinusoidal-input describing function models of the plant  $It$  is assumed that the user has successfully accomplished the tasks defined in Steps 1-3 or the controller synthesis procedure, and the following primary information is available.

- $(1)$ Subroutine MOTLD given by Figure 18
- (11) Two linear approximating models of the nonlinear plant given by Equations  $(4 6)$  and  $(4 7)$ .
- (11) The user-defined reference linear model  $G_r(s)$  given by Equation  $(4.5)$ .

The following is a step-by-step guide in using the DRLCD software utility to design the near-optimum linear controller

Create a text file, and type the subroutine that describes the  $\mathbf{1}$ nonlinear plant (motor and load) The subroutine name must specifically be MOTLD, but the text file name is arbitrary. In this example, the text file name is **MOTLD**·SF, and it is shown in Figure Consult with the site manager, and obtain the necessary 18 information which is required to compile the FORTRAN text file MOTLD: SF, to add the resulting object module to the OOO1INST\*INSTAL library, and finally link the **0001DRLC\*DRLCD:0** object module to the 001INST\*INSTAL, 0000\*RGL, and 0000\*LIBRARY libraries to create the executable module DRLCD

2. Enter the following command from the Harris-800 Job Control

#### **DRLCD**

This command executes the command-driven computer-aided Dual-Range Linear Controller Design software utility A list of valid commands along with a short description of their functions is displayed (see Figure (60)). The user will exercise the primary commands by the end of this tutorial. The commands and their proper syntaxes and functions are given below. The syntax of all commands is of the following generic form.

command option <required parameter> <optional parameter> where,

> command is a one letter ascii symbol whose function is to execute a generic task.

> option is a one or two letter ascii symbol which executes a specific task,

> required parameter is the required information before the task defined by the command can be executed, and

> optional parameter specifies a task to be completed in a userdefined (non standard) format

Due to the "complexity" of the command syntaxes, a help command is provided to remind the user of the proper syntax of each command. Enter the H command, Figure (61) is displayed At the prompt, hit the return key to return to the main command list Enter the commands H.R. H.S. H.I, H.C, H.D, H.T, H.O, H.V, and H.Q to become familiar with the syntax of each command (see Figures (62)-(70))

The user must provide the DRLCD input data using the R command if there exists a data file with the required DRLCD format. If such a data R ==> TO READ DATA FROM DISC S ==> TO SAVE DATA ON DISC I ==> TO GET STARTING SOLUTION C ==> TO CHANGE/MODIFY DATA D ==> TO DISPLAY STATUS T ==> TO MANIPULATE TRANSFER FUNCTION 0 ==> TO SYNTHESIZE V ==> TO VALIDATE DESIGN Q ==> TO QUIT SESSION H ==> TO GET HELP

ENTER COMMAND

F1gure 60 **DRLCD** Ma1n Command L1st

H

PURPOSED TO HELP THE USER WITH DRLCD COMMANDS

SYNTAX H<.RIDPOS>

REQUIRED PARAMETERS NONE

OPTIONAL PARAMETERS NONE

OPTIONS R DISPLAY R HELP PANNEL S DISPLAY S HELP PANNEL .I DISPLAY I HELP PANNEL C DISPLAY C HELP PANNEL D DISPLAY D HELP PANNEL T DISPLAY T HELP PANNEL 0 DISPLAY 0 HELP PANNEL V DISPLAY V HELP PANNEL Q DISPLAY Q HELP PANNEL

COMMAND H ACCEPTS ONE OPTION, ONLY

Figure 61 CRT Screen After the Execution of the **H** Command
PURPOSE TO READ DATA FROM DISC SYNTAX R<.IS> NAME REQUIRED PARAMETERS NAME OPTIONAL PARAMETERS NONE OPTIONS I TO READ ORLCO INPUT DATA S TO READ STARTING SOLUTION

Figure 62 CRT Screen After the Execution of the H.R Command

s

PURPOSE TO SAVE ORLCO INPUT DATA ON DISC SYNTAX S< DS> NAME REQUIRED PARAMETERS NAME OPTIONAL PARAMETERS NONE OPTIONS 0 TO SAVE ORLCO INPUT DATA .S TO SAVE STARTING SOLUTION

Figure 63. CRT Screen After the Execution of the H.S Command

R

I

PURPOSE TO OBTAIN STARTING SOLUTION

SYNTAX I

REQUIRED PARAMETERS NONE

OPTIONAL PARAMETERS NONE

OPTIONS NONE

COMMAND I USES ALGORITHM 1 1 TO GET STARTING

Figure 64 CRT Screen After the Execution of the H.I Command

c

PURPOSE TO CHANGE/MODIFY INPUT DATA

SYNTAX C< I> NAME

REQUIRED PARAMETERS NONE

OPTIONAL PARAMETERS NONE

OPTIONS I TO CHANGE DRLCD INPUT DATA

Figure 65. CRT Screen After the Execution of the H.C Command

PURPOSE TO DISPLAY/VIEW DRLCD STATUS

SYNTAX D<.DS>

REQUIRED PARAMETERS NONE

OPTIONAL PARAMETERS NONE

OPTIONS .D TO DRLCD INPUT DATA .S TO DISPLAY DRLCD STARTING SOLUTION

F1gure 66. CRT Screen After the Execut1on of the H.D Command

T

PURPOSE TO MANIPULATE A SPECIFIC TRANSFER FUNCTION

SYNTAX T< BCRDSF> TRANSFER-FUNCTION-NAME

REQUIRED PARAMETERS TRANSFER-FUNCTION-NAME VALID REQUIRED PARAMETERS ARE GO,Gl,GCLD,CS,RS,C,AND R

OPTIONAL PARAMETERS OV (OVERLAYS PLOTS)

OPTIONS .B TO BUILD A TRANSFER FUNCTION

.C TO CHANGE/MODIFY TRANSFER FUNCTION COEFF

R TO REMOVE POLES AND ZEROS

.D TO DISPLAY TRANSFER FUNCTION STATUS

.S TO VIEW STEP RESPONSE PLOT

F TO VIEW FREQUENCY RESPONSE PLOTS

Figure 67. CRT Screen After the Execution of the H.T Command

D

PURPOSE TO SYNTHESIZE THE NEAR-OPTIMUM CONTROLLER SYNTAX 0<.S> REQUIRED PARAMETERS NONE OPTIONAL PARAMETERS NONE OPTIONS S

Figure 68 CRT Screen After the Execution of the H.O Command

# v

0

PURPOSE TO VALIDATE DESIGN

SYNTAX V

 $\pmb{\varphi}$ 

- REQUIRED PARAMETERS ONE OF THE FOLLOWING<br>(C,GO) (CS,GO) (C,G1) (CS,G1)  $(C, NL)$   $(CS, NL)$
- OPTIONAL PARAMETERS QU DIVIDES THE GRAPHICS SCREEN INTO<br>FOUR QUADRANTS OV OVERLAYS PLOTS

OPTIONS NONE

Figure 69. CRT Screen After the Execution of the H.V Command

 $\mathbf Q$ 

PURPOSE TO QUIT THE DRLCE SESSION

SYNTAX Q

REQUIRED PARAMETERS **NONE** 

OPTIONAL PARAMETERS **NONE** 

OPTIONS NONE

Figure 70 CRT Screen After the Execution of the H.Q Command

f1le does not ex1st, the follow1ng procedure should be used to 1nteract1v1ely create the DRLCD 1nput data f1le The **T** command may be used to input the two linear approximating models of the nonlinear plant which are designated by symbols  $G_0(s)$  and  $G_1(s)$  as well as the userdefined reference linear model  $G_r(s)$ . With reference to Figure 67, enter the following command to input the first approximating linear model.

 $\pmb{\phi}$ 

# **T.C GO**

F1gure 71 1s d1splayed 4 6) Enter the follow1ng subcommands (see Equat1on

# **NUM,1.2312,0.00398925**

# **DEN,0.00547508,0.00376117**

#### **RET**

The DRLCD ma1n command l1st should be d1splayed S1m1larly, enter the follow1ng command to 1nput the second approx1mat1ng l1near model

# **T.C Gl**

F1gure 72 1s d1splayed 4. 7) Enter the follow1ng subcommands (see Equat1on

# **NUM,l.00,0.0403136**

# **DEN,0.0,0.22521,0.0236410**

#### **RET**

S1m1larly, 1nput the reference l1near model, wh1ch 1s g1ven by Equat1on (4 5), us1ng the **T.C GCLD** command

There are other flags and parameters that have to DRLCD With reference to F1gure 65, enter the follow1ng command.

C. I

THE NOMINAL TRANSFER FUNCTION

$$
GO = \frac{0.000}{0.000}
$$

NUM ==> MODIFIES THE NUMERATOR COEFFICIENTS NUM, O.,D,1., WILL SET THE CONSTANT TERM TO 0 0, WILL NOT MODIFY THE 51 COEFFICIENT, WILL SET THE 52 COEFFICIENT TO 1.0,

DEN ==> MODIFIES THE DENOMINATOR COEFFICIENTS DEN,O.,D,1., WILL MODIFY DENOMINATOR COEFFICIENTS LIKE ABOVE

RET ==> RETURN TO THE CALLING ROUTINE

ENTER SUBCOMMAND

Figure 71. CRT Screen After the Execution of the T.C GO Command

#### THE NOMINAL TRANSFER FUNCTION

# G1 =  $\frac{0.000}{0.000}$

NUM ==> MODIFIES THE NUMERATOR COEFFICIENTS NUM, 0 ,D,1 , WILL SEr THE CONSTANT TERM TO 0.0, WILL NOT MODIFY THE 51 COEFFICIENT, WILL SET THE S2 COEFFICIENT TO 1 0,

DEN ==> MODIFIES THE DENOMINATOR COEFFICIENTS DEN,O.,D,1., WILL MODIFY DENOMINATOR COEFFICIENTS LIKE ABOVE

RET ==> RETURN TO THE CALLING ROUTINE

ENTER SUBCOMMAND

Figure 72. CRT Screen After the Execution of the T.C G1 Command

Figure 73 is displayed. To change the integration step size from zero seconds to 0.05 seonds, enter the following subcommand.

# TSTEP(0.05)

S1m1larly, f1nal s1mulat1on t1me, magn1tude of test step 1nputs, or other variables shown in Figure 73 may be changed accordingly. For example, the following command sets the final simulation time to  $8.0$ seconds.

#### TFINAL(S.O)

Several commands may be combined. For example, the following command may be used to modify objective function weighting coefficient, minimum frequency of 1nterest, max1mum frequency of 1nterest, number of frequency response data points to be generated for optimization purposes, and max1mum number of funct1on evaluat1ons to be made by the opt1m1zat1on rout1ne.

# ALPHA(0.5),WMIN(0.05),WMAX(600),NOMEG(120),MAXEV(300)

The value of **NOMEG** should not exceed 120. Enter the following command to set the magnitude of the test step inputs.

### USTP(0.25,0.32,0.65,0.80,5.10,10.20)

No more than s1x values for USTP 1s allowed. Enter the R subcommand to return to the DRLCD ma1n command l1st.

### Controller Synthes1s

At this staye, it is assumed that all DRLCD input information is furn1shed. The user may start the task of controller synthes1s. The controller synthes1s procedure 1s to search the class of all controllers that stabilize linear plants  $G_0(s)$  and  $G_1(s)$  for the near-optimum linear controller - the controller that forces the dynamic behavior of  $\Sigma(C, G_{(1)})$ 

INTEGRATION STEP SIZE, TSTEP = 0.000<br>INITIAL SIMULATION TIME, TZERO = 0.000 INITIAL SIMULATION TIME, TZERO = 0.000<br>FINAL SIMULATION TIME, TFINAL = 0.000 FINAL SIMULATION TIME, MAGNITUDE OF THE TEST STEP INPUTS, USTP = MINIMUM FREQUENCY OF INTEREST WMIN = 0 000<br>MAXIMUM FREQUENCY OF INTEREST WMAX = 0.000 MAXIMUM FREQUENCY OF INTEREST NUMBER OF FREQUENCY RESPONSE DATA POINTS TO BE GENERATED FOR OPTIMIZATION NOMEG = 0 OBJECTIVE FUNCTION WEIGHING COEFF. #1 ALPHA = 0 00<br>MAXIMUM NUMBER OF FUNCTION EVALUATIONS MAXEV = 300 MAXIMUM NUMBER OF FUNCTION EVALUATIONS

> Figure 73. CRT Screen After the Execution of the C.I Command

and  $\sum (C, G_1)$  to be as close to  $G_r(s)$  as possible. The class of all stabilizing controllers is gievn by Equation (4.8) subject to constra1nts (4.9} and (4.10}. W1th reference to Equat1on (4.8} and constraints  $(4.9)$  and  $(4.10)$ , the objective is to select that  $r'(s)$  from the algebraic ring H which would minimize the objective function given by Equation  $(3.22)$ . The search for the optimum  $r'(s)$  is done via a simplex algorithm  $(58)$ . Enter the I command to obtain the starting solution. Command I uses Algorithm 1.1, which was given in Chapter III, to compute the start1ng solut1on. Enter the **T.D** CS command to v1ew the status of the starting controller. Figure 74 is displayed. The starting controller has a high-order dynamic term which may be removed. The starting controller would be given by the following equat1on.

$$
C_{s}(s) = \frac{59.970 + 4.119 s}{27.750 + 1.000 s}
$$
 (f.1)

Use the T.C CS command to modify the starting solution controller as above. Enter the T.D RS command to view the status of the starting solution for parameter  $r'(s)$ , Figure 75 is displayed. Enter the **V (CS,NL)** command to v1ew the normal1zed step responses of the closedloop system (starting controller and the nonlinear plant) Figure 76 is displayed. From the examination of this figure it is concluded that the closed-loop system sat1sf1es the spec1f1ed performance measures, 1.e., percent overshoot 1s less than 37 and the 2% settl1ng t1me 1s 0.3 seconds. In this case, no optimization is required. In order to exercise the optimization algorithm, a different starting solution is selected. Let the corresponding starting solution for  $C_S(s)$  be of the following form

THE STRATING CONTROLLER

$$
CS = \frac{0.000 + 74.954 s + 5.149 s \cdot 2}{0.000 + 34.166 s + 1.342 s \cdot 2 + 0.004 s \cdot 3}
$$

THE ZEROS ARE

 $(0.000, 0.000j)$  Z2  $(-14.557, 0.000j)$  $Z1$ 

THE POLES ARE

- $(0.000, 0.000)$  P2  $(-27.750, 0.000j)$  $P1$
- $(-308.629, 0.000J)$ P3

 $\mathcal{S}$ 

Figure 74. The CRT Screen After the Execution of the T.D CS Command

STARTING SOLUTION

RS = 
$$
\frac{0.000 + 13.506 s + 2.345 s \cdot 2 + 0.97 s \cdot 3}{59.970 + 12.786 s + 1.047 s \cdot 2 + 0.024 s \cdot 3}
$$

THE ZEROS ARE

- $(0.000, 0.000j)$  Z2  $(-9.526, 0.000j)$  $Z1$
- $Z3$  (-14.559, 0.000j)

THE POLES ARE

- P1 (-7.949, 5.112<sub>J</sub>) P2 (-7.949, -5.112<sub>J</sub>)
- P3  $(-28.402, -0.299E-12j)$

Figure 75 The CRT Screen After the Execution of the T.D RS Command

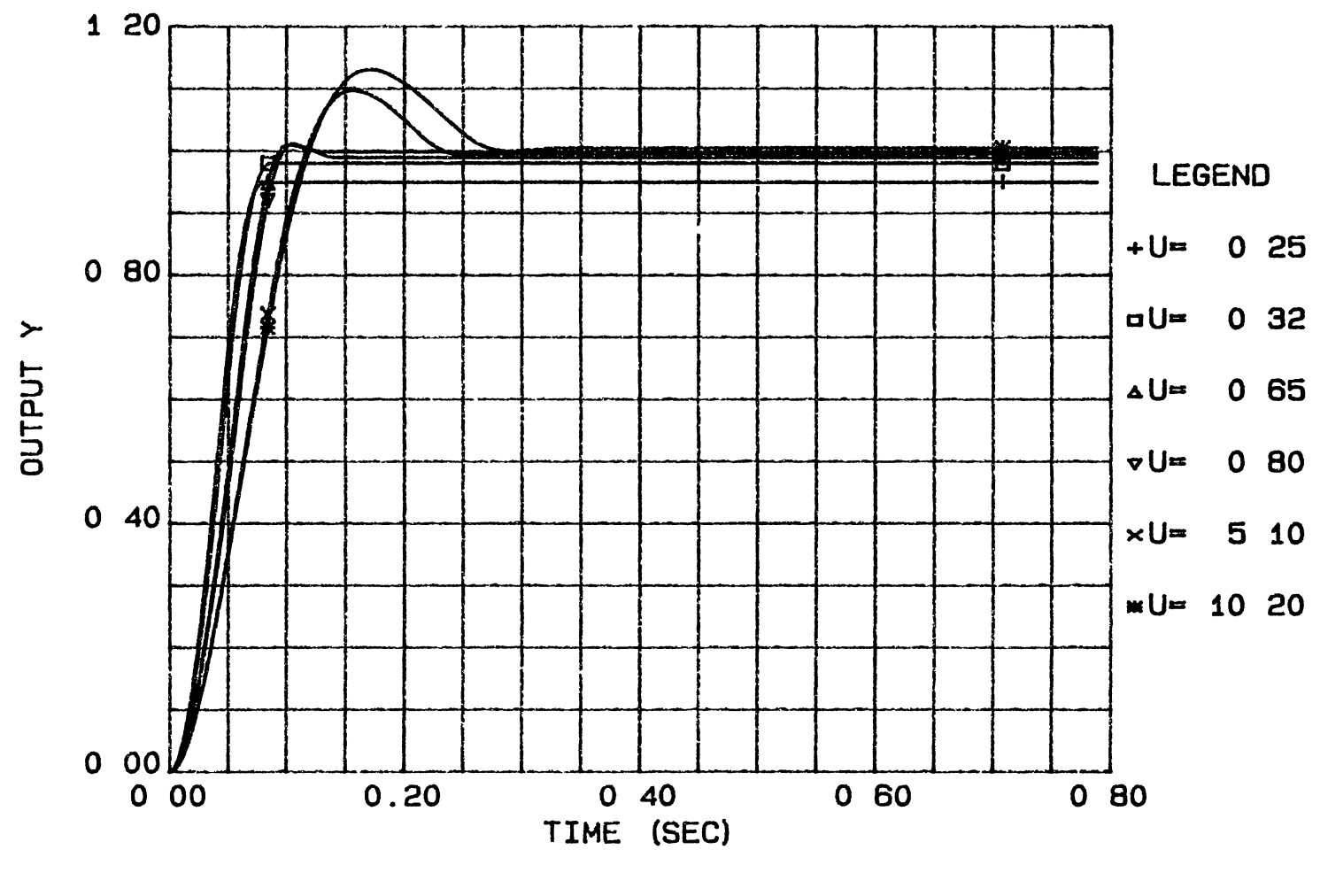

TIME RESPONSE

Figure 76 Normalized Step Response of the Starting Linear Controller and<br>the Nonlinear Plant

$$
C_{s}(s) = \frac{4 \cdot 119s + 59.970}{s + 1.0} \quad (f \; 2)
$$

Examine the relative closeness of  $\Sigma(C_{s},G_{0})$  and  $\Sigma(C_{s},G_{1})$  with respect to the reference linear model by entering the following commands.

> **T.FS GCLD QU V.FS (CS,GO) QU OV V.FS (CS,Gl) QU OV**

Figure 77 is displayed. Enter the **O.S** command to start the optimization algor1thm. Once the ma1n DRLCD command l1st 1s d1splayed, the task of controller synthes1s 1s completed Enter the **T.O C** command to v1ew the status of the synthesized controller, Figure 78 is displayed Enter the T.D R command to view the status of the corresponding r'(s), Figure 79 1s d1splayed. Enter the follow1ng commands

**T.FS GCLD QU** 

**V.FS (C,GO) QU OV** 

**V.FS (C,Gl) QU OV** 

F1gure 80 1s d1splayed. From the companson of F1gures 77 and 80, 1t may be concluded that the controller synthesis algorithm had identified a controller that forces  $\Sigma(C, G_0)$  and  $\Sigma(C, G_1)$  to be as close to GCLD  $(G_r(s))$  as possible. In order to compare the performance of the starting controller in controlling the nonlinear plant output with that of the opt1m1zed controller enter the follow1ng command

# **V (CS,Nl) (C,Nl) QU**

F1gure 81 w1ll be d1splayed The plot on the left-hand s1de of the figure is the simulation of the starting controller with that of the nonl1near plant, and the plot on the r1ght-hand s1de of the f1gure 1s the simulation of the synthesized controller with that of the nonlinear plant. From the exam1nat1on of th1s f1gure, 1t may be concluded that

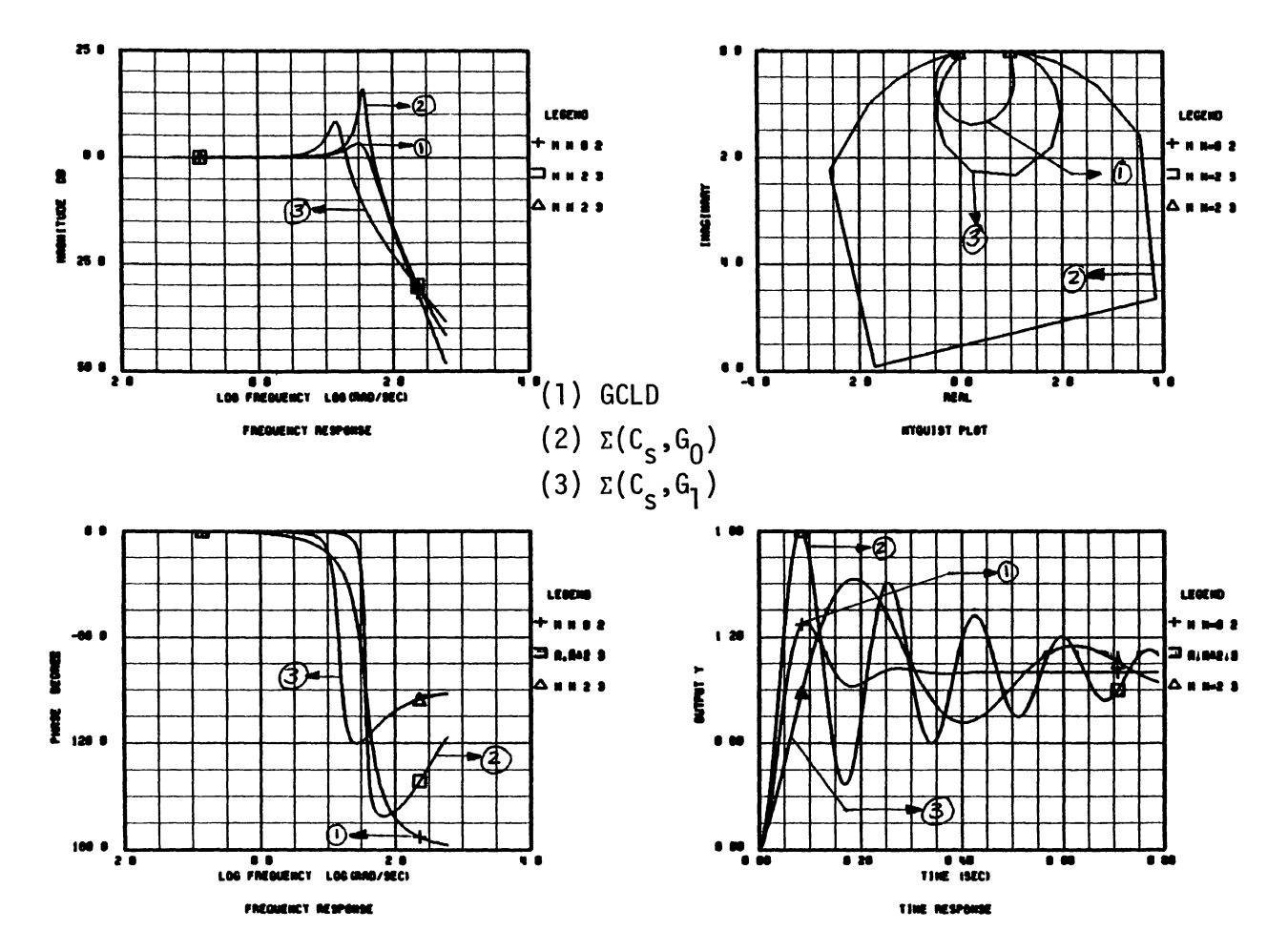

 $\mathcal{L}$ 

Frequency Response Plots and Unit Response Plots of GCLD,  $\Sigma(C_S, G_0)$ , and  $\Sigma(C_S, G_1)$ Figure 77

THE CONTROLLER

- C =  $\frac{0.789 + 17.626}{8.495 + 4.133}$  S
- THE ZEROS ARE
	- $(-0.045, 0.000j)$  $Z1$

THE POLES ARE

- P1  $(-2.056, 0.000j)$ 
	- Figure 78. The CRT Screen After the Execution of the<br>T.D C Command (Status of the Synthesised Controller)

PARAMETER R(S)

$$
R = \frac{0.000 + 0.178 \text{ S} + 3.988 \text{ S} \cdot 2 + 0.417 \text{ S} \cdot 3}{0.789 + 19.571 \text{ S} + 1.842 \text{ S} \cdot 2 + 0.098 \text{ S} \cdot 3}
$$

THE ZEROS ARE

- $(0.000, 0.000j)$  Z2  $(-0.045, 0.000j)$  $Z1$
- $Z3$  (-9.526, 0.000j)

THE POLES ARE

- P1  $(-0.040, 0.000j)$  P2  $(-9.407, -10.539j)$
- $(-9.407, -10.539j)$ P3
	- The CRT Screen After the Execution of the Figure 79. **T.D R** Command (Status of the Synthesised Parameter  $r'(s)$ )

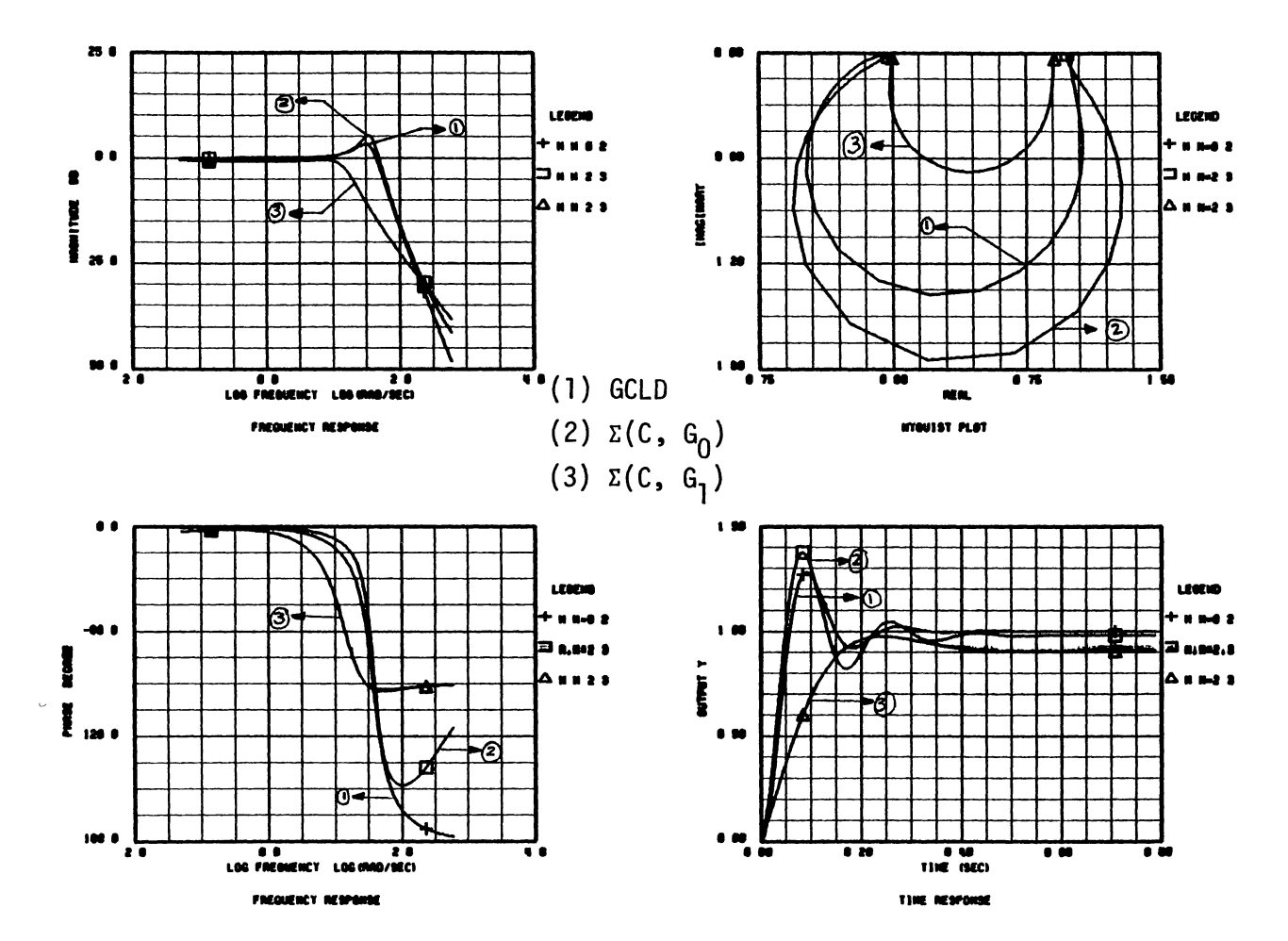

Frequency Response Plots and Unit Step Response Plots of GCLD,  $\Sigma(C, G_0)$ , and  $\Sigma(C, G_1)$ Figure 80

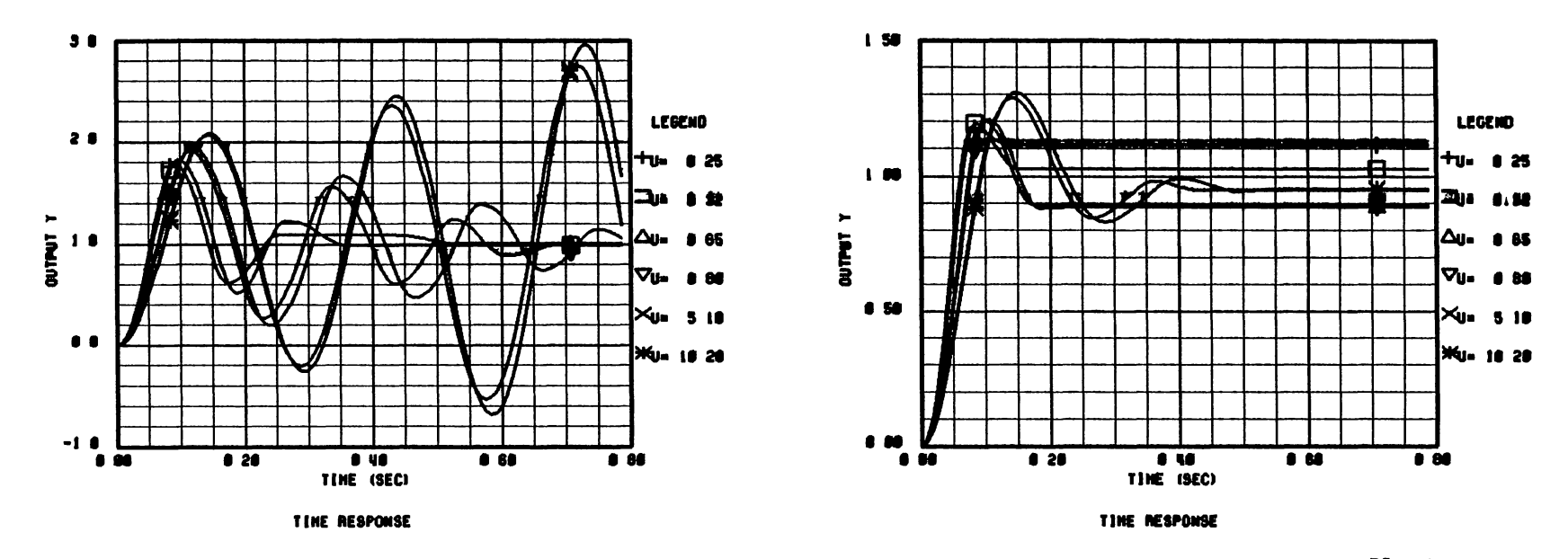

Normalized Step Response Plots of the Linear Controller and the Nonlinear Plant Figure 81

the controller synthesis algorithm has identified a controller which controls the nonlinear plant output better than that of the starting controller.